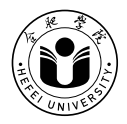

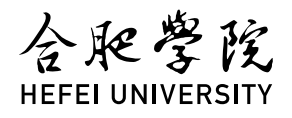

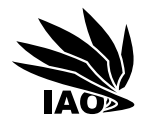

# Optimization Algorithms 6. Evolutionary Algorithms

Thomas Weise · 汤卫思 [tweise@hfuu.edu.cn](mailto:tweise@hfuu.edu.cn) · <http://iao.hfuu.edu.cn/5>

Institute of Applied Optimization (IAO) | 应用优化研究所 School of Artificial Intelligence and Big Data | 人工智能与大数据学院 Hefei University | 合肥学院 Hefei, Anhui, China 中国安徽省合肥市

# **Outline**

- 1. [Introduction](#page-2-0)
- 2. [Algorithm Concept: Population](#page-16-0)
- 3. [Experiment and Analysis](#page-45-0)
- 4. [Algorithm Concept: Binary Operator](#page-95-0)
- 5. [Experiment and Analysis](#page-175-0)
- 6. [Algorithm Concept: Increased Diversity via Clearing](#page-206-0)
- 7. [Experiment and Analysis](#page-264-0)
- 8. [Summary](#page-281-0)

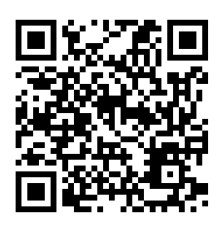

<span id="page-2-0"></span>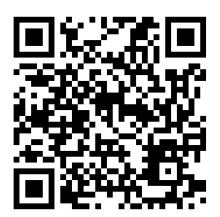

• Hill Climbers are local search.

- Hill Climbers are local search.
- They begin at some point  $x$  in the search space and then investigate its neighborhood  $N(x)$ .

- Hill Climbers are local search.
- They begin at some point x in the search space and then investigate its neighborhood  $N(x)$ .
- The neighborhood is defined by the (unary) search operator, in our case 1swap or nswap.

- Hill Climbers are local search.
- They begin at some point x in the search space and then investigate its neighborhood  $N(x)$ .
- The neighborhood is defined by the (unary) search operator, in our case 1swap or nswap.
- If they reach a local optimum  $x^{\times}$ , they get trapped.

- Hill Climbers are local search.
- They begin at some point  $x$  in the search space and then investigate its neighborhood  $N(x)$ .
- The neighborhood is defined by the (unary) search operator, in our case 1swap or nswap.
- If they reach a local optimum  $x^{\times}$ , they get trapped.
- We then can restart them, but this means
	- 1. to start again back at "zero" and losing all accumulated information

- Hill Climbers are local search.
- They begin at some point  $x$  in the search space and then investigate its neighborhood  $N(x)$ .
- The neighborhood is defined by the (unary) search operator, in our case 1swap or nswap.
- If they reach a local optimum  $x^{\times}$ , they get trapped.
- We then can restart them, but this means
	- 1. to start again back at "zero" and losing all accumulated information and
	- 2. they may still land again in a local optimum.

- Hill Climbers are local search.
- They begin at some point x in the search space and then investigate its neighborhood  $N(x)$ .
- The neighborhood is defined by the (unary) search operator, in our case 1swap or nswap.
- If they reach a local optimum  $x^{\times}$ , they get trapped.
- We then can restart them, but this means
	- 1. to start again back at "zero" and losing all accumulated information and
	- 2. they may still land again in a local optimum.
- We can use unary operators which sample non-uniformly from larger neighborhoods, like nswap, but the search move needed to escape from a good but non-optimal point might be too unlikely.

- Hill Climbers are local search.
- They begin at some point x in the search space and then investigate its neighborhood  $N(x)$ .
- The neighborhood is defined by the (unary) search operator, in our case 1swap or nswap.
- If they reach a local optimum  $x^{\times}$ , they get trapped.
- We then can restart them, but this means
	- 1. to start again back at "zero" and losing all accumulated information and
	- 2. they may still land again in a local optimum.
- We can use unary operators which sample non-uniformly from larger neighborhoods, like nswap, but the search move needed to escape from a good but non-optimal point might be too unlikely.
- Idea: We could investigate multiple points in the search space at once and use the additional information in a clever way?

• Population-based metaheuristics<sup>2-[6](#page-293-1)</sup> try to maintain a set of points in the search space which are iteratively refined.

- Population-based metaheuristics<sup>2-[6](#page-293-1)</sup> try to maintain a set of points in the search space which are iteratively refined.
- This has a couple of advantages

- Population-based metaheuristics<sup>2-[6](#page-293-1)</sup> try to maintain a set of points in the search space which are iteratively refined.
- This has a couple of advantages:
	- We are less likely to get trapped in a single local optimum (because we work on multiple points).

- Population-based metaheuristics<sup>[2–](#page-293-0)[6](#page-293-1)</sup> try to maintain a set of points in the search space which are iteratively refined.
- This has a couple of advantages:
	- We are less likely to get trapped in a single local optimum (because we work on multiple points).
	- We might more likely find a better (local) optimum.

- Population-based metaheuristics<sup>[2–](#page-293-0)[6](#page-293-1)</sup> try to maintain a set of points in the search space which are iteratively refined.
- This has a couple of advantages:
	- We are less likely to get trapped in a single local optimum (because we work on multiple points).
	- We might more likely find a better (local) optimum.
	- If we have different good points from the search space in our population, we can try to use this additional information. . .

# <span id="page-16-0"></span>[Algorithm Concept: Population](#page-16-0)

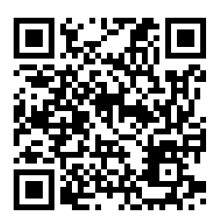

• Evolutionary Algorithms (EAs) are the most successful family of population-based metaheuristics.[2](#page-293-0) [4](#page-293-2) [5](#page-293-3)

- Evolutionary Algorithms (EAs) are the most successful family of population-based metaheuristics.[2](#page-293-0) [4](#page-293-2) [5](#page-293-3)
- Here we focus on  $(\mu + \lambda)$  EAs

- Evolutionary Algorithms (EAs) are the most successful family of population-based metaheuristics.[2](#page-293-0) [4](#page-293-2) [5](#page-293-3)
- Here we focus on  $(\mu + \lambda)$  EAs, which work as follows:
	- 1. Generate a population of  $\mu + \lambda$  random points in the search space (and map them to solutions and evaluate them).

- Evolutionary Algorithms (EAs) are the most successful family of population-based metaheuristics.<sup>[2](#page-293-0)45</sup>
- Here we focus on  $(\mu + \lambda)$  EAs, which work as follows:
	- 1. Generate a population of  $\mu + \lambda$  random points in the search space (and map them to solutions and evaluate them).
	- 2. From the population, select the  $\mu$  best points as "parents" for the next "generation" of points, discard the remaining  $\lambda$  points.

- Evolutionary Algorithms (EAs) are the most successful family of population-based metaheuristics.<sup>[2](#page-293-0)45</sup>
- Here we focus on  $(\mu + \lambda)$  EAs, which work as follows:
	- 1. Generate a population of  $\mu + \lambda$  random points in the search space (and map them to solutions and evaluate them).
	- 2. From the population, select the  $\mu$  best points as "parents" for the next "generation" of points, discard the remaining  $\lambda$  points.
	- 3. Generate  $\lambda$  new "offspring" points by applying a unary search operator (which creates a randomly modified copy from a selected point).

- Evolutionary Algorithms (EAs) are the most successful family of population-based metaheuristics.<sup>[2](#page-293-0)45</sup>
- Here we focus on  $(\mu + \lambda)$  EAs, which work as follows:
	- 1. Generate a population of  $\mu + \lambda$  random points in the search space (and map them to solutions and evaluate them).
	- 2. From the population, select the  $\mu$  best points as "parents" for the next "generation" of points, discard the remaining  $\lambda$  points.
	- 3. Generate  $\lambda$  new "offspring" points by applying a unary search operator (which creates a randomly modified copy from a selected point).
	- 4. Evaluate the  $\lambda$  offsprings, add them to the population, and go back to step 2..

## Ingredient: Solution Record

```
package aitoa . structure ;
public class Record <X> {
 /* * The comparator to be used for sorting according
      quality */
  public static final Comparator <Record <?>> BY_QUALITY =
      (a, b) -> Double.compare (a. quality, b. quality);
  /* * the point in the search space */
  public final X x;
 /* * the quality */
  public double quality ;
  unnecessary stuff omitted here...
}
```

```
package aitoa . algorithms ;
public class EA<X, Y> {
// abridged code : unnecessary stuff omitted here and in function solve ...
//
//
//
//
//
//
//
//
//
//
//
//
//
//
//
//
//
//
//
//
//
//
//
//
} // end class
```

```
package aitoa . algorithms ;
public class EA<X, Y> extends Metaheuristic2<X, Y> {
.<br>// abridged code: unnecessary stuff omitted here and in function solve...
 public void solve (IBlackBoxProcess<X, Y> process) {
//
//
//
//
//
//
//
//
//
//
//
//
//
//
//
//
//
//
//
//
//
//
  } // end solve
} // end class
```

```
package aitoa . algorithms ;
public class EA<X, Y> extends Metaheuristic2<X, Y> {
// abridged code : unnecessary stuff omitted here and in function solve ...
  public void solve (IBlackBoxProcess <X, Y> process) {<br>Random random = process.getRandom ():
                                  = process. getRandom ();
//
//
//
//
//
//
//
//
//
//
//
//
//
//
//
//
//
//
//
//
//
  } // end solve
} // end class
```

```
package aitoa . algorithms ;
public class EA<X. Y> extends Metaheuristic2<X. Y> {
// abridged code : unnecessary stuff omitted here and in function solve ...
  public void solve (IBlackBoxProcess <X, Y> process) {<br>Random random = process.getRandom ():
                                 = process. getRandom ();
    ISpace <X > searchSpace = process . getSearchSpace () ;
//
//
//
//
//
//
//
//
//
//
//
//
//
//
//
//
//
//
//
//
  } // end solve
} // end class
```

```
package aitoa . algorithms ;
public class EA<X. Y> extends Metaheuristic2<X. Y> {
// abridged code : unnecessary stuff omitted here and in function solve ...
  public void solve (IBlackBoxProcess <X, Y> process) {<br>Random random = process.getRandom ():
                                    = process. getRandom ();
     ISpace < X > searchSpace = process.getSearchSpace();<br>Record (X > I) P = new Record [this.mu + this
                                   = new Record [this mu + this . lambda];
//
//
//
//
//
//
//
//
//
//
//
//
//
//
//
//
//
//
//
  } // end solve
} // end class
```

```
package aitoa . algorithms ;
public class EA<X. Y> extends Metaheuristic2<X. Y> {
// abridged code : unnecessary stuff omitted here and in function solve ...
  public void solve (IBlackBoxProcess <X, Y> process) {<br>Random random = process.getRandom ():
                                  = process. getRandom ();
     ISpace < X > searchSpace = process.getSearchSpace();<br>Record (X > I) P = new Record [this.mu + this
                                  = new Record [this mu + this . lambda];
     for (int i = P.length; (-i) >= 0;) { // first generation: fill P with random points
//
//
//
//
     } // end of filling the first population
//
//
//
//
//
//
//
//
//
//
//
//
//
  } // end solve
} // end class
```

```
package aitoa . algorithms ;
public class EA<X. Y> extends Metaheuristic2<X. Y> {
// abridged code : unnecessary stuff omitted here and in function solve ...
  public void solve (IBlackBoxProcess < X, Y > process ) {<br>Random = process eetRandom () :
                                  = process. getRandom ();
     ISpace < X > searchSpace = process.getSearchSpace();<br>Record (X > I) P = new Record [this.mu + this
                                 = new Record [this . mu + this . lambda];
     for (int i = P.length; (-i) >= 0;) { // first generation: fill P with random points
       X x = searchSpace . create () ; // allocate point
//
//
//
     } // end of filling the first population
//
//
//
//
//
//
//
//
//
//
//
//
//
  } // end solve
} // end class
```

```
package aitoa . algorithms ;
public class EA<X. Y> extends Metaheuristic2<X. Y> {
// abridged code : unnecessary stuff omitted here and in function solve ...
  public void solve (IBlackBoxProcess < X, Y > process ) {<br>Random = process eetRandom () :
                                 = process. getRandom ();
    ISpace < X > searchSpace = process.getSearchSpace();<br>Record (X > I) P = new Record [this.mu + this
                                 = new Record [this . mu + this . lambda];
    for (int i = P.length; (-i) >= 0;) { // first generation: fill P with random points
       X x = searchSpace . create () ; // allocate point
       this . nullary . apply (x , random ) ; // fill with random data
//
//
    } // end of filling the first population
//
//
//
//
//
//
//
//
//
//
//
//
//
  } // end solve
} // end class
```

```
package aitoa . algorithms ;
public class EA<X. Y> extends Metaheuristic2<X. Y> {
// abridged code : unnecessary stuff omitted here and in function solve ...
  public void solve (IBlackBoxProcess < X, Y > process ) {<br>Random = process eetRandom () :
                                  = process. getRandom ();
     ISpace < X > searchSpace = process.getSearchSpace();<br>Record (X > I) P = new Record [this.mu + this
                                  = new Record [this . mu + this . lambda];
     for (int i = P.length; (-i) >= 0;) { // first generation: fill P with random points
       X x = searchSpace . create () ; // allocate point
       this . nullary . apply (x , random ) ; // fill with random data
       P[i] = new Record \Leftrightarrow (x, process.evaluate (x)); // evaluate//
     } // end of filling the first population
//
//
//
//
//
//
//
//
//
//
//
//
//
  } // end solve
} // end class
```

```
package aitoa . algorithms ;
public class EA<X. Y> extends Metaheuristic2<X. Y> {
// abridged code : unnecessary stuff omitted here and in function solve ...
  public void solve (IBlackBoxProcess < X, Y > process ) {<br>Random = process eetRandom () :
             random = process.getRandom();
    ISpace < X > searchSpace = process.getSearchSpace();<br>Record (X > I) P = new Record [this.mu + this
                                = new Record [this . mu + this . lambda];
    for (int i = P.length; (-i) >= 0;) { // first generation: fill P with random points
      X x = searchSpace . create () ; // allocate point
       this . nullary . apply (x , random ) ; // fill with random data
      P[i] = new Record \ll x, process.evaluate(x)): // evaluate
       if ( process. shouldTerminate ( ) ) return;
    } // end of filling the first population
//
//
//
//
//
//
//
//
//
//
//
//
//
  } // end solve
} // end class
```

```
package aitoa . algorithms ;
public class EA<X. Y> extends Metaheuristic2<X. Y> {
// abridged code : unnecessary stuff omitted here and in function solve ...
  public void solve (IBlackBoxProcess < X, Y > process ) {<br>Random = process eetRandom () :
                                 = process. getRandom ();
    ISpace < X > searchSpace = process.getSearchSpace();<br>Record (X > I) P = new Record [this.mu + this
                                 = new Record [this . mu + this . lambda];
    for (int i = P.length; (-i) >= 0;) { // first generation: fill P with random points
      X x = searchSpace . create () ; // allocate point
       this . nullary . apply (x , random ) ; // fill with random data
      P[i] = new Record \ll x, process.evaluate(x)): // evaluate
       if ( process. shouldTerminate ( ) ) return;
    } // end of filling the first population
//
    Arrays . sort (P , Record . BY_QUALITY ) ; // sort the population : mu best at front
//
//
//
//
//
//
//
//
//
//
//
  } // end solve
} // end class
```

```
package aitoa . algorithms ;
public class EA<X. Y> extends Metaheuristic2<X. Y> {
// abridged code : unnecessary stuff omitted here and in function solve ...
  public void solve (IBlackBoxProcess < X, Y > process ) {<br>Random = process eetRandom () :
                                = process. getRandom () ;
    ISpace X > searchSpace = process.getSearchSpace ();<br>Record X > 1 P = new Record [this.mu + this
                                = new Record [this . mu + this . lambda];
    for (int i = P. length; (-i) >= 0;) { // first generation: fill P with random points
      X x = searchSpace . create () ; // allocate point
      this . nullary . apply (x , random ) ; // fill with random data
      P[i] = new Record \ll x, process.evaluate(x)): // evaluate
       if ( process. shouldTerminate ( ) ) return;
    } // end of filling the first population
//
    Arrays . sort (P , Record . BY_QUALITY ) ; // sort the population : mu best at front
    RandomUtils . shuffle ( random , P , 0 , this . mu ) ; // shuffle parents for fairness
//
//
//
//
//
//
//
//
//
//
  } // end solve
} // end class
```
```
package aitoa . algorithms ;
public class EA<X. Y> extends Metaheuristic2<X. Y> {
// abridged code : unnecessary stuff omitted here and in function solve ...
  public void solve (IBlackBoxProcess < X, Y > process ) {<br>Random = process eetRandom () :
                                = process. getRandom () ;
    ISpace < X > searchSpace = process.getSearchSpace();<br>Record (X > I) P = new Record [this.mu + this
                                = new Record [this . mu + this . lambda];
    for (int i = P. length; (-i) >= 0;) { // first generation: fill P with random points
      X x = searchSpace . create () ; // allocate point
      this . nullary . apply (x , random ) ; // fill with random data
      P[i] = new Record \ll x, process.evaluate(x)): // evaluate
       if ( process. shouldTerminate ( ) ) return;
    } // end of filling the first population
//
    Arrays . sort (P , Record . BY_QUALITY ) ; // sort the population : mu best at front
    RandomUtils . shuffle ( random , P , 0 , this . mu ) ; // shuffle parents for fairness
    int p1 = -1; // index to iterate over first parent
//
//
//
//
//
//
//
//
//
  } // end solve
} // end class
```

```
package aitoa . algorithms ;
public class EA<X. Y> extends Metaheuristic2<X. Y> {
// abridged code : unnecessary stuff omitted here and in function solve ...
  public void solve (IBlackBoxProcess < X, Y > process ) {<br>Random = process eetRandom () :
                                = process. getRandom () ;
    ISpace < X > searchSpace = process.getSearchSpace();<br>Record (X > I) P = new Record [this.mu + this
                                = new Record [this mu + this . lambda];
    for (int i = P.length; (-i) >= 0;) { // first generation: fill P with random points
      X x = searchSpace . create () ; // allocate point
      this . nullary . apply (x , random ) ; // fill with random data
      P[i] = new Record \ll x, process.evaluate(x)): // evaluate
      if ( process. shouldTerminate ( ) ) return;
    } // end of filling the first population
//
    Arrays . sort (P , Record . BY_QUALITY ) ; // sort the population : mu best at front
    RandomUtils . shuffle ( random , P , 0 , this . mu ) ; // shuffle parents for fairness
    int p1 = -1; // index to iterate over first parent
    for (int index = P . length ; ( - - index ) >= this . mu ;) { // overwrite lambda worst
//
//
//
//
//
//
    } // the end of the offspring generation
//
  } // end solve
} // end class
```

```
package aitoa . algorithms ;
public class EA<X. Y> extends Metaheuristic2<X. Y> {
// abridged code : unnecessary stuff omitted here and in function solve ...
  public void solve (IBlackBoxProcess < X, Y > process ) {<br>Random = process eetRandom () :
                                = process. getRandom () ;
    ISpace < X > searchSpace = process.getSearchSpace();<br>Record (X > I) P = new Record [this.mu + this
                               = new Record [this mu + this . lambda];
    for (int i = P. length; (-i) >= 0;) { // first generation: fill P with random points
      X x = searchSpace . create () ; // allocate point
      this . nullary . apply (x , random ) ; // fill with random data
      P[i] = new Record \ll x, process.evaluate(x)): // evaluate
      if ( process. shouldTerminate ( ) ) return;
    } // end of filling the first population
//
    Arrays . sort (P , Record . BY_QUALITY ) ; // sort the population : mu best at front
    RandomUtils . shuffle ( random , P , 0 , this . mu ) ; // shuffle parents for fairness
    int p1 = -1; // index to iterate over first parent
    for (int index = P.length; (-index) >= this.mu;) { // overwrite lambda worst
      if ( process. shouldTerminate ( ) ) return;
//
//
//
//
//
    } // the end of the offspring generation
//
  } // end solve
} // end class
```

```
package aitoa . algorithms ;
public class EA<X. Y> extends Metaheuristic2<X. Y> {
// abridged code : unnecessary stuff omitted here and in function solve ...
  public void solve (IBlackBoxProcess < X, Y > process ) {<br>Random = process eetRandom () :
                               = process. getRandom () ;
    ISpace X > searchSpace = process.getSearchSpace ();<br>Record X > 1 P = new Record [this.mu + this
                               = new Record [this mu + this . lambda];
    for (int i = P.length; (-i) >= 0;) { // first generation: fill P with random points
      X x = searchSpace . create () ; // allocate point
      this . nullary . apply (x , random ) ; // fill with random data
      P[i] = new Record \ll x, process.evaluate(x)): // evaluate
      if ( process . shouldTerminate () ) return ;
    } // end of filling the first population
//
    Arrays . sort (P , Record . BY_QUALITY ) ; // sort the population : mu best at front
    RandomUtils . shuffle ( random , P , 0 , this . mu ) ; // shuffle parents for fairness
    int p1 = -1; // index to iterate over first parent
    for (int index = P.length; (-index) >= this.mu;) { // overwrite lambda worst
      if ( process. shouldTerminate ( ) ) return;
      Record < X> dest = P [index]:
//
//
//
//
    } // the end of the offspring generation
//
  } // end solve
} // end class
```

```
package aitoa . algorithms ;
public class EA<X. Y> extends Metaheuristic2<X. Y> {
// abridged code : unnecessary stuff omitted here and in function solve ...
  public void solve (IBlackBoxProcess < X, Y > process ) {<br>Random = process eetRandom () :
                               = process. getRandom () ;
    ISpace < X > searchSpace = process.getSearchSpace();<br>Record (X > I) P = new Record I this.mu + this
                               = new Record [this mu + this . lambda];
    for (int i = P.length; (-i) >= 0;) { // first generation: fill P with random points
      X x = searchSpace . create () ; // allocate point
      this . nullary . apply (x , random ) ; // fill with random data
      P[i] = new Record \ll x, process.evaluate(x)): // evaluate
      if ( process. shouldTerminate ( ) ) return;
    } // end of filling the first population
//
    Arrays . sort (P , Record . BY_QUALITY ) ; // sort the population : mu best at front
    RandomUtils . shuffle ( random , P , 0 , this . mu ) ; // shuffle parents for fairness
    int p1 = -1; // index to iterate over first parent
    for (int index = P.length; (-index) >= this.mu;) { // overwrite lambda worst
      if ( process. shouldTerminate ( ) ) return;
      Record < X> dest = P [index]:
      p1 = (p1 + 1) % this mu: // step the parent 1 index
//
//
//
    } // the end of the offspring generation
//
  } // end solve
} // end class
```

```
package aitoa . algorithms ;
public class EA<X. Y> extends Metaheuristic2<X. Y> {
// abridged code : unnecessary stuff omitted here and in function solve ...
  public void solve (IBlackBoxProcess < X, Y > process ) {<br>Random = process eetRandom () :
                              = process. getRandom () ;
    ISpace < X > searchSpace = process.getSearchSpace();<br>Record (X > I) P = new Record I this.mu + this
                               = new Record [this mu + this . lambda];
    for (int i = P.length; (-i) >= 0;) { // first generation: fill P with random points
      X x = searchSpace . create () ; // allocate point
      this . nullary . apply (x , random ) ; // fill with random data
      P[i] = new Record \ll x, process.evaluate(x)): // evaluate
      if ( process. shouldTerminate ( ) ) return;
    } // end of filling the first population
//
    Arrays . sort (P , Record . BY_QUALITY ) ; // sort the population : mu best at front
    RandomUtils . shuffle ( random , P , 0 , this . mu ) ; // shuffle parents for fairness
    int p1 = -1; // index to iterate over first parent
    for (int index = P . length ; ( - - index ) >= this . mu ;) { // overwrite lambda worst
      if ( process. shouldTerminate ( ) ) return;
      Record < X> dest = P [index]:
      p1 = (p1 + 1) % this.mu; // step the parent 1 index
      Record < X > sel = P[p1];//
//
    } // the end of the offspring generation
//
  } // end solve
} // end class
```

```
package aitoa . algorithms ;
public class EA<X. Y> extends Metaheuristic2<X. Y> {
// abridged code : unnecessary stuff omitted here and in function solve ...
  public void solve (IBlackBoxProcess < X, Y > process ) {<br>Random = process eetRandom () :
                              = process. getRandom () ;
    ISpace < X > searchSpace = process.getSearchSpace();<br>Record (X > I) P = new Record I this.mu + this
                               = new Record [this mu + this . lambda];
    for (int i = P.length; (-i) >= 0;) { // first generation: fill P with random points
      X x = searchSpace . create () ; // allocate point
      this . nullary . apply (x , random ) ; // fill with random data
      P[i] = new Record \ll x, process.evaluate(x)): // evaluate
      if ( process. shouldTerminate ( ) ) return;
    } // end of filling the first population
//
    Arrays . sort (P , Record . BY_QUALITY ) ; // sort the population : mu best at front
    RandomUtils . shuffle ( random , P , 0 , this . mu ) ; // shuffle parents for fairness
    int p1 = -1; // index to iterate over first parent
    for (int index = P.length; (-index) >= this.mu;) { // overwrite lambda worst
      if ( process. shouldTerminate ( ) ) return;
      Record < X> dest = P [index]:
      p1 = (p1 + 1) % this.mu; // step the parent 1 index
      Record < X > sel = P[p1];this . unary . apply ( sel .x , dest .x , random ) ; // generate offspring
//
    } // the end of the offspring generation
//
  } // end solve
} // end class
```

```
package aitoa . algorithms ;
public class EA<X. Y> extends Metaheuristic2<X. Y> {
// abridged code : unnecessary stuff omitted here and in function solve ...
  public void solve (IBlackBoxProcess <X, Y> process) {<br>Random random = process getRandom () :
                  random = process.getRandom():
    ISpace < X > searchSpace = process.getSearchSpace();<br>Record (X > I) P = new Record I this.mu + this
                               = new Record [this . mu + this . lambda];
    for (int i = P.length; (-i) >= 0;) { // first generation: fill P with random points
      X x = searchSpace . create () ; // allocate point
      this . nullary . apply (x , random ) ; // fill with random data
      P[i] = new Record \ll x, process.evaluate(x)): // evaluate
      if ( process . shouldTerminate () ) return ;
    } // end of filling the first population
//
    Arrays . sort (P , Record . BY_QUALITY ) ; // sort the population : mu best at front
    RandomUtils . shuffle ( random , P , 0 , this . mu ) ; // shuffle parents for fairness
    int p1 = -1; // index to iterate over first parent
    for (int index = P . length ; ( - - index ) >= this . mu ;) { // overwrite lambda worst
      if ( process. shouldTerminate ( ) ) return;
      Record < X> dest = P [index]:
      p1 = (p1 + 1) % this.mu; // step the parent 1 index
      Record < X > sel = P[p1];this . unary . apply ( sel .x , dest .x , random ) ; // generate offspring
      dest . quality = process . evaluate ( dest . x ) ; // evaluate offspring
    } // the end of the offspring generation
//
  } // end solve
} // end class
```

```
package aitoa . algorithms ;
public class EA<X. Y> extends Metaheuristic2<X. Y> {
// abridged code : unnecessary stuff omitted here and in function solve ...
  public void solve (IBlackBoxProcess <X, Y> process) {<br>Random random = process getRandom () :
                  random = process.getRandom():
    ISpace < X > searchSpace = process.getSearchSpace();<br>Record (X > I) P = new Record I this.mu + this
                               = new Record [this . mu + this . lambda];
    for (int i = P.length; (-i) >= 0;) { // first generation: fill P with random points
      X x = searchSpace . create () ; // allocate point
      this . nullary . apply (x , random ) ; // fill with random data
      P[i] = new Record \ll x, process.evaluate(x)): // evaluate
      if ( process . shouldTerminate () ) return ;
    } // end of filling the first population
    for (;;) { // main loop: one iteration = one generation
      Arrays . sort (P , Record . BY_QUALITY ) ; // sort the population : mu best at front
      RandomUtils.shuffle(random, P, 0, this.mu); // shuffle parents for fairness
      int p1 = -1; // index to iterate over first parent
      for (int index = P . length ; ( - - index ) >= this . mu ;) { // overwrite lambda worst
        if ( process. shouldTerminate ( ) ) return;
        Record < X> dest = P[index]:
        p1 = (p1 + 1) % this mu: // step the parent 1 index
        Record < X > sel = P[p1];this . unary . apply ( sel .x , dest .x , random ) ; // generate offspring
        dest . quality = process . evaluate ( dest . x ) ; // evaluate offspring
      } // the end of the offspring generation
    } // the end of the main loop
  } // end solve
} // end class
```
# <span id="page-45-0"></span>[Experiment and Analysis](#page-45-0)

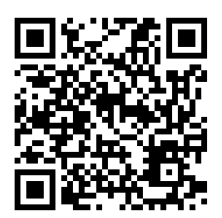

• Our EA has two parameters,  $\mu$  and  $\lambda$ .

- Our EA has two parameters,  $\mu$  and  $\lambda$ .
- Actually, it has three parameters.

- Our EA has two parameters,  $\mu$  and  $\lambda$ .
- Actually, it has three parameters: We can choose 1swap or nswap as unary search operation.

- Our EA has two parameters,  $\mu$  and  $\lambda$ .
- Actually, it has three parameters: We can choose 1swap or nswap as unary search operation.
- For now, let's set  $\mu = \lambda$ , meaning the number of parents equals the number of offspring in each generation.

- Our EA has two parameters,  $\mu$  and  $\lambda$ .
- Actually, it has three parameters: We can choose 1swap or nswap as unary search operation.
- For now, let's set  $\mu = \lambda$ , meaning the number of parents equals the number of offspring in each generation.
- This leaves us two parameters to investigate, so let's take a look.

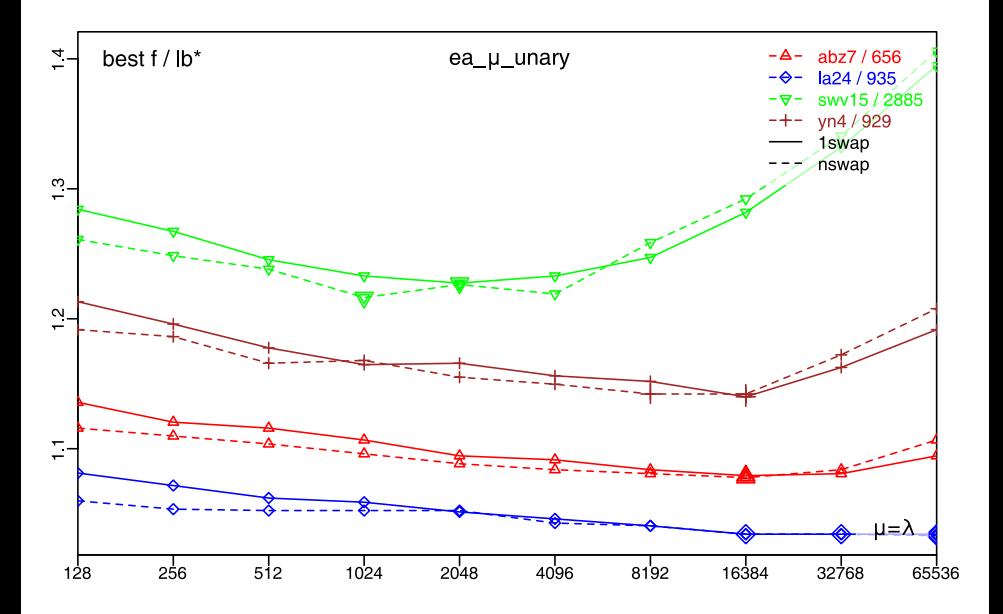

- Our EA has two parameters,  $\mu$  and  $\lambda$ .
- Actually, it has three parameters: We can choose 1swap or nswap as unary search operation.
- For now, let's set  $\mu = \lambda$ , meaning the number of parents equals the number of offspring in each generation.
- This leaves us two parameters to investigate, so let's take a look.
- Except for swv15, a setting of  $\mu = \lambda = 16'384$  seems reasonable.

- Our EA has two parameters,  $\mu$  and  $\lambda$ .
- Actually, it has three parameters: We can choose 1swap or nswap as unary search operation.
- For now, let's set  $\mu = \lambda$ , meaning the number of parents equals the number of offspring in each generation.
- This leaves us two parameters to investigate, so let's take a look.
- Except for swy15, a setting of  $\mu = \lambda = 16'384$  seems reasonable.
- Interestingly, there are only little differences between 1swap and nswap.

- Our EA has two parameters,  $\mu$  and  $\lambda$ .
- Actually, it has three parameters: We can choose 1swap or nswap as unary search operation.
- For now, let's set  $\mu = \lambda$ , meaning the number of parents equals the number of offspring in each generation.
- This leaves us two parameters to investigate, so let's take a look.
- Except for swy15, a setting of  $\mu = \lambda = 16'384$  seems reasonable.
- Interestingly, there are only little differences between 1swap and nswap, but we pick nswap because it tends to be the better choice more often.

- Our EA has two parameters,  $\mu$  and  $\lambda$ .
- Actually, it has three parameters: We can choose 1swap or nswap as unary search operation.
- For now, let's set  $\mu = \lambda$ , meaning the number of parents equals the number of offspring in each generation.
- This leaves us two parameters to investigate, so let's take a look.
- Except for swy15, a setting of  $\mu = \lambda = 16'384$  seems reasonable.
- Interestingly, there are only little differences between 1swap and nswap, but we pick nswap because it tends to be the better choice more often.
- Generally, the EA seems to be quite robust and performs well for many parameter settings (except on swv15).

• I execute the program 101 times for each of the instances abz7, la24, swv15, and yn4

• I execute the program 101 times for each of the instances abz7, la24, swv15, and yn4

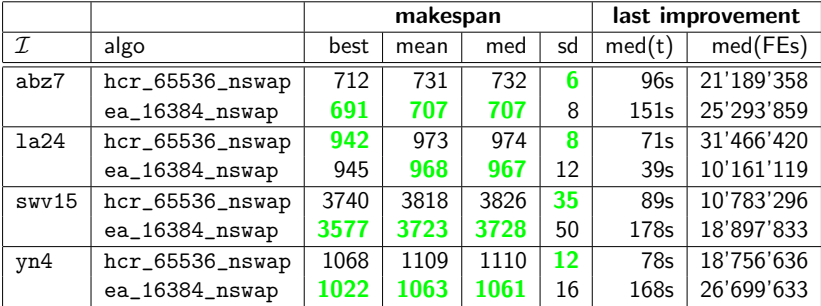

hcr\_65536\_nswap: median result of 3 min of the restarted hill climber hcr\_65536\_nswap with  $L = 65'536$  and nswap

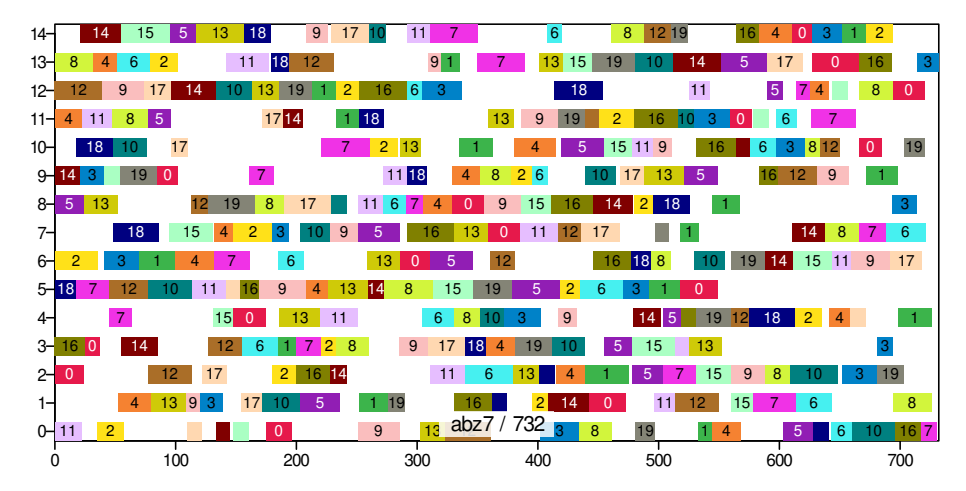

ea\_16384\_nswap: median result of 3 min of the EA with  $\mu = \lambda = 16'384$  with nswap unary operator

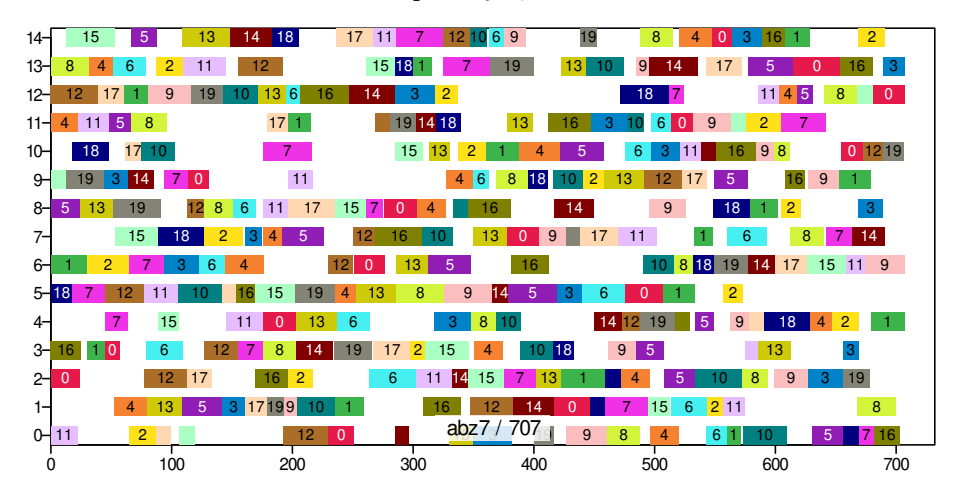

hcr\_65536\_nswap: median result of 3 min of the restarted hill climber hcr\_65536\_nswap with  $L = 65'536$  and nswap

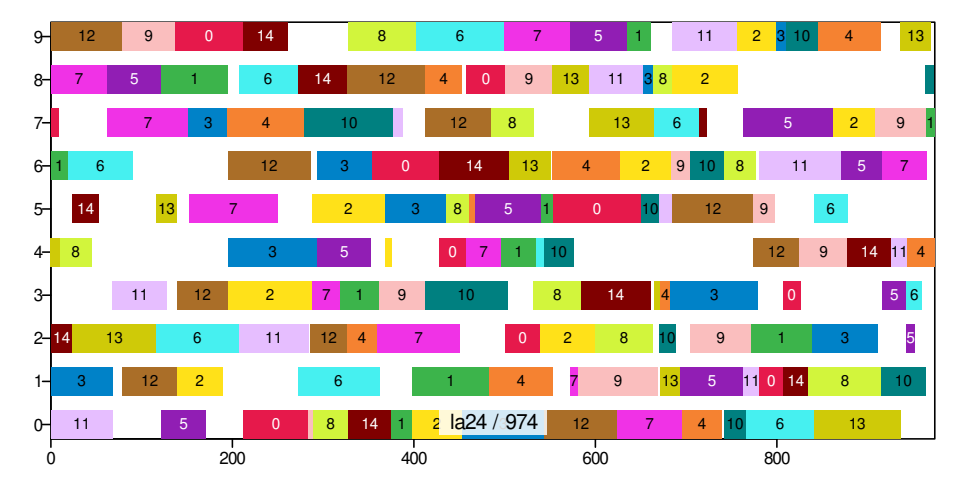

ea\_16384\_nswap: median result of 3 min of the EA with  $\mu = \lambda = 16'384$  with nswap unary operator

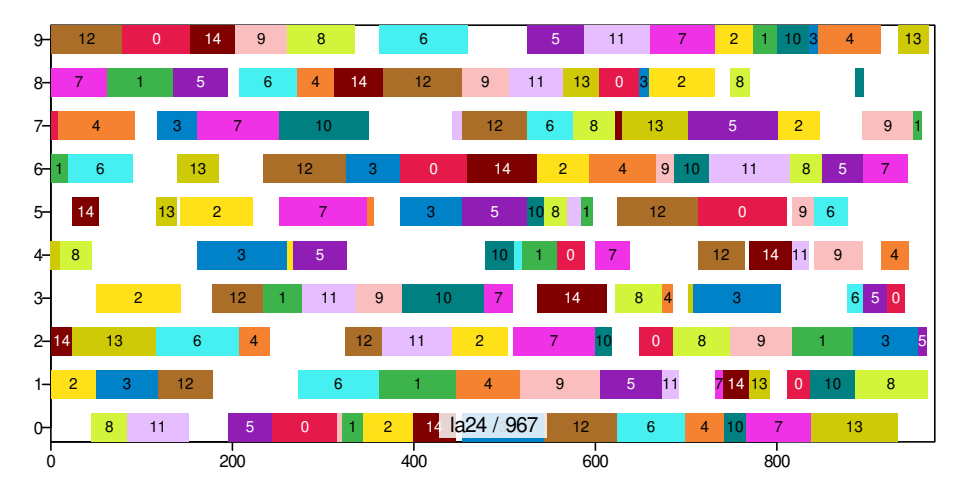

hcr\_65536\_nswap: median result of 3 min of the restarted hill climber hcr\_65536\_nswap with  $L = 65'536$  and nswap

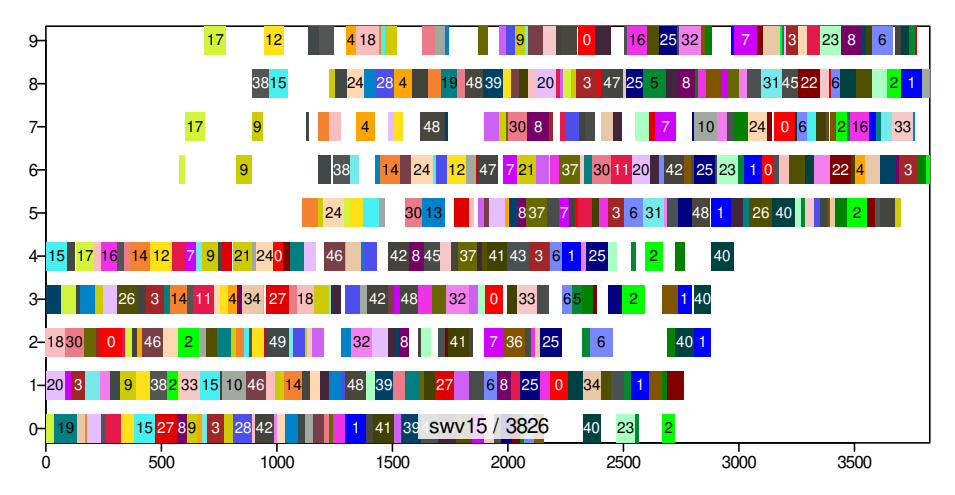

ea\_16384\_nswap: median result of 3 min of the EA with  $\mu = \lambda = 16'384$  with nswap unary operator

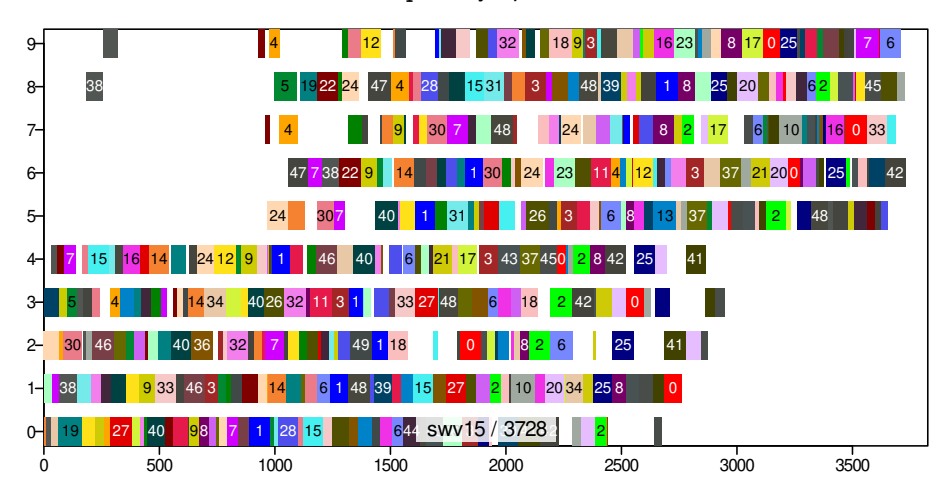

hcr\_65536\_nswap: median result of 3 min of the restarted hill climber hcr\_65536\_nswap with  $L = 65'536$  and nswap

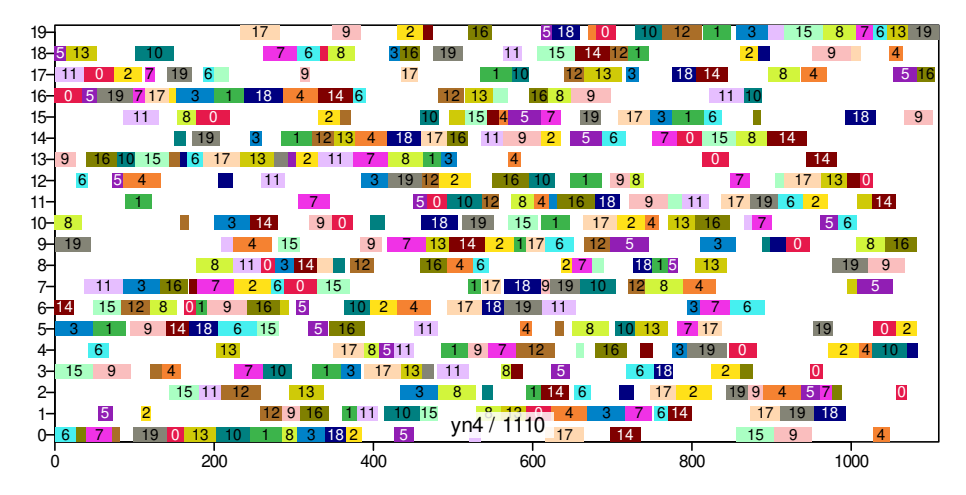

ea\_16384\_nswap: median result of 3 min of the EA with  $\mu = \lambda = 16'384$  with nswap unary operator

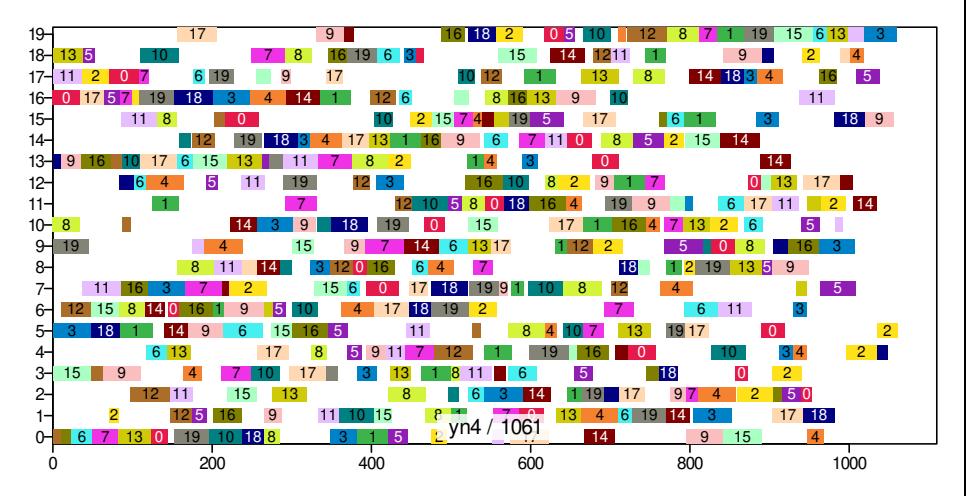

What progress does the algorithm make over time?

What progress does the algorithm make over time?

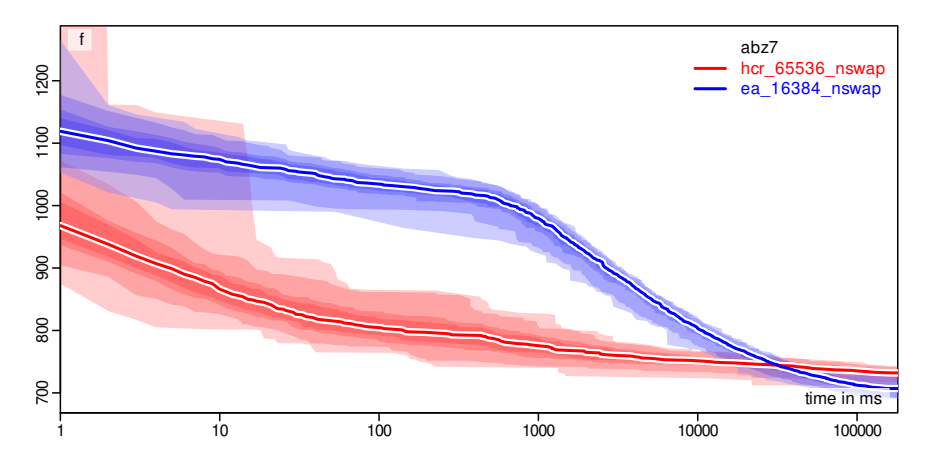

What progress does the algorithm make over time?

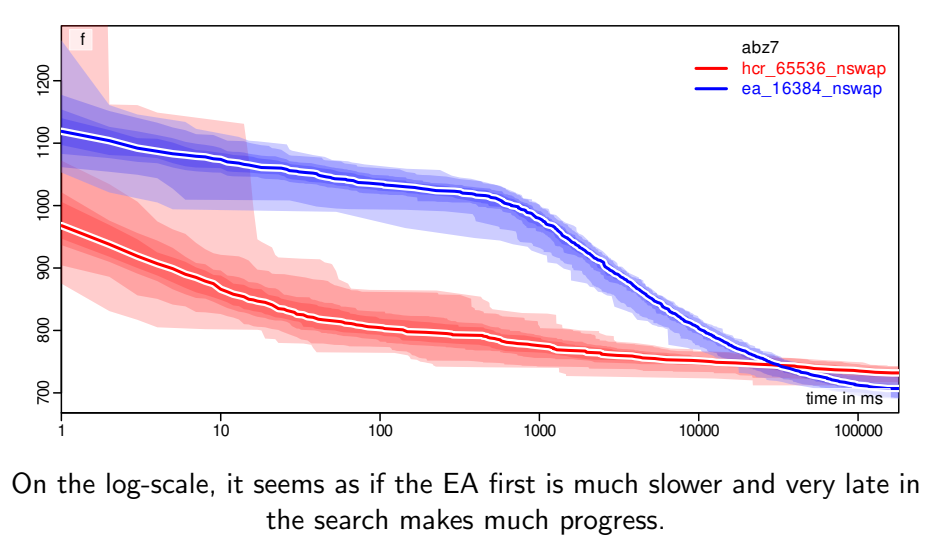

What progress does the algorithm make over time?

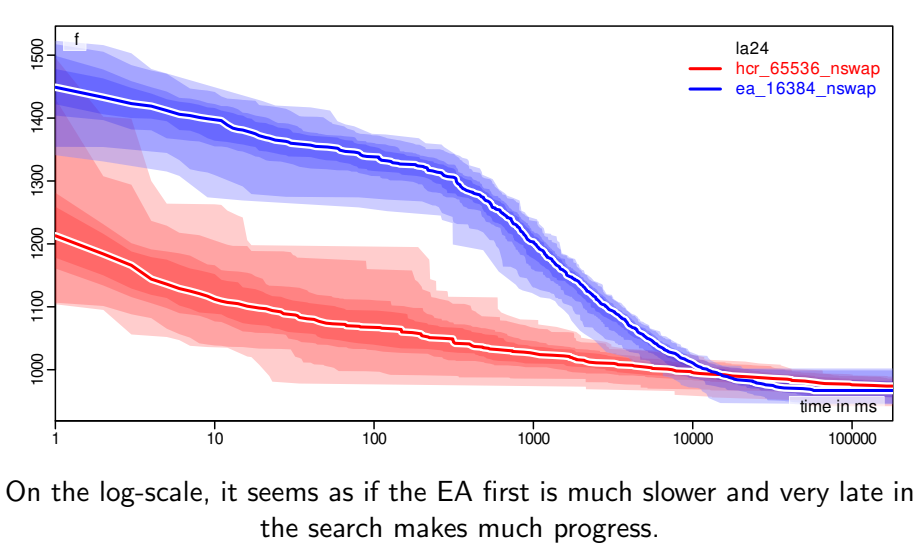

What progress does the algorithm make over time?

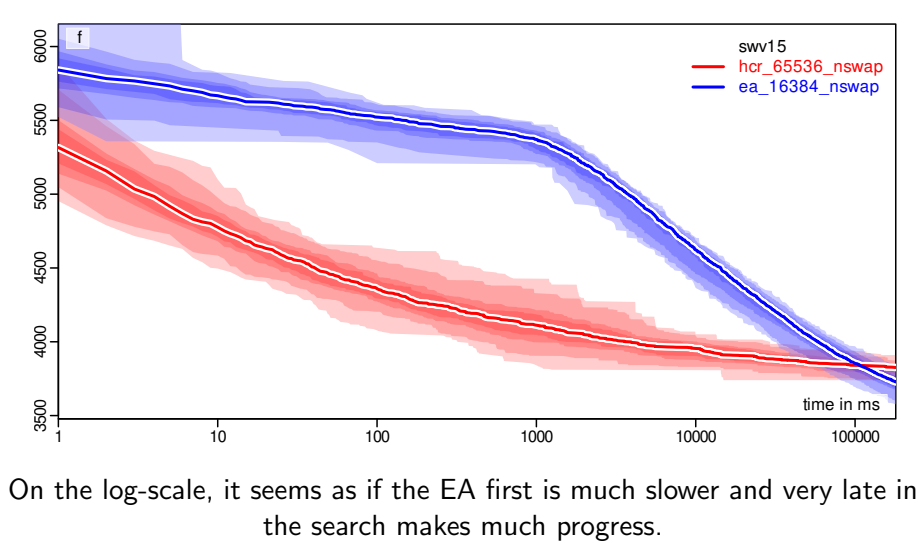

What progress does the algorithm make over time?

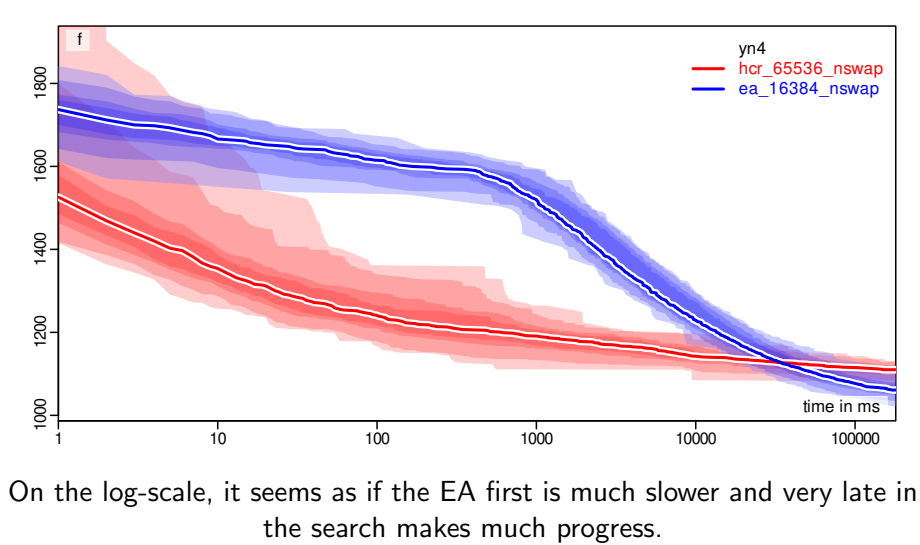
What progress does the algorithm make over time?

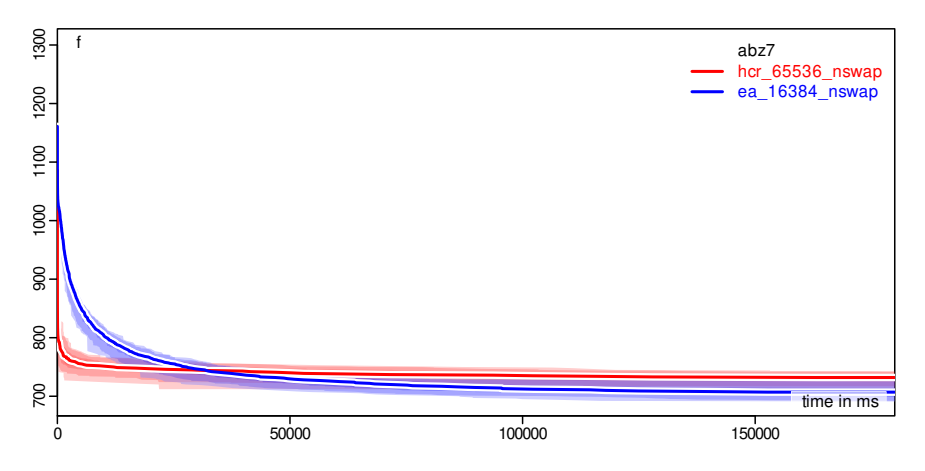

What progress does the algorithm make over time?

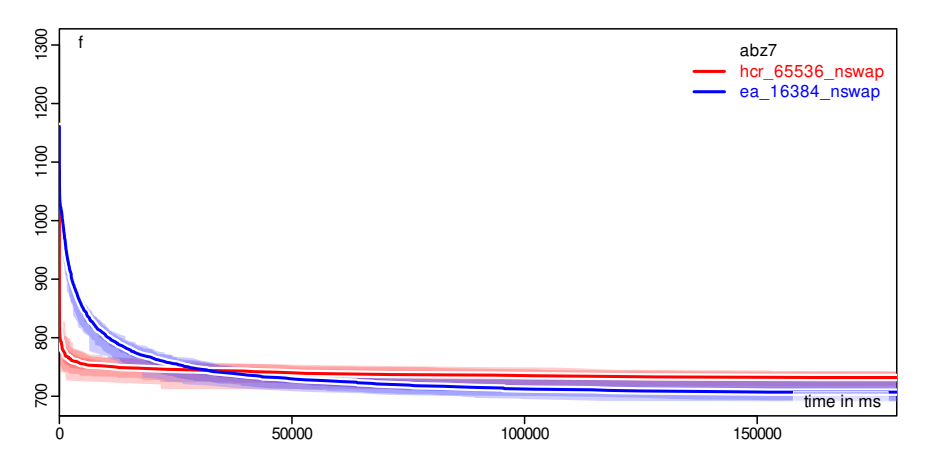

What progress does the algorithm make over time?

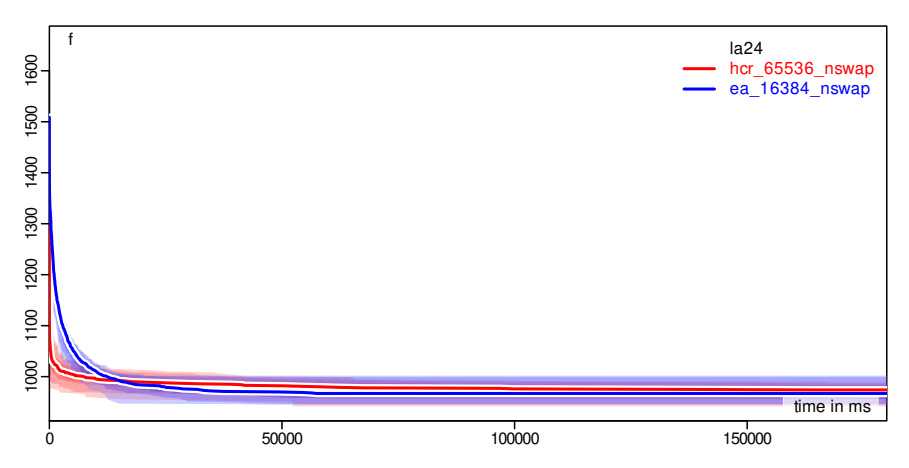

What progress does the algorithm make over time?

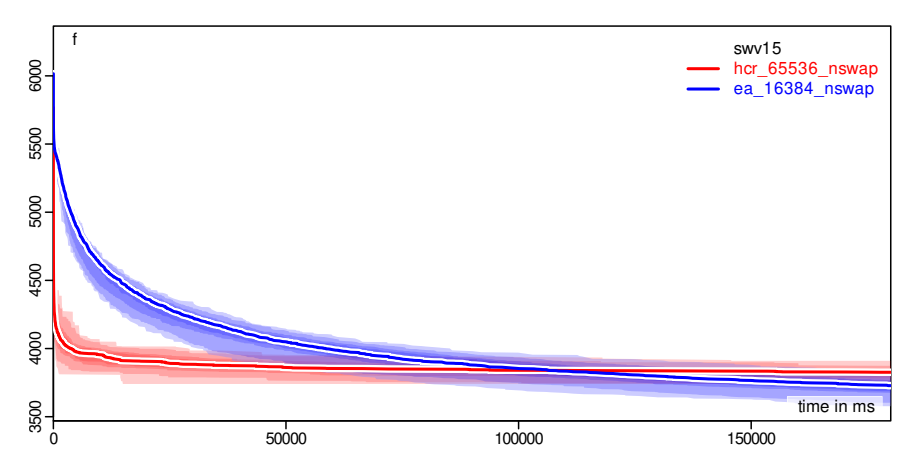

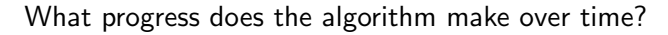

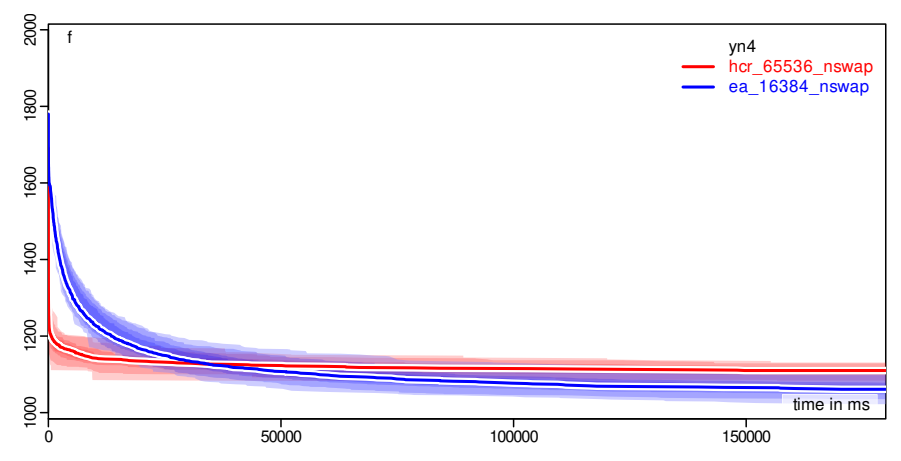

• We can imagine this first version of the  $(\mu + \lambda)$  EA as a generalized version of a hill climber.

- We can imagine this first version of the  $(\mu + \lambda)$  EA as a generalized version of a hill climber.
- Or the other way around: A hill climber is a  $(1 + 1)$  EA

- We can imagine this first version of the  $(\mu + \lambda)$  EA as a generalized version of a hill climber.
- Or the other way around: A hill climber is a  $(1 + 1)$  EA, i.e., an EA where we always remember the  $\mu = 1$  best solutions

- We can imagine this first version of the  $(\mu + \lambda)$  EA as a generalized version of a hill climber.
- Or the other way around: A hill climber is a  $(1 + 1)$  EA, i.e., an EA where we always remember the  $\mu = 1$  best solutions and use them as parents for  $\lambda = 1$  new solutions

- We can imagine this first version of the  $(\mu + \lambda)$  EA as a generalized version of a hill climber.
- Or the other way around: A hill climber is a  $(1 + 1)$  EA, i.e., an EA where we always remember the  $\mu = 1$  best solutions and use them as parents for  $\lambda = 1$  new solutions, which we create using the unary modification operator as modified copy of the  $\mu = 1$  parent.

- We can imagine this first version of the  $(\mu + \lambda)$  EA as a generalized version of a hill climber.
- Or the other way around: A hill climber is a  $(1 + 1)$  EA, i.e., an EA where we always remember the  $\mu = 1$  best solutions and use them as parents for  $\lambda = 1$  new solutions, which we create using the unary modification operator as modified copy of the  $\mu = 1$  parent.
- On the other hand: For the first  $\mu + \lambda$  (random) solutions it generates, the EA always behaves exactly like a random sampling algorithm.

- We can imagine this first version of the  $(\mu + \lambda)$  EA as a generalized version of a hill climber.
- Or the other way around: A hill climber is a  $(1 + 1)$  EA, i.e., an EA where we always remember the  $\mu = 1$  best solutions and use them as parents for  $\lambda = 1$  new solutions, which we create using the unary modification operator as modified copy of the  $\mu = 1$  parent.
- On the other hand: For the first  $\mu + \lambda$  (random) solutions it generates, the EA always behaves exactly like a random sampling algorithm.
- If  $\mu + \lambda \rightarrow +\infty$ , the EA *becomes* a random sampling algorithm.

- We can imagine this first version of the  $(\mu + \lambda)$  EA as a generalized version of a hill climber.
- Or the other way around: A hill climber is a  $(1 + 1)$  EA, i.e., an EA where we always remember the  $\mu = 1$  best solutions and use them as parents for  $\lambda = 1$  new solutions, which we create using the unary modification operator as modified copy of the  $\mu = 1$  parent.
- On the other hand: For the first  $\mu + \lambda$  (random) solutions it generates, the EA always behaves exactly like a random sampling algorithm.
- Actually, for  $\mu + \lambda \geq \eta$ , with an  $\eta$  large enough to completely exhaust our computational budget (here: 3 min), the EA is a random sampling algorithm.

- We can imagine this first version of the  $(\mu + \lambda)$  EA as a generalized version of a hill climber.
- Or the other way around: A hill climber is a  $(1 + 1)$  EA, i.e., an EA where we always remember the  $\mu = 1$  best solutions and use them as parents for  $\lambda = 1$  new solutions, which we create using the unary modification operator as modified copy of the  $\mu = 1$  parent.
- On the other hand: For the first  $\mu + \lambda$  (random) solutions it generates, the EA always behaves exactly like a random sampling algorithm.
- Actually, for  $\mu + \lambda \geq \eta$ , with an  $\eta$  large enough to completely exhaust our computational budget (here: 3 min), the EA is a random sampling algorithm.
- We can regard this basic EA as a way to choose an algorithm behavior in between random sampling and hill climbing!

• We can regard this basic EA as a way to choose an algorithm behavior in between random sampling and hill climbing!

- We can regard this basic EA as a way to choose an algorithm behavior in between random sampling and hill climbing!
- The parameter  $\mu$  basically allows us to "tune" between these two  $hehaviors<sup>7</sup>$  $hehaviors<sup>7</sup>$  $hehaviors<sup>7</sup>$

- We can regard this basic EA as a way to choose an algorithm behavior in between random sampling and hill climbing!
- The parameter  $\mu$  basically allows us to "tune" between these two  $hehaviors<sup>7</sup>$  $hehaviors<sup>7</sup>$  $hehaviors<sup>7</sup>$
- If we pick it small, our algorithm becomes more "greedy".

- We can regard this basic EA as a way to choose an algorithm behavior in between random sampling and hill climbing!
- The parameter  $\mu$  basically allows us to "tune" between these two behaviors[7](#page-293-0)
- If we pick it small, our algorithm becomes more "greedy".
- It will investigate (exploit) the neighborhood current best solutions more eagerly.

- We can regard this basic EA as a way to choose an algorithm behavior in between random sampling and hill climbing!
- The parameter  $\mu$  basically allows us to "tune" between these two behaviors[7](#page-293-0)
- If we pick it small, our algorithm becomes more "greedy".
- It will investigate (exploit) the neighborhood current best solutions more eagerly, which means that it will trace down local optima faster.

- We can regard this basic EA as a way to choose an algorithm behavior in between random sampling and hill climbing!
- The parameter  $\mu$  basically allows us to "tune" between these two behaviors[7](#page-293-0)
- If we pick it small, our algorithm becomes more "greedy".
- It will investigate (exploit) the neighborhood current best solutions more eagerly, which means that it will trace down local optima faster but be trapped more easily in local optima as well.

- We can regard this basic EA as a way to choose an algorithm behavior in between random sampling and hill climbing!
- The parameter  $\mu$  basically allows us to "tune" between these two behaviors[7](#page-293-0)
- If we pick it small, our algorithm becomes more "greedy".
- It will investigate (exploit) the neighborhood current best solutions more eagerly, which means that it will trace down local optima faster but be trapped more easily in local optima as well.
- The bigger  $\mu$ , the more points in the search space are maintained and the more likely are we do to good "global" search, we do more exploration.

- We can regard this basic EA as a way to choose an algorithm behavior in between random sampling and hill climbing!
- The parameter  $\mu$  basically allows us to "tune" between these two behaviors[7](#page-293-0)
- If we pick it small, our algorithm becomes more "greedy".
- It will investigate (exploit) the neighborhood current best solutions more eagerly, which means that it will trace down local optima faster but be trapped more easily in local optima as well.
- The bigger  $\mu$ , the more points in the search space are maintained and the more likely are we do to good "global" search, we do more exploration. We pay for that by a slower exploitation (investigation) of the current best solution (because we always work on all  $\mu$  points, not just one).

- We can regard this basic EA as a way to choose an algorithm behavior in between random sampling and hill climbing!
- The parameter  $\mu$  basically allows us to "tune" between these two behaviors[7](#page-293-0)
- If we pick it small, our algorithm becomes more "greedy".
- It will investigate (exploit) the neighborhood current best solutions more eagerly, which means that it will trace down local optima faster but be trapped more easily in local optima as well.
- The bigger  $\mu$ , the more points in the search space are maintained and the more likely are we do to good "global" search, we do more exploration. We pay for that by a slower exploitation (investigation) of the current best solution (because we always work on all  $\mu$  points, not just one).
- $\bullet$  This is dilemma of Exploration versus Exploitation.<sup>[2](#page-293-1)8-[10](#page-293-3)</sup>

# <span id="page-95-0"></span>[Algorithm Concept: Binary Operator](#page-95-0)

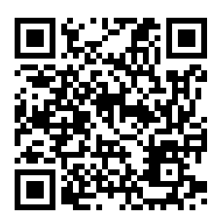

• We now have more than one candidate solution in our "population."

- We now have more than one candidate solution in our "population."
- But we only use one existing point from  $X$  as "blueprint" when we create a new one.

- We now have more than one candidate solution in our "population."
- But we only use one existing point from  $X$  as "blueprint" when we create a new one.
- Why can't we use two instead?

- We now have more than one candidate solution in our "population."
- But we only use one existing point from  $X$  as "blueprint" when we create a new one.
- Why can't we use two instead?
	- If two candidate solutions have been selected, they are probably good.

- We now have more than one candidate solution in our "population."
- But we only use one existing point from  $X$  as "blueprint" when we create a new one.
- Why can't we use two instead?
	- If two candidate solutions have been selected, they are probably good.
	- If two different candidate solutions are good, they may have different positive characteristics.

- We now have more than one candidate solution in our "population."
- But we only use one existing point from  $X$  as "blueprint" when we create a new one.
- Why can't we use two instead?
	- If two candidate solutions have been selected, they are probably good.
	- If two different candidate solutions are good, they may have different positive characteristics.
	- Let's try to create a new "offspring" solution which inherits characteristics from both "parents".

- We now have more than one candidate solution in our "population."
- But we only use one existing point from  $X$  as "blueprint" when we create a new one.
- Why can't we use two instead?
	- If two candidate solutions have been selected, they are probably good.
	- If two different candidate solutions are good, they may have different positive characteristics.
	- Let's try to create a new "offspring" solution which inherits characteristics from both "parents".
	- It could maybe inherit the positive traits and combine them. . .

- We now have more than one candidate solution in our "population."
- But we only use one existing point from  $X$  as "blueprint" when we create a new one.
- Why can't we use two instead?
	- If two candidate solutions have been selected, they are probably good.
	- If two different candidate solutions are good, they may have different positive characteristics.
	- Let's try to create a new "offspring" solution which inherits characteristics from both "parents".
	- It could maybe inherit the positive traits and combine them. . .
- This is the idea of the crossover or recombination operator in Evolutionary Algorithms.<sup>[2](#page-293-1)36</sup>

• The  $(\mu + \lambda)$  EAs with recombination work as follows:

- The  $(\mu + \lambda)$  EAs with recombination work as follows:
	- 1. Generate a population of  $\mu + \lambda$  random points in the search space (and map them to solutions and evaluate them).

- The  $(\mu + \lambda)$  EAs with recombination work as follows:
	- 1. Generate a population of  $\mu + \lambda$  random points in the search space (and map them to solutions and evaluate them).
	- 2. From the complete population, select the  $\mu$  best points as "parents" for the next "generation," discard the remaining  $\lambda$  points.

• The  $(\mu + \lambda)$  EAs with recombination work as follows:

- 1. Generate a population of  $\mu + \lambda$  random points in the search space (and map them to solutions and evaluate them).
- 2. From the complete population, select the  $\mu$  best points as "parents" for the next "generation," discard the remaining  $\lambda$  points.
- 3. Generate  $\lambda$  new "offspring" points
- 1. Generate a population of  $\mu + \lambda$  random points in the search space (and map them to solutions and evaluate them).
- 2. From the complete population, select the  $\mu$  best points as "parents" for the next "generation," discard the remaining  $\lambda$  points.
- 3. Generate  $\lambda$  new "offspring" points by
	- 3.1 applying a binary recombination operator which combines two existing parents to one new offspring

- 1. Generate a population of  $\mu + \lambda$  random points in the search space (and map them to solutions and evaluate them).
- 2. From the complete population, select the  $\mu$  best points as "parents" for the next "generation," discard the remaining  $\lambda$  points.
- 3. Generate  $\lambda$  new "offspring" points by
	- 3.1 applying a binary recombination operator which combines two existing parents to one new offspring with probability  $cr$

- 1. Generate a population of  $\mu + \lambda$  random points in the search space (and map them to solutions and evaluate them).
- 2. From the complete population, select the  $\mu$  best points as "parents" for the next "generation," discard the remaining  $\lambda$  points.
- 3. Generate  $\lambda$  new "offspring" points by either
	- 3.1 applying a binary recombination operator which combines two existing parents to one new offspring with probability  $cr$  or
	- 3.2 applying a unary search operator which creates a randomly modified copy from a parent as offspring.

- 1. Generate a population of  $\mu + \lambda$  random points in the search space (and map them to solutions and evaluate them).
- 2. From the complete population, select the  $\mu$  best points as "parents" for the next "generation," discard the remaining  $\lambda$  points.
- 3. Generate  $\lambda$  new "offspring" points by either
	- 3.1 applying a binary recombination operator which combines two existing parents to one new offspring with probability  $cr$  or
	- 3.2 applying a unary search operator which creates a randomly modified copy from a parent as offspring.
- 4. Evaluate the  $\lambda$  offsprings, add them to the population, and go back to step 2.

```
package aitoa . algorithms ;
public class EA<X. Y> extends Metaheuristic2<X. Y> {
// abridged code : unnecessary stuff omitted here and in function solve ...
  public void solve (IBlackBoxProcess <X, Y> process) {<br>Random = process.getRandom ();
                               = process. getRandom () ;
    ISpace < X> searchSpace = process.getSearchSpace();<br>Record (X > I) P = new Record [this.mu + this
                               = new Record [this.mu + this . lambda];
    for (int i = P. length; (-i) >= 0;) { // first generation: fill P with random points
      X x = searchSpace . create () ; // allocate point
      this . nullary . apply (x , random ) ; // fill with random data
      P[i] = new Record \Leftrightarrow (x, process.evaluate(x)); // evaluateif ( process. shouldTerminate ( ) ) return;
    } // end of filling the first population
    for (;;) { // main loop : one iteration = one generation
      Arrays.sort (P, Record. BY_QUALITY); // sort the population: mu best at front
      RandomUtils.shuffle(random, P, 0, this.mu); // shuffle parents for fairness
      int p1 = -1; // index to iterate over first parent
      for (int index = P . length ; ( - - index ) >= this . mu ;) { // overwrite lambda worst
        if ( process. shouldTerminate ( ) ) return;
        Record < X > dest = P[index];p1 = ( p1 + 1) % this . mu ; // step the parent 1 index
        Record < X > sel = P[pl];this . unary . apply ( sel .x , dest .x , random ) ; // generate offspring
        dest . quality = process . evaluate ( dest . x ) ; // evaluate offspring
      } // the end of the offspring generation
    } // the end of the main loop
  } // end solve
} // end class
```

```
package aitoa . algorithms ;
public class EA<X, Y> extends Metaheuristic2<X, Y> {
// abridged code : unnecessary stuff omitted here and in function solve ...
  public void solve ( IBlackBoxProcess <X, Y > process ) {<br>Random random = process.getRandom () :
                               = process. getRandom () ;
    ISpace < X searchSpace = process.getSearchSpace();<br>Record X > I P = new Record [this.mu + this
                               = new Record [this.mu + this . lambda];
    for (int i = P. length: (-i) >= 0;) f // first generation; fill P with random points
      X x = searchSpace . create () ; // allocate point
      this . nullary . apply (x , random ) ; // fill with random data
      P[i] = new Record <> (x, process. evaluate (x)); // evaluate
      if ( process. shouldTerminate ( ) ) return:
    } // end of filling the first population
    for (:;) \{ // main loop: one iteration = one generation
      Arrays . sort (P , Record . BY_QUALITY ) ; // sort the population : mu best at front
      RandomUtils.shuffle(random, P, 0, this.mu); // shuffle parents for fairness
      int p1 = -1; // index to iterate over first parent
      for (int index = P . length ; ( - - index ) >= this . mu ;) { // overwrite lambda worst
         if ( process. shouldTerminate ( ) ) return;
         Record < X> dest = P [index]:
         p1 = (p1 + 1) % this.mu: // step the parent 1 index
         Record < X > sel = P[p1];//
//
//
//
//
//
         this . unary . apply ( sel .x , dest .x , random ) ; // generate offspring via unary
         dest . quality = process . evaluate ( dest . x ) ; // evaluate offspring
      } // the end of the offspring generation
    } // the end of the main loop
  } // end solve
} // end class
```

```
package aitoa . algorithms ;
public class EA<X, Y> extends Metaheuristic2<X, Y> {
// abridged code : unnecessary stuff omitted here and in function solve ...
  public void solve ( IBlackBoxProcess <X, Y > process ) {<br>Random random = process.getRandom () :
                               = process. getRandom () ;
    ISpace < X searchSpace = process.getSearchSpace();<br>Record X > I P = new Record [this.mu + this
                               = new Record [this.mu + this . lambda];
    for (int i = P. length: (-i) >= 0;) f // first generation; fill P with random points
      X x = searchSpace . create () ; // allocate point
      this . nullary . apply (x , random ) ; // fill with random data
      P[i] = new Record <> (x, process . evaluate (x)); // evaluate
      if ( process. shouldTerminate ( ) ) return:
    } // end of filling the first population
    for (:;) \{ // main loop: one iteration = one generation
      Arrays . sort (P , Record . BY_QUALITY ) ; // sort the population : mu best at front
      RandomUtils.shuffle(random, P, 0, this.mu); // shuffle parents for fairness
      int p1 = -1; // index to iterate over first parent
      for (int index = P . length ; ( - - index ) >= this . mu ;) { // overwrite lambda worst
         if ( process. shouldTerminate ( ) ) return;
         Record < X> dest = P [index]:
         p1 = (p1 + 1) % this.mu: // step the parent 1 index
         Record < X > sel = P[pl];if ( random . nextDouble () <= this . cr ) { // crossover !
//
//
//
//
//
         } else this . unary . apply ( sel .x , dest .x , random ) ; // generate offspring via unary
         dest . quality = process . evaluate ( dest . x ) ; // evaluate offspring
      } // the end of the offspring generation
    } // the end of the main loop
  } // end solve
} // end class
```

```
package aitoa . algorithms ;
public class EA<X, Y> extends Metaheuristic2<X, Y> {
// abridged code : unnecessary stuff omitted here and in function solve ...
  public void solve ( IBlackBoxProcess <X, Y > process ) {<br>Random random = process.getRandom () :
                               = process. getRandom () ;
    ISpace < X searchSpace = process.getSearchSpace();<br>Record X > I P = new Record [this.mu + this
                               = new Record [this.mu + this . lambda];
    for (int i = P.length: (-i) >= 0;) { // first generation: fill P with random points
      X x = searchSpace . create () ; // allocate point
      this . nullary . apply (x , random ) ; // fill with random data
      P[i] = new Record <> (x, process. evaluate (x)); // evaluate
      if ( process. shouldTerminate ( ) ) return:
    } // end of filling the first population
    for (:;) \{ // main loop: one iteration = one generation
      Arrays . sort (P , Record . BY_QUALITY ) ; // sort the population : mu best at front
      RandomUtils.shuffle(random, P, 0, this.mu); // shuffle parents for fairness
      int p1 = -1; // index to iterate over first parent
      for (int index = P . length ; ( - - index ) >= this . mu ;) { // overwrite lambda worst
         if ( process. shouldTerminate ( ) ) return;
         Record < X> dest = P [index]:
         p1 = (p1 + 1) % this.mu: // step the parent 1 index
         Record < X > sel = P[p1];if ( random . nextDouble () <= this . cr ) { // crossover !
           int p2 ;
           do { // find a second , different record
             p2 = random . nextInt ( this . mu ) ;
           } while (p2 == p1); // repeat until p1 != p2//
         } else this . unary . apply ( sel .x , dest .x , random ) ; // generate offspring via unary
         dest . quality = process . evaluate ( dest . x ) ; // evaluate offspring
      } // the end of the offspring generation
    } // the end of the main loop
  } // end solve
} // end class
```

```
package aitoa . algorithms ;
public class EA<X, Y> extends Metaheuristic2<X, Y> {
// abridged code : unnecessary stuff omitted here and in function solve ...
  public void solve ( IBlackBoxProcess <X, Y > process ) {<br>Random random = process.getRandom () :
                                = process. getRandom () ;
    ISpace < X searchSpace = process.getSearchSpace();<br>Record X > I P = new Record [this.mu + this
                                = new Record [this.mu + this . lambda];
    for (int i = P.length: (-i) >= 0;) { // first generation: fill P with random points
       X x = searchSpace . create () ; // allocate point
       this . nullary . apply (x , random ) ; // fill with random data
       P[i] = new Record \Leftrightarrow (x, process. evaluate(x)); // evaluateif ( process. shouldTerminate ( ) ) return:
    } // end of filling the first population
    for (:;) \{ // main loop: one iteration = one generation
       Arrays.sort (P, Record. BY_QUALITY); // sort the population: mu best at front
       RandomUtils.shuffle(random, P, 0, this.mu); // shuffle parents for fairness
       int p1 = -1; // index to iterate over first parent
       for (int index = P . length ; ( - - index ) >= this . mu ;) { // overwrite lambda worst
         if ( process. shouldTerminate ( ) ) return;
         Record < X> dest = P [index]:
         p1 = (p1 + 1) % this.mu: // step the parent 1 index
         Record < X > sel = P[pl];if ( random . nextDouble () <= this . cr ) { // crossover !
           int p2 ;
           do { // find a second , different record
             p2 = random . nextInt ( this . mu ) ;
           } while (p2 == p1); // repeat until p1 != p2this . binary . apply ( sel .x , P [ p2 ]. x , dest .x , random ) ; // perform recombination
         } else this . unary . apply ( sel .x , dest .x , random ) ; // generate offspring via unary
         dest . quality = process . evaluate ( dest . x ) ; // evaluate offspring
      } // the end of the offspring generation
    } // the end of the main loop
  } // end solve
} // end class
```
1. Data structure  $x^\prime$  be the destination to hold the new point in the search space that we want to sample.

- 1. Data structure  $x^\prime$  be the destination to hold the new point in the search space that we want to sample.
- 2. Set the index  $i$  where the next operation should be stored in  $x^\prime$  to  $i=0.$

- 1. Data structure  $x^\prime$  be the destination to hold the new point in the search space that we want to sample.
- 2. Set the index  $i$  where the next operation should be stored in  $x^\prime$  to  $i = 0$ .
- 3. Repeat

- 1. Data structure  $x^\prime$  be the destination to hold the new point in the search space that we want to sample.
- 2. Set the index  $i$  where the next operation should be stored in  $x^\prime$  to  $i=0.$
- 3. Repeat
	- 3.1 Randomly choose one of the input points  $x1$  or  $x2$  with equal probability as source  $x$ .

- 1. Data structure  $x^\prime$  be the destination to hold the new point in the search space that we want to sample.
- 2. Set the index  $i$  where the next operation should be stored in  $x^\prime$  to  $i = 0$ .
- 3. Repeat
	- 3.1 Randomly choose one of the input points  $x_1$  or  $x_2$  with equal probability as source  $x$ .
	- 3.2 Select the first (at the lowest index) operation in  $x$  that is not marked yet and store it in variable  $J$ .

- 1. Data structure  $x^\prime$  be the destination to hold the new point in the search space that we want to sample.
- 2. Set the index  $i$  where the next operation should be stored in  $x^\prime$  to  $i=0.$
- 3. Repeat
	- 3.1 Randomly choose one of the input points  $x_1$  or  $x_2$  with equal probability as source  $x$ .
	- 3.2 Select the first (at the lowest index) operation in  $x$  that is not marked yet and store it in variable  $J$ .
	- 3.3 Set  $x'_i = J$ .

- 1. Data structure  $x^\prime$  be the destination to hold the new point in the search space that we want to sample.
- 2. Set the index  $i$  where the next operation should be stored in  $x^\prime$  to  $i = 0$ .
- 3. Repeat
	- 3.1 Randomly choose one of the input points  $x_1$  or  $x_2$  with equal probability as source  $x$ .
	- 3.2 Select the first (at the lowest index) operation in  $x$  that is not marked yet and store it in variable  $J$ .
	- 3.3 Set  $x'_i = J$ .
	- 3.4 Increase i by one  $(i = i + 1)$ .

- 1. Data structure  $x^\prime$  be the destination to hold the new point in the search space that we want to sample.
- 2. Set the index  $i$  where the next operation should be stored in  $x^\prime$  to  $i=0.$
- 3. Repeat
	- 3.1 Randomly choose one of the input points  $x_1$  or  $x_2$  with equal probability as source  $x$ .
	- 3.2 Select the first (at the lowest index) operation in  $x$  that is not marked yet and store it in variable  $J$ .
	- 3.3 Set  $x'_i = J$ .
	- 3.4 Increase i by one  $(i = i + 1)$ .
	- 3.5 If  $i = n * m$ , then all operations have been assigned. We exit and returning  $x'$ .

- 1. Data structure  $x^\prime$  be the destination to hold the new point in the search space that we want to sample.
- 2. Set the index  $i$  where the next operation should be stored in  $x^\prime$  to  $i = 0$ .
- 3. Repeat
	- 3.1 Randomly choose one of the input points  $x_1$  or  $x_2$  with equal probability as source  $x$ .
	- 3.2 Select the first (at the lowest index) operation in  $x$  that is not marked yet and store it in variable  $J$ .
	- 3.3 Set  $x'_i = J$ .
	- 3.4 Increase i by one  $(i = i + 1)$ .
	- 3.5 If  $i = n * m$ , then all operations have been assigned. We exit and returning  $x'$ .
	- 3.6 Mark the first unmarked occurrence of  $J$  as "already assigned" in  $x1$ .

- 1. Data structure  $x^\prime$  be the destination to hold the new point in the search space that we want to sample.
- 2. Set the index  $i$  where the next operation should be stored in  $x^\prime$  to  $i = 0$ .
- 3. Repeat
	- 3.1 Randomly choose one of the input points  $x_1$  or  $x_2$  with equal probability as source  $x$ .
	- 3.2 Select the first (at the lowest index) operation in  $x$  that is not marked yet and store it in variable  $J$ .
	- 3.3 Set  $x'_i = J$ .
	- 3.4 Increase i by one  $(i = i + 1)$ .
	- 3.5 If  $i = n * m$ , then all operations have been assigned. We exit and returning  $x'$ .
	- 3.6 Mark the first unmarked occurrence of  $J$  as "already assigned" in  $x1$ .
	- 3.7 Mark the first unmarked occurrence of  $J$  as "already assigned" in  $x2$ .

 $x1 = (2,0,3,1,1,1,0,0,0,3,0,2,1,1,3,2,2,3,2,3)$ 

 $x2=(3,1,1,2,0,2,1,2,2,1,0,3,1,0,0,3,2,3,3,0)$ 

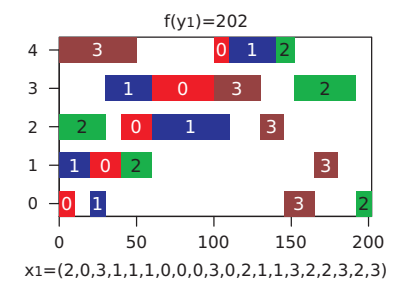

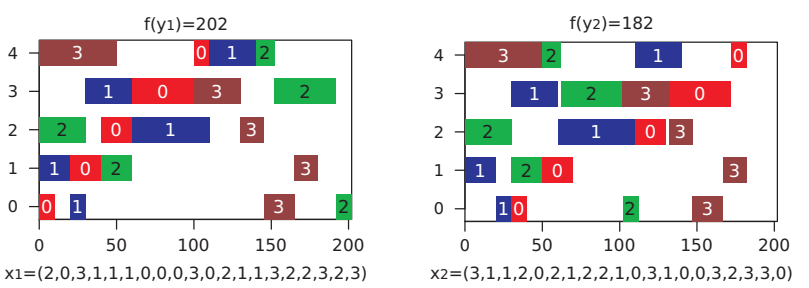

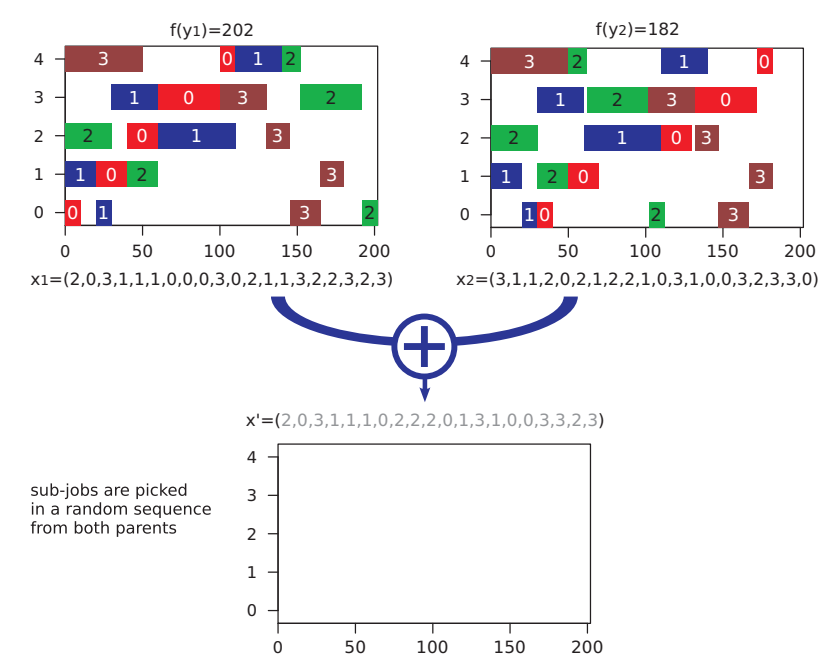

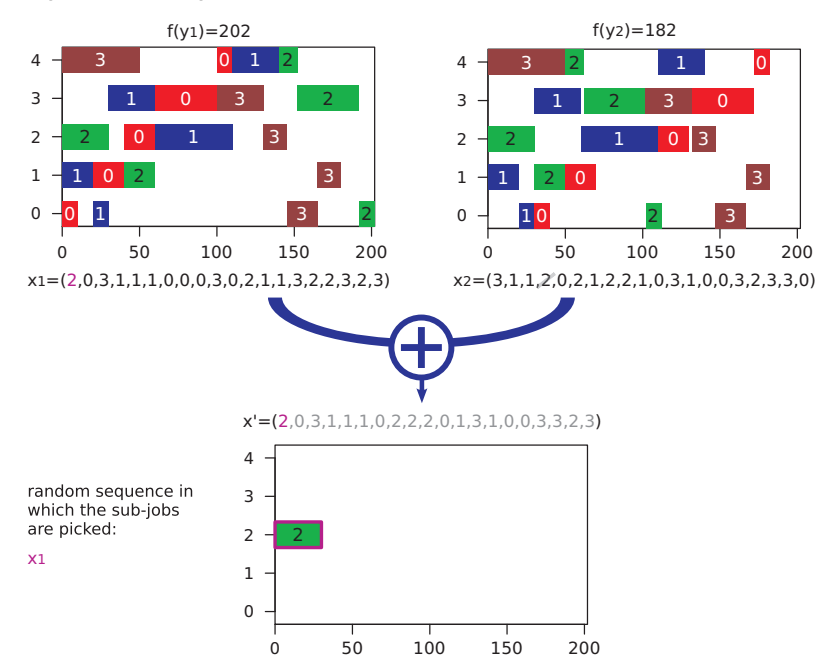

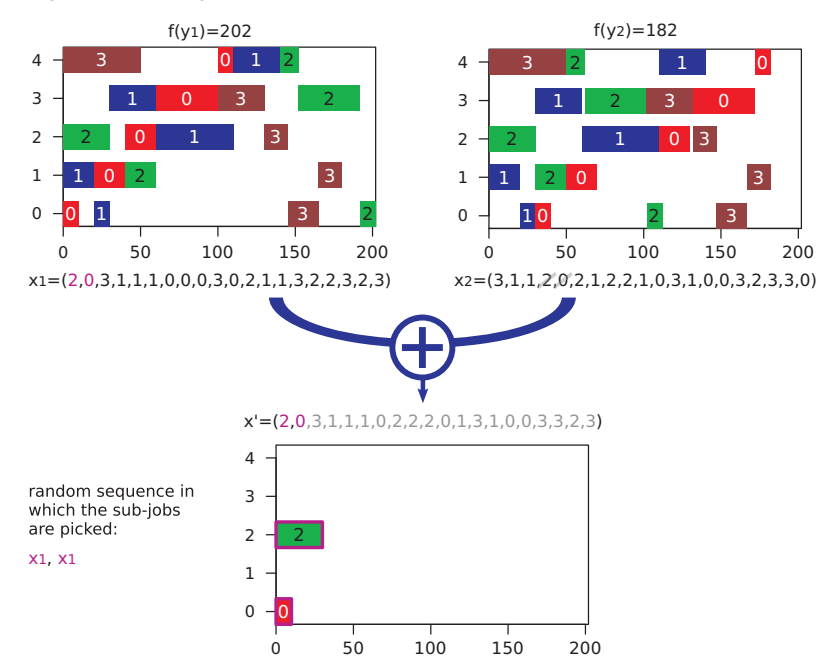

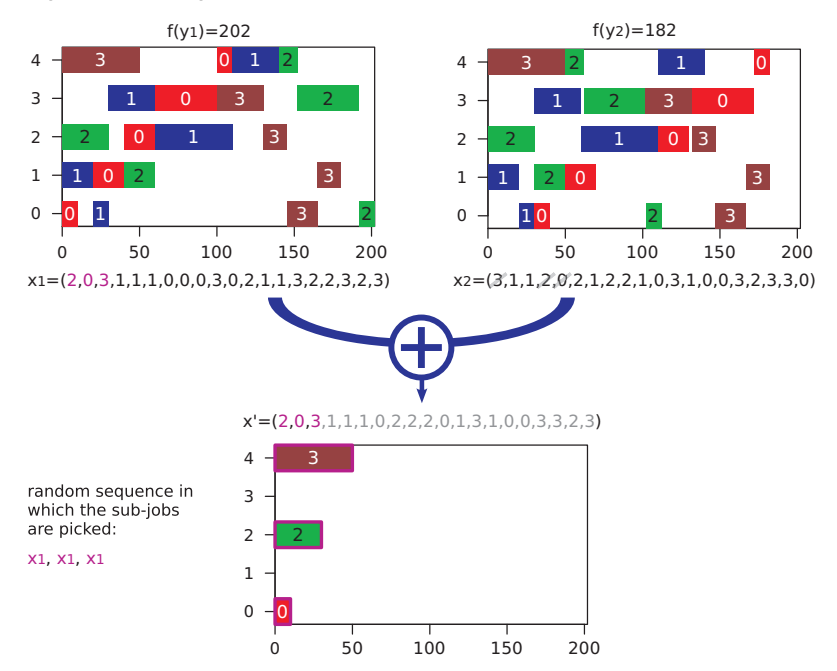

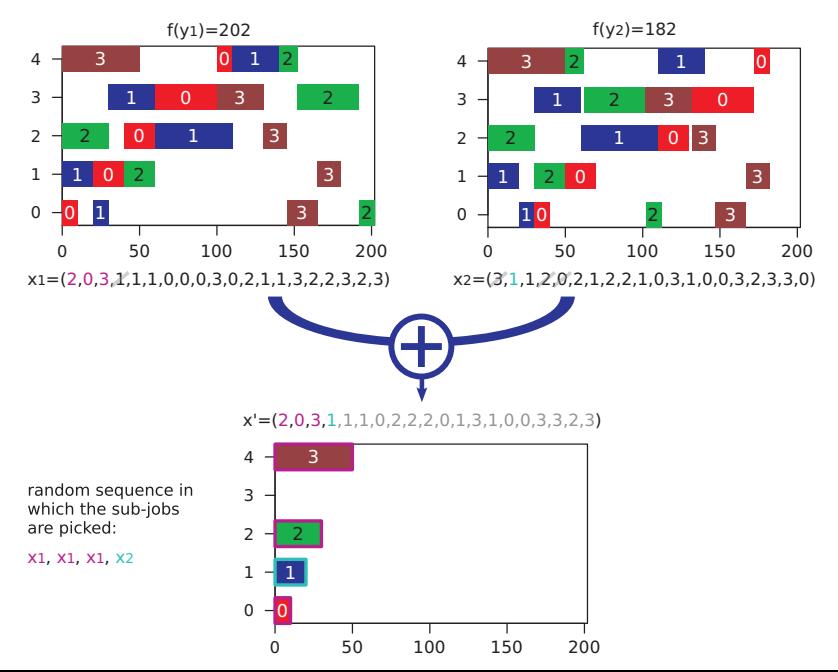

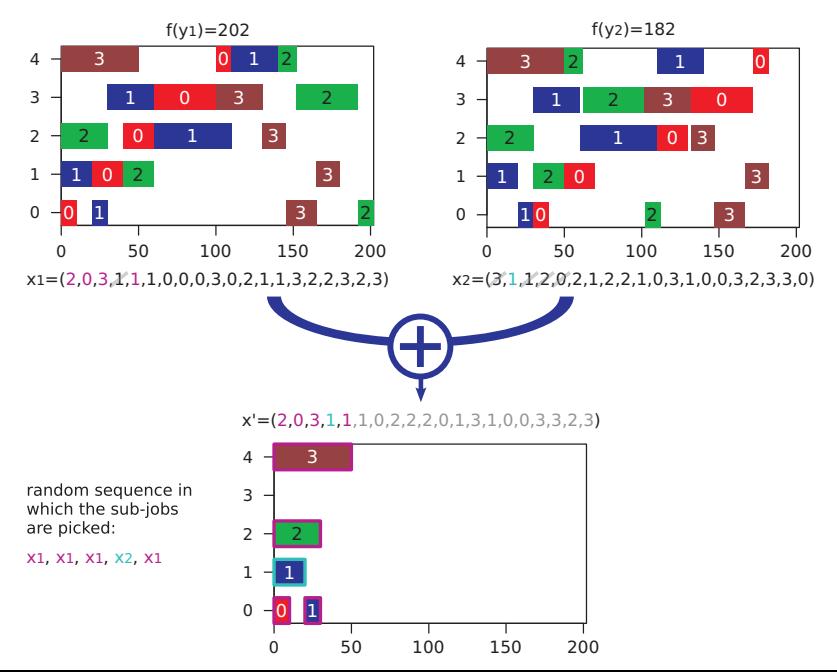

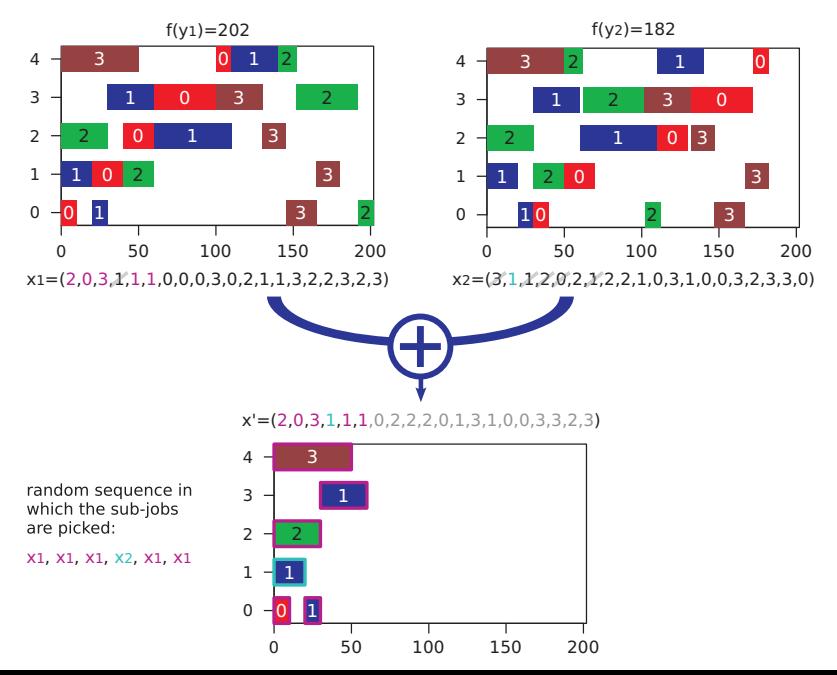

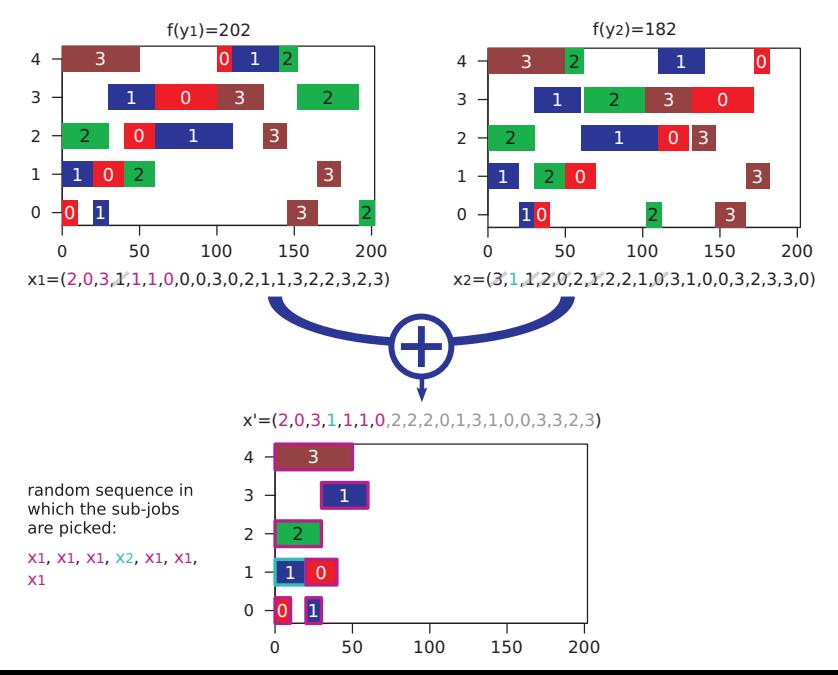

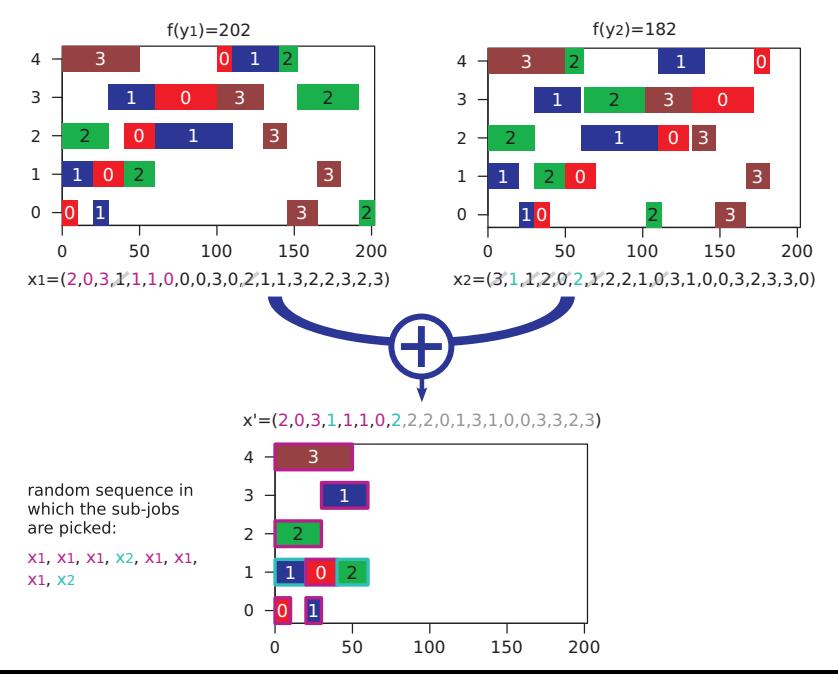

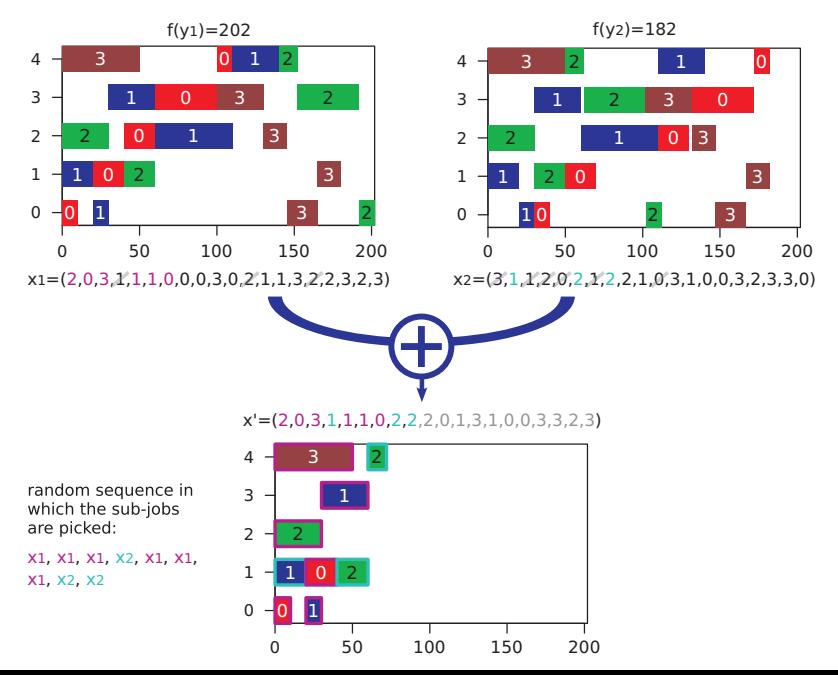

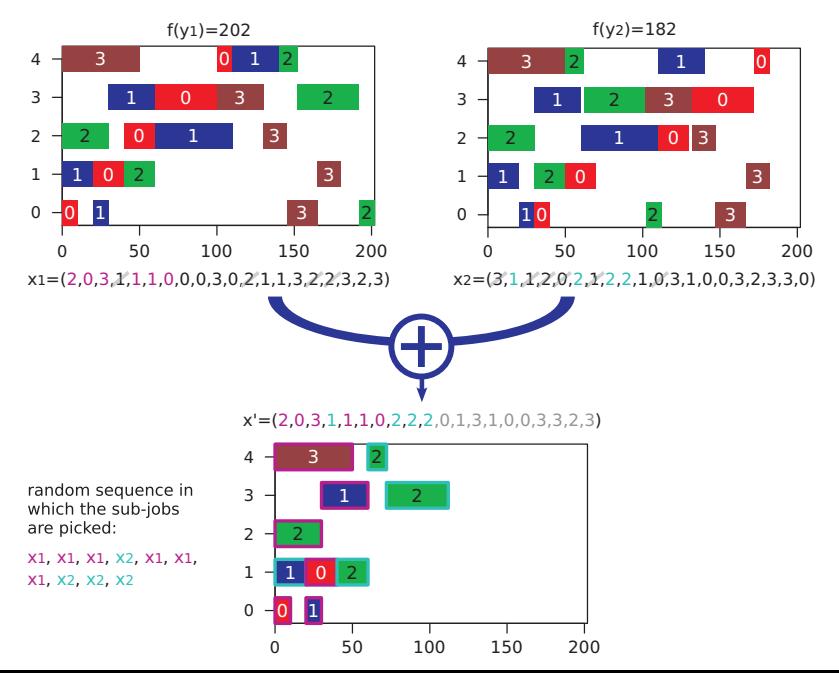

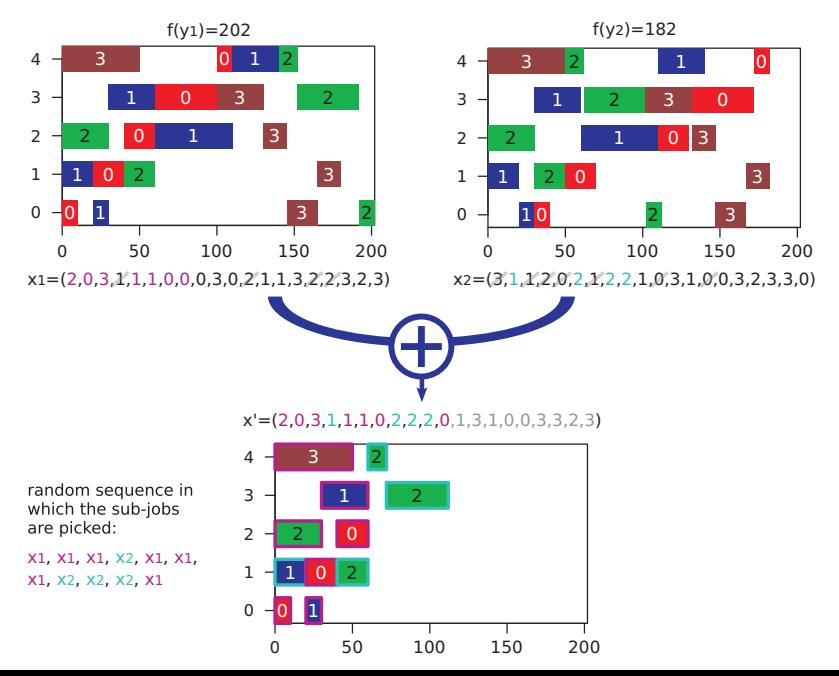

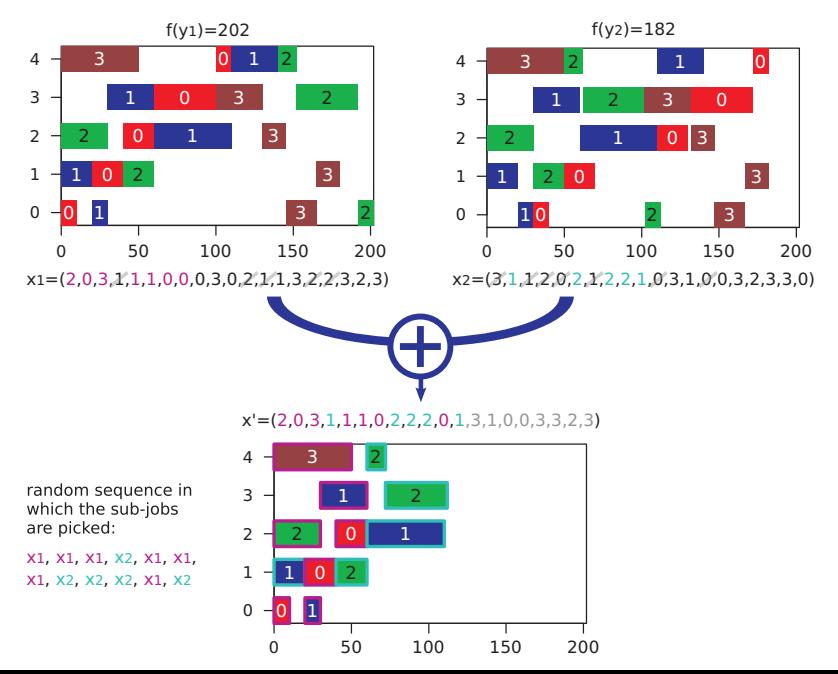

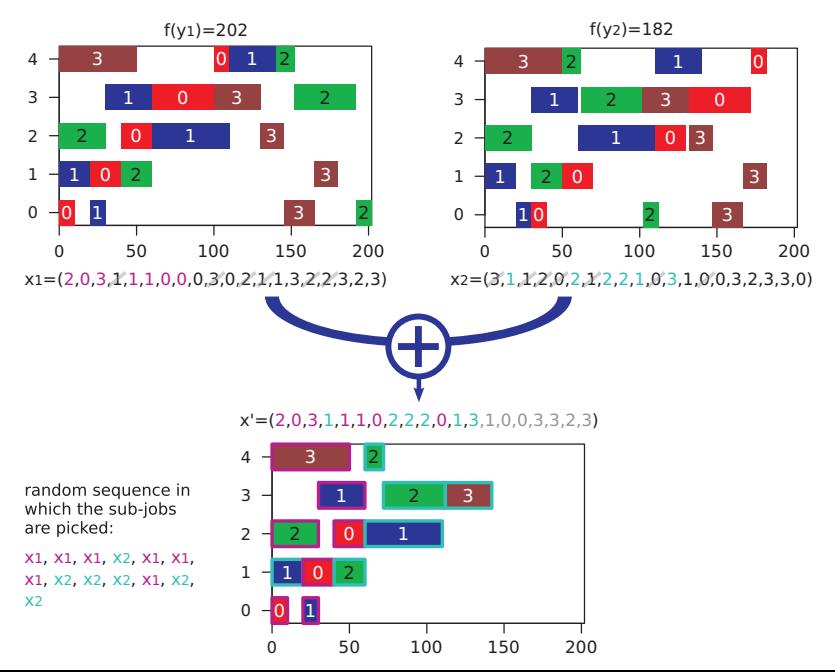

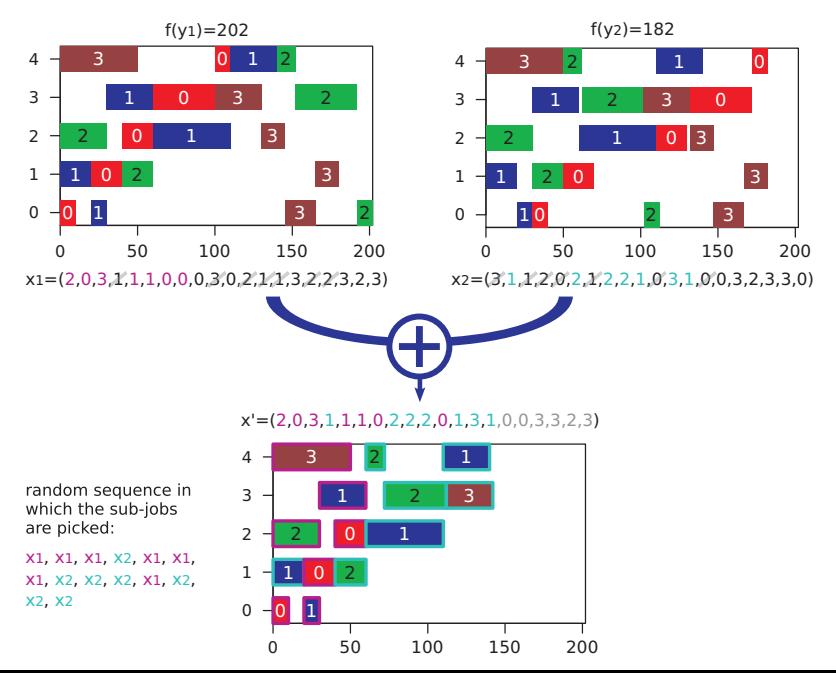
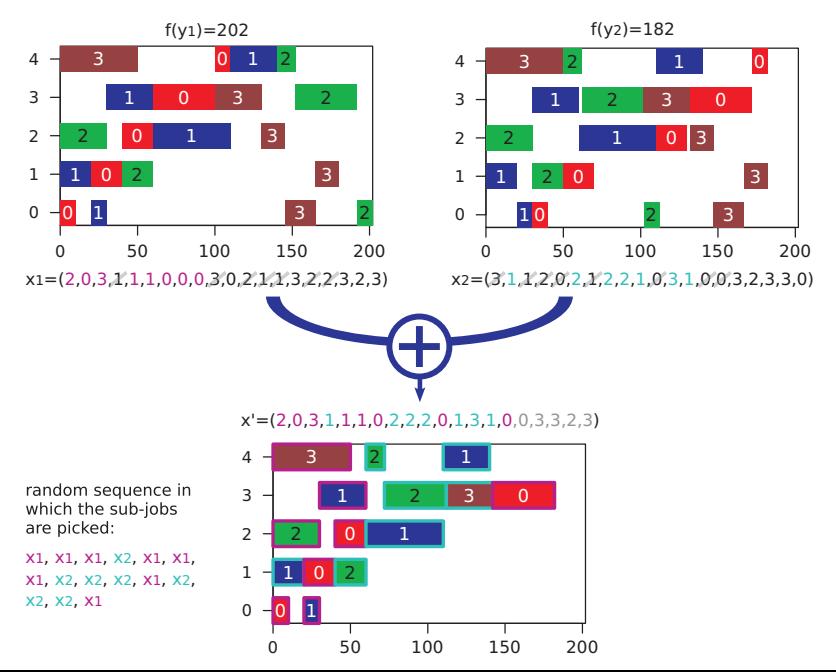

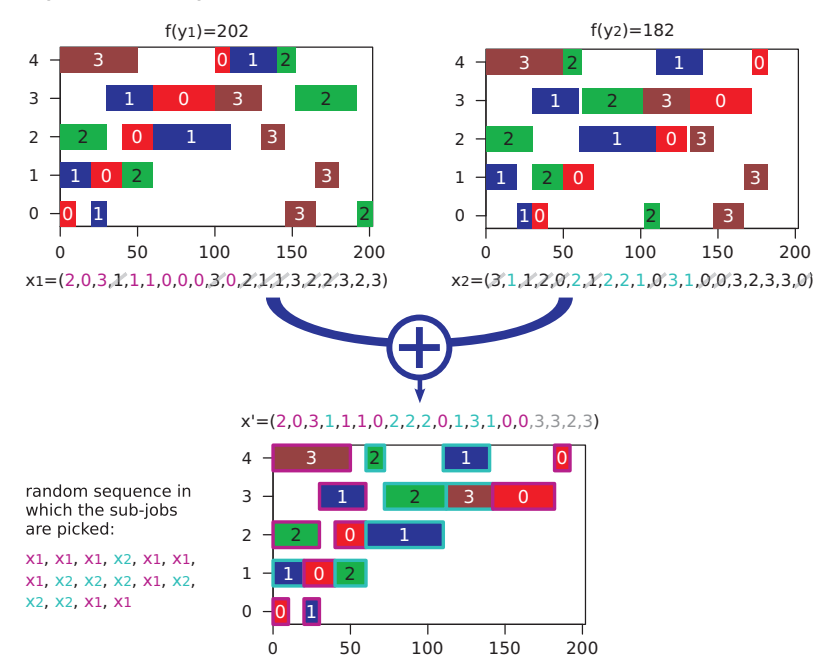

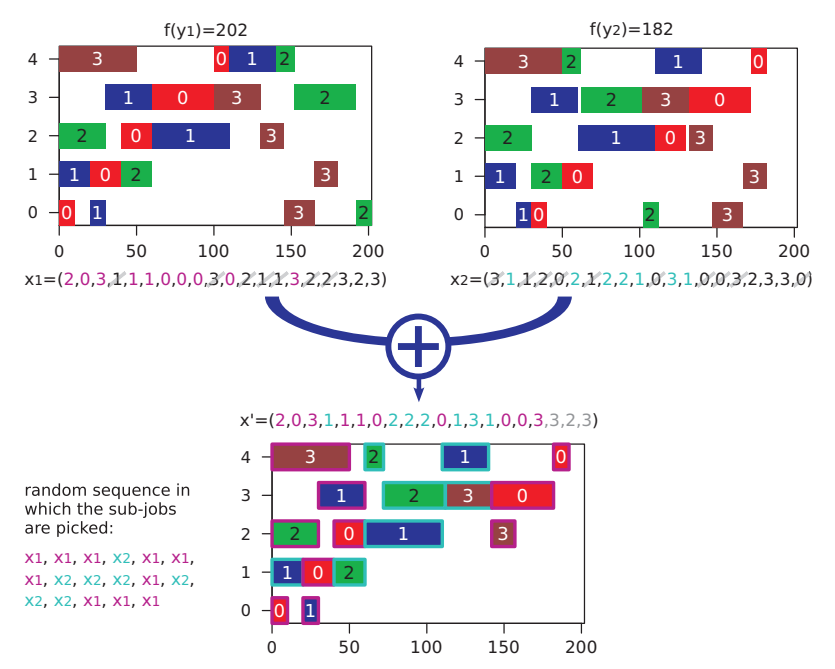

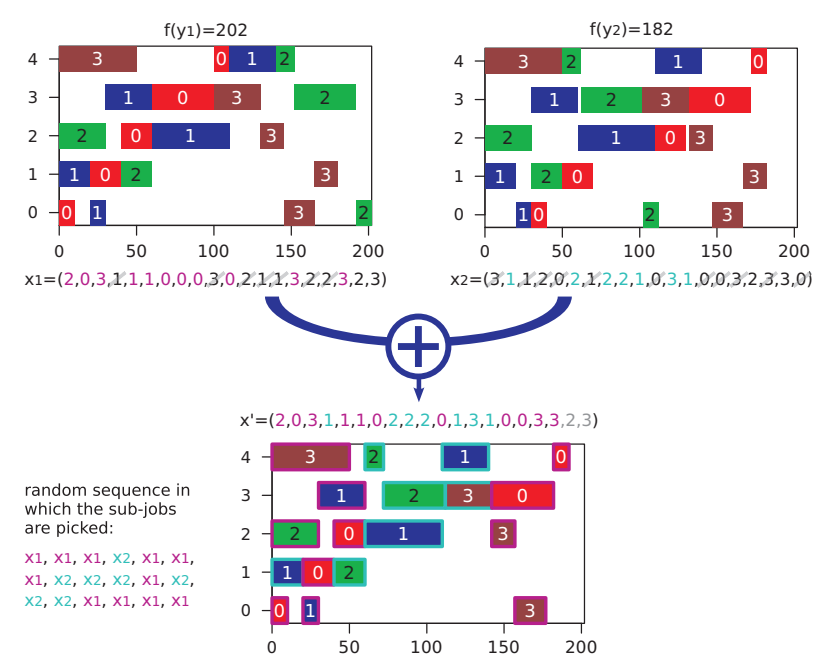

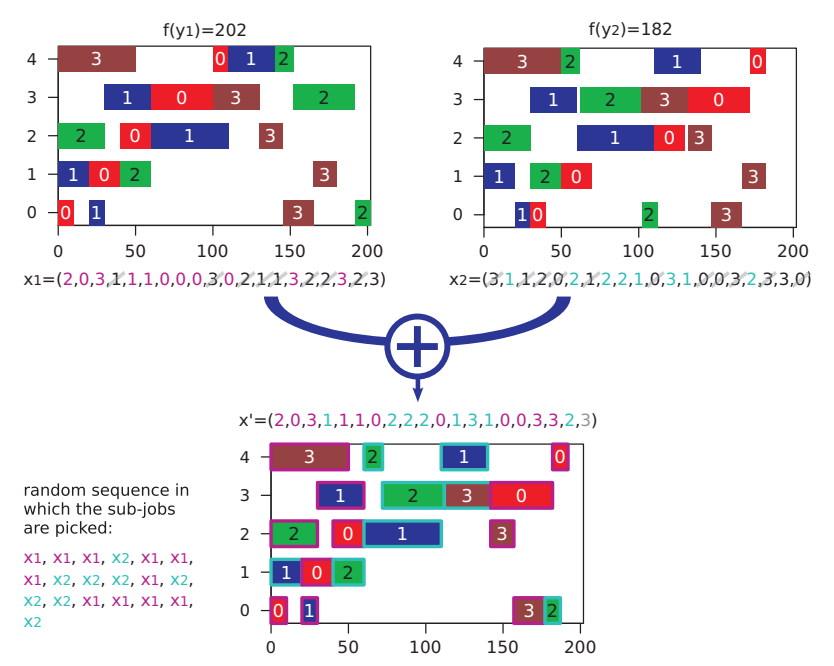

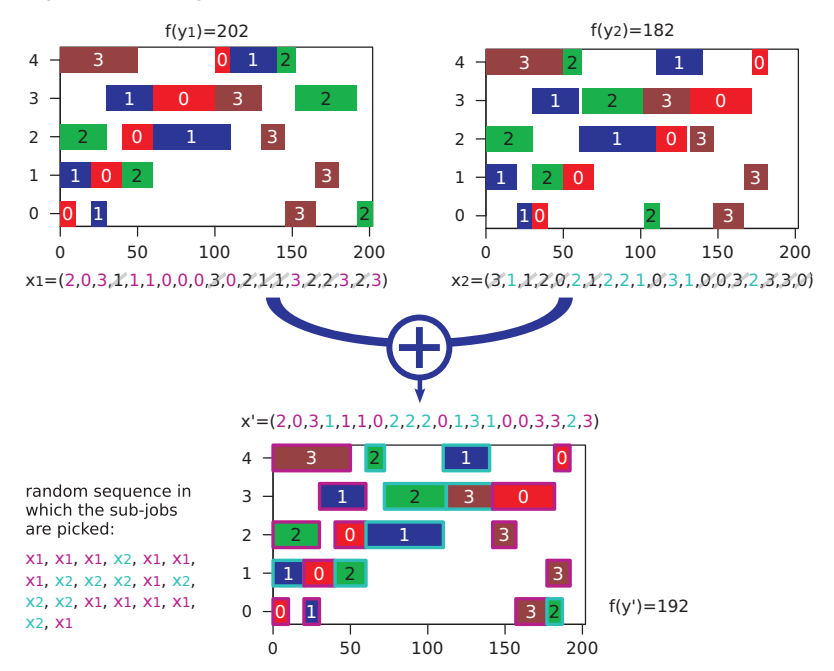

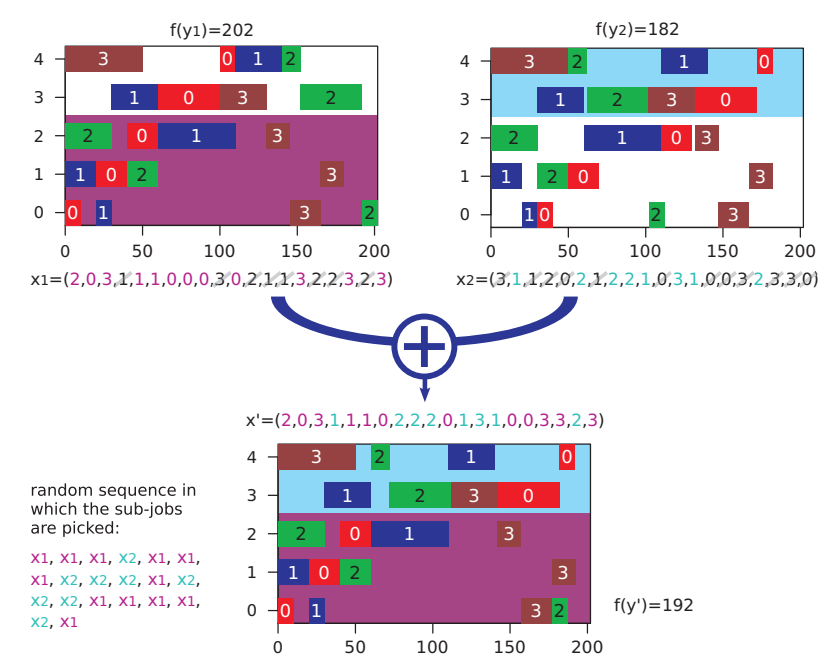

```
package aitoa . examples . jssp ;
public class JSSPBinaryOperatorSequence {
//
//
//
//
//
//
//
//
//
//
//
//
//
//
//
//
//
//
//
//
//
//
//
//
//
//
//
//
\ddot{\ }
```

```
package aitoa . examples . jssp ;
public class JSSPBinaryOperatorSequence implements IBinarySearchOperator < int [] > {
//
//
//
//
//
//
//
//
//
//
//
//
//
//
//
//
//
//
//
//
//
//
//
//
//
//
//
//
\ddot{\ }
```

```
package aitoa . examples . jssp ;
public class JSSPBinaryOperatorSequence implements IBinarySearchOperator < int [] > {
 public void apply (int [] x0, int [] x1, int [] dest, Random random) {
//
//
//
//
//
//
//
//
//
//
//
//
//
//
//
//
//
//
//
//
//
//
//
//
//
//
 } // end of function
}
```

```
package aitoa . examples . jssp ;
public class JSSPBinaryOperatorSequence implements IBinarySearchOperator < int [] > {
 public void apply (int [] x0, int [] x1, int [] dest, Random random) {
    boolean [] doneX0 = new boolean [ x0 . length ];
//
//
//
//
//
//
//
//
//
//
//
//
//
//
//
//
//
//
//
//
//
//
//
//
//
 } // end of function
}
```

```
package aitoa . examples . jssp ;
public class JSSPBinaryOperatorSequence implements IBinarySearchOperator < int [] > {
  public void apply (int [] x0, int [] x1, int [] dest, Random random) {
    boolean [] doneX0 = new boolean [ x0 . length ];
    boolean [] doneX1 = new boolean [ x0 . length ];
//
//
//
//
//
//
//
//
//
//
//
//
//
//
//
//
//
//
//
//
//
//
//
//
  } // end of function
}
```

```
package aitoa . examples . jssp ;
public class JSSPBinaryOperatorSequence implements IBinarySearchOperator < int [] > {
  public void apply (int [] x0, int [] x1, int [] dest, Random random) {
    boolean [] doneX0 = new boolean [ x0 . length ]; // can be stored as reuseable
    boolean [] doneX1 = new boolean [ x0 . length ]; // member variable instead
//
//
//
//
//
//
//
//
//
//
//
//
//
//
//
//
//
//
//
//
//
//
//
//
 } // end of function
}
```

```
package aitoa . examples . jssp ;
public class JSSPBinaryOperatorSequence implements IBinarySearchOperator < int [] > {
  public void apply (int [] x0, int [] x1, int [] dest, Random random) {
    boolean [] doneX0 = new boolean [ x0 . length ]; // can be stored as reuseable
    boolean [] doneX1 = new boolean [ x0 . length ]; // member variable instead
    int length = doneX0.length; // length = m*n//
//
//
//
//
//
//
//
//
//
//
//
//
//
//
//
//
//
//
//
//
//
//
 } // end of function
}
```

```
package aitoa . examples . jssp ;
public class JSSPBinaryOperatorSequence implements IBinarySearchOperator < int [] > {
  public void apply (int [] x0, int [] x1, int [] dest, Random random) {
    boolean [] doneX0 = new boolean [ x0 . length ]; // can be stored as reuseable
    boolean [] doneX1 = new boolean [ x0 . length ]; // member variable instead
    int length = doneX0.length; // length = m*n<br>int desti = 0; // all array in
                        // all array indexes = 0
//
//
//
//
//
//
//
//
//
//
//
//
//
//
//
//
//
//
//
//
//
//
  } // end of function
}
```

```
package aitoa . examples . jssp ;
public class JSSPBinaryOperatorSequence implements IBinarySearchOperator < int [] > {
  public void apply (int [] x0, int [] x1, int [] dest, Random random) {
     boolean [] doneX0 = new boolean [ x0 . length ]; // can be stored as reuseable
    boolean [] doneX1 = new boolean [ x0 . length ]; // member variable instead
    int length = doneX0.length; // length = m*n<br>int desti = 0; // all array in
     int desti = 0; \frac{1}{2} all array indexes = 0<br>int x0i = 0; \frac{1}{2} index of first unfini
                 = 0; // index of first unfinished operation in x0
//
//
//
//
//
//
//
//
//
//
//
//
//
//
//
//
//
//
//
//
//
  } // end of function
}
```

```
package aitoa . examples . jssp ;
public class JSSPBinaryOperatorSequence implements IBinarySearchOperator < int [] > {
  public void apply (int [] x0, int [] x1, int [] dest, Random random) {
     boolean [] doneX0 = new boolean [ x0 . length ]; // can be stored as reuseable
     boolean [] doneX1 = new boolean [ x0 . length ]; // member variable instead
     int length = doneX0.length; // length = m*n<br>int desti = 0; // all array in
     int desti = 0; \frac{1}{2} all array indexes = 0<br>int x0i = 0; \frac{1}{2} index of first unfini
     int x0i = 0; // index of first unfinished operation in x0<br>int x1i = 0; // index of first unfinished operation in x1
                                       \frac{1}{i} index of first unfinished operation in x1
//
//
//
//
//
//
//
//
//
//
//
//
//
//
//
//
//
//
//
//
  } // end of function
}
```

```
package aitoa . examples . jssp ;
public class JSSPBinaryOperatorSequence implements IBinarySearchOperator < int [] > {
  public void apply (int [] x0, int [] x1, int [] dest, Random random) {
    boolean [] doneX0 = new boolean [ x0 . length ]; // can be stored as reuseable
    boolean [] doneX1 = new boolean [ x0 . length ]; // member variable instead
    int length = doneX0.length; // length = m*n<br>int desti = 0; // all array in
                         int desti = 0; // all array indexes = 0
    int x0i = 0; <br>int x1i = 0; <br>// index of first unfinished operation in x1
                                  \frac{1}{i} index of first unfinished operation in x1
//
// randomly chose a source point and pick next operation from it
    int add = random.nextBoolean() ? x0[x0i] : x1[x1i];
//
//
//
//
//
//
//
//
//
//
//
//
//
//
//
//
//
  } // end of function
}
```

```
package aitoa . examples . jssp ;
public class JSSPBinaryOperatorSequence implements IBinarySearchOperator < int [] > {
  public void apply (int [] x0, int [] x1, int [] dest, Random random) {
     boolean [] doneX0 = new boolean [ x0 . length ]; // can be stored as reuseable
     boolean [] doneX1 = new boolean [ x0 . length ]; // member variable instead
    int length = doneX0.length; // length = m*n<br>int desti = 0; // all array in
                                    // all array indexes = 0
    int x0i = 0; <br>
\frac{1}{2} // index of first unfinished operation in x1<br>
\frac{1}{2} = 0: // index of first unfinished operation in x1
                                    \frac{1}{i} index of first unfinished operation in x1
//
// randomly chose a source point and pick next operation from it
    int add = random.nextBoolean () ? x0[x0i] : x1[x1i];
    dest [ desti ++] = add ; // we picked a operation and added it
//
//
//
//
//
//
//
//
//
//
//
//
//
//
//
//
  } // end of function
}
```

```
package aitoa . examples . jssp ;
public class JSSPBinaryOperatorSequence implements IBinarySearchOperator < int [] > {
  public void apply (int [] x0, int [] x1, int [] dest, Random random) {
     boolean [] doneX0 = new boolean [ x0 . length ]; // can be stored as reuseable
     boolean [] doneX1 = new boolean [ x0 . length ]; // member variable instead
    int length = doneX0.length; // length = m * n<br>int desti = 0: // all array in// all array indexes = 0
     int x0i = 0; // index of first unfinished operation in x0<br>int x1i = 0; // index of first unfinished operation in x1
                                   \frac{1}{i} index of first unfinished operation in x1
//
// randomly chose a source point and pick next operation from it
    int add = random.nextBoolean () ? x0[x0i] : x1[x1i];
    dest [ desti ++] = add ; // we picked a operation and added it
//
    for (int i = x0i; i++) f // mark the operation as done in x0//
//
//
//
     }
//
//
//
//
//
//
//
//
//
  } // end of function
}
```

```
package aitoa . examples . jssp ;
public class JSSPBinaryOperatorSequence implements IBinarySearchOperator < int [] > {
  public void apply (int [] x0, int [] x1, int [] dest, Random random) {
     boolean [] doneX0 = new boolean [ x0 . length ]; // can be stored as reuseable
     boolean [] doneX1 = new boolean [ x0 . length ]; // member variable instead
    int length = doneX0.length; // length = m * n<br>int desti = 0: // all array in// all array indexes = 0
     int x0i = 0; // index of first unfinished operation in x0<br>int x1i = 0; // index of first unfinished operation in x1
                                    \frac{1}{i} index of first unfinished operation in x1
//
// randomly chose a source point and pick next operation from it
    int add = random.nextBoolean () ? x0[x0i] : x1[x1i];
    dest [ desti ++] = add ; // we picked a operation and added it
//
    for (int i = x0i;; i++) f // mark the operation as done in x0if ((x0[i] == add) & k ((domex0[i])) \left\{\frac{1}{1} \text{ and } added\text{ job}\right\}//
//
       }
     }
//
//
//
//
//
//
//
//
//
  } // end of function
}
```

```
package aitoa . examples . jssp ;
public class JSSPBinaryOperatorSequence implements IBinarySearchOperator < int [] > {
  public void apply (int [] x0, int [] x1, int [] dest, Random random) {
     boolean [] doneX0 = new boolean [ x0 . length ]; // can be stored as reuseable
     boolean [] doneX1 = new boolean [ x0 . length ]; // member variable instead
    int length = doneX0.length; // length = m*n<br>int desti = 0: // all array in
                          int desti = 0; // all array indexes = 0
     int x0i = 0; // index of first unfinished operation in x0<br>int x1i = 0; // index of first unfinished operation in x1
                                   int x1i = 0; // index of first unfinished operation in x1
//
// randomly chose a source point and pick next operation from it
    int add = random.nextBoolean () ? x0[x0i] : x1[x1i];
    dest [ desti ++] = add ; // we picked a operation and added it
//
    for (int i = x0i;; i++) f // mark the operation as done in x0if ((x0[i] == add) & k & (! doneX0[i])) { \rightarrow // find added job
         doneX0 [i] = true: // found it and marked it
//
       }
     }
//
//
//
//
//
//
//
//
//
  } // end of function
}
```

```
package aitoa . examples . jssp ;
public class JSSPBinaryOperatorSequence implements IBinarySearchOperator < int [] > {
  public void apply (int [] x0, int [] x1, int [] dest, Random random) {
    boolean [] doneX0 = new boolean [ x0 . length ]; // can be stored as reuseable
    boolean [] doneX1 = new boolean [ x0 . length ]; // member variable instead
    int length = doneX0.length; // length = m*n<br>int desti = 0; // all array in
                          // all array indexes = 0
    int x0i = 0; // index of first unfinished operation in x0<br>int x1i = 0; // index of first unfinished operation in x1
                                  \frac{1}{i} index of first unfinished operation in x1
//
// randomly chose a source point and pick next operation from it
    int add = random.nextBoolean () ? x0[x0i] : x1[x1i];
    dest [ desti ++] = add ; // we picked a operation and added it
//
    for (int i = x0i;; i++) f // mark the operation as done in x0if ((x0[i] == add) & k ((domex0[i])) ( // find added job
         doneX0 [i] = true: // found it and marked it
         break ; // quit operation finding loop
       }
    }
//
//
//
//
//
//
//
//
//
  } // end of function
}
```

```
package aitoa . examples . jssp ;
public class JSSPBinaryOperatorSequence implements IBinarySearchOperator < int [] > {
  public void apply (int [] x0, int [] x1, int [] dest, Random random) {
    boolean [] doneX0 = new boolean [ x0 . length ]; // can be stored as reuseable
    boolean [] doneX1 = new boolean [ x0 . length ]; // member variable instead
    int length = doneX0.length; // length = m*n<br>int desti = 0; // all array in
                          int desti = 0; // all array indexes = 0
    int x0i = 0; // index of first unfinished operation in x0<br>int x1i = 0; // index of first unfinished operation in x1
                                  \frac{1}{i} index of first unfinished operation in x1
//
// randomly chose a source point and pick next operation from it
    int add = random.nextBoolean () ? x0[x0i] : x1[x1i];
    dest [ desti ++] = add ; // we picked a operation and added it
//
    for (int i = x0i;; i++) f // mark the operation as done in x0if ((x0[i] == add) & k ((domex0[i])) ( // find added job
         doneX0 [i] = true: // found it and marked it
         break ; // quit operation finding loop
       }
    }
    while (doneX0 [x0i]) x0i++; // move x0i to first unfinished operation in x0
//
//
//
//
//
//
//
//
  } // end of function
}
```

```
package aitoa . examples . jssp ;
public class JSSPBinaryOperatorSequence implements IBinarySearchOperator < int [] > {
  public void apply (int [] x0, int [] x1, int [] dest, Random random) {
    boolean [] doneX0 = new boolean [ x0 . length ]; // can be stored as reuseable
    boolean [] doneX1 = new boolean [ x0 . length ]; // member variable instead
    int length = doneX0.length; // length = m*n<br>int desti = 0; // all array in
                           int desti = 0; // all array indexes = 0
    int x0i = 0; // index of first unfinished operation in x0<br>int x1i = 0; // index of first unfinished operation in x1
                                  int x1i = 0; // index of first unfinished operation in x1
//
// randomly chose a source point and pick next operation from it
    int add = random.nextBoolean () ? x0[x0i] : x1[x1i];
    dest [ desti ++] = add ; // we picked a operation and added it
//
    for (int i = x0i; i++) f // mark the operation as done in x0if ((x0[i] == add) & k & (! doneX0[i])) { \rightarrow // find added job
         doneX0 [i] = true: // found it and marked it
         break ; // quit operation finding loop
      }
    }
    while (doneX0 [x0i]) x0i++; // move x0i to first unfinished operation in x0
    for (int i = x1i; i++) f // mark the operation as done in x1//
//
//
//
     }
//
//
  } // end of function
}
```

```
package aitoa . examples . jssp ;
public class JSSPBinaryOperatorSequence implements IBinarySearchOperator < int [] > {
  public void apply (int [] x0, int [] x1, int [] dest, Random random) {
    boolean [] doneX0 = new boolean [ x0 . length ]; // can be stored as reuseable
    boolean [] doneX1 = new boolean [ x0 . length ]; // member variable instead
    int length = doneX0.length; // length = m*n<br>int desti = 0; // all array in
                          int desti = 0; // all array indexes = 0
    int x0i = 0; // index of first unfinished operation in x0<br>int x1i = 0; // index of first unfinished operation in x1
                                 int x1i = 0; // index of first unfinished operation in x1
//
// randomly chose a source point and pick next operation from it
    int add = random.nextBoolean () ? x0[x0i] : x1[x1i];
    dest [ desti ++] = add ; // we picked a operation and added it
//
    for (int i = x0i;; i++) f // mark the operation as done in x0if ((x0[i] == add) & k & (! doneX0[i])) { \rightarrow // find added job
         doneX0 [i] = true: // found it and marked it
         break ; // quit operation finding loop
      }
    }
    while (doneX0 [x0i]) x0i++; // move x0i to first unfinished operation in x0
    for (int i = x1i; i++) f // mark the operation as done in x1if ((x1[i] == add) & k)(doneX1[i]) ) \{ // find added job//
//
       }
     }
//
//
  } // end of function
}
```

```
package aitoa . examples . jssp ;
public class JSSPBinaryOperatorSequence implements IBinarySearchOperator < int [] > {
  public void apply (int [] x0, int [] x1, int [] dest, Random random) {
    boolean [] doneX0 = new boolean [ x0 . length ]; // can be stored as reuseable
    boolean [] doneX1 = new boolean [ x0 . length ]; // member variable instead
    int length = doneX0.length; // length = m*n<br>int desti = 0; // all array in
                         int desti = 0; // all array indexes = 0
    int x0i = 0; // index of first unfinished operation in x0<br>int x1i = 0; // index of first unfinished operation in x1
                                 int x1i = 0; // index of first unfinished operation in x1
//
// randomly chose a source point and pick next operation from it
    int add = random.nextBoolean () ? x0[x0i] : x1[x1i];
    dest [ desti ++] = add ; // we picked a operation and added it
//
    for (int i = x0i;; i++) f // mark the operation as done in x0if ((x0[i] == add) & k & (! doneX0[i])) { \rightarrow // find added job
         doneX0 [i] = true: // found it and marked it
         break ; // quit operation finding loop
      }
    }
    while (doneX0 [x0i]) x0i++; // move x0i to first unfinished operation in x0
    for (int i = x1i; i++) f // mark the operation as done in x1if ((x1[i] == add) & k & (! doneX1[i])) { // find added job
         doneX1 [i] = true: // found it and marked it
//
       }
     }
//
//
  } // end of function
}
```

```
package aitoa . examples . jssp ;
public class JSSPBinaryOperatorSequence implements IBinarySearchOperator < int [] > {
  public void apply (int [] x0, int [] x1, int [] dest, Random random) {
    boolean [] doneX0 = new boolean [ x0 . length ]; // can be stored as reuseable
    boolean [] doneX1 = new boolean [ x0 . length ]; // member variable instead
    int length = doneX0.length; // length = m*n<br>int desti = 0; // all array in
                          int desti = 0; // all array indexes = 0
    int x0i = 0; // index of first unfinished operation in x0<br>int x1i = 0; // index of first unfinished operation in x1
                                 int x1i = 0; // index of first unfinished operation in x1
//
// randomly chose a source point and pick next operation from it
    int add = random.nextBoolean () ? x0[x0i] : x1[x1i];
    dest [ desti ++] = add ; // we picked a operation and added it
//
    for (int i = x0i;; i++) f // mark the operation as done in x0if ((x0[i] == add) & k & (! doneX0[i])) { \rightarrow // find added job
         doneX0 [i] = true: // found it and marked it
         break ; // quit operation finding loop
      }
    \mathbf{r}while (doneX0 [x0i]) x0i++; // move x0i to first unfinished operation in x0
    for (int i = x1i; i++) f // mark the operation as done in x1if ((x1[i] == add) & k & (! doneX1[i])) { // find added job
         doneX1 [i] = true: // found it and marked it
         break ; // quit operation finding loop
       }
    }
//
//
  } // end of function
}
```

```
package aitoa . examples . jssp ;
public class JSSPBinaryOperatorSequence implements IBinarySearchOperator < int [] > {
  public void apply (int [] x0, int [] x1, int [] dest, Random random) {
    boolean [] doneX0 = new boolean [ x0 . length ]; // can be stored as reuseable
    boolean [] doneX1 = new boolean [ x0 . length ]; // member variable instead
    int length = doneX0.length; // length = m*n<br>int desti = 0; // all array in
                           int desti = 0; // all array indexes = 0
    int x0i = 0; <br>
\frac{1}{2} // index of first unfinished operation in x1<br>
\frac{1}{2} = 0: // index of first unfinished operation in x1
                                 int x1i = 0; // index of first unfinished operation in x1
//
// randomly chose a source point and pick next operation from it
    int add = random.nextBoolean () ? x0[x0i] : x1[x1i];
    dest [ desti ++] = add ; // we picked a operation and added it
//
    for (int i = x0i;; i++) f // mark the operation as done in x0if ((x0[i] == add) & k & (! doneX0[i])) { \rightarrow // find added job
         doneX0 [i] = true: // found it and marked it
         break ; // quit operation finding loop
      }
    }
    while (doneX0 [x0i]) x0i++; // move x0i to first unfinished operation in x0
    for (int i = x1i; i++) f // mark the operation as done in x1if ((x1[i] == add) & k & (! doneX1[i])) { // find added job
         doneX1 [i] = true: // found it and marked it
         break ; // quit operation finding loop
       }
     }
    while (doneX1 [x1i]) x1i++; // move x1i to first unfinished operation in x1
//
  } // end of function
}
```

```
package aitoa . examples . jssp ;
public class JSSPBinaryOperatorSequence implements IBinarySearchOperator < int [] > {
 public void apply (int [] x0, int [] x1, int [] dest, Random random) {
    boolean [] doneX0 = new boolean [ x0 . length ]; // can be stored as reuseable
    boolean [] doneX1 = new boolean [ x0 . length ]; // member variable instead
    int length = doneX0.length; // length = m*n<br>int desti = 0; // all array in
                        int desti = 0; // all array indexes = 0
    int x0i = 0; <br>int x1i = 0; <br>// index of first unfinished operation in x1
                                \frac{1}{i} index of first unfinished operation in x1
    for (;;) { // repeat until dest is filled, i.e., desti=length
// randomly chose a source point and pick next operation from it
      int add = random.nextBoolean () ? x0[x0i] : x1[x1i];
      dest [ desti ++] = add ; // we picked a operation and added it
//
      for (int i = x0i;; i++) f // mark the operation as done in x0if ((x0[i] == add) & k) ((domex0[i])) ( // find added job
          doneX0 [i] = true: // found it and marked it
          break ; // quit operation finding loop
        }
      }
      while (doneX0 [x0i]) x0i++; // move x0i to first unfinished operation in x0
      for (int i = x1i; i++) f // mark the operation as done in x1if ((x1[i] == add) & k) ((domex1[i])) ( // find added job
          doneX1 [i] = true: // found it and marked it
          break ; // quit operation finding loop
        }
      }
      while (doneX1[x1i]) x1i++; // move x1i to first unfinished operation in x1
    } // loop back to main loop and to add next operation
 } // end of function
}
```

```
package aitoa . examples . jssp ;
public class JSSPBinaryOperatorSequence implements IBinarySearchOperator < int [] > {
  public void apply (int [] x0, int [] x1, int [] dest, Random random) {
    boolean [] doneX0 = new boolean [ x0 . length ]; // can be stored as reuseable
    boolean [] doneX1 = new boolean [ x0 . length ]; // member variable instead
    int length = doneX0.length; // length = m*n<br>int desti = 0; // all array in
    int desti = 0; \frac{1}{2} all array indexes = 0<br>int x0i = 0; \frac{1}{2} index of first unfini
    int x0i = 0; <br>int x1i = 0; <br>// index of first unfinished operation in x1
                                 \frac{1}{i} index of first unfinished operation in x1
    for (;;) { // repeat until dest is filled, i.e., desti=length
// randomly chose a source point and pick next operation from it
      int add = random.nextBoolean () ? x0[x0i] : x1[x1i];
      dest [ desti ++] = add ; // we picked a operation and added it
      if (desti >= length) return:
      for (int i = x0i; i++) f // mark the operation as done in x0if ((x0[i] == add) & k) ((domex0[i])) ( // find added job
          doneX0 [i] = true: // found it and marked it
          break ; // quit operation finding loop
        }
      }
      while (doneX0 [x0i]) x0i++; // move x0i to first unfinished operation in x0
      for (int i = x1i; i++) f // mark the operation as done in x1if ((x1[i] == add) & k) ((domex1[i])) ( // find added job
          doneX1 [i] = true: // found it and marked it
          break ; // quit operation finding loop
        }
      }
      while (doneX1 [x1i]) x1i++: // move x1i to first unfinished operation in x1
    } // loop back to main loop and to add next operation
  } // end of function
}
```
# <span id="page-175-0"></span>[Experiment and Analysis](#page-175-0)

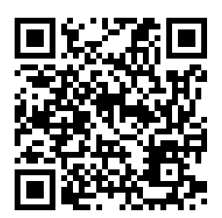

• We now have everything together, the EA that can use a binary operator and a simple idea for a binary operator.

- We now have everything together, the EA that can use a binary operator and a simple idea for a binary operator.
- But now we have five parameters!

- We now have everything together, the EA that can use a binary operator and a simple idea for a binary operator.
- But now we have five parameters  $\mu$ .

- We now have everything together, the EA that can use a binary operator and a simple idea for a binary operator.
- But now we have five parameters  $\mu$ ,  $\lambda$ .
- We now have everything together, the EA that can use a binary operator and a simple idea for a binary operator.
- But now we have five parameters  $\mu$ ,  $\lambda$ , the unary operator.

- We now have everything together, the EA that can use a binary operator and a simple idea for a binary operator.
- But now we have five parameters  $\mu$ ,  $\lambda$ , the unary operator, the binary operator.

- We now have everything together, the EA that can use a binary operator and a simple idea for a binary operator.
- But now we have five parameters  $\mu$ ,  $\lambda$ , the unary operator, the binary operator, and the crossover rate  $cr$ .

- We now have everything together, the EA that can use a binary operator and a simple idea for a binary operator.
- But now we have five parameters  $\mu$ ,  $\lambda$ , the unary operator, the binary operator, and the crossover rate  $cr$ .
- Let's stick with  $\mu = \lambda$ , nswap, and our sequence recombination operator.

- We now have everything together, the EA that can use a binary operator and a simple idea for a binary operator.
- But now we have five parameters  $\mu$ ,  $\lambda$ , the unary operator, the binary operator, and the crossover rate  $cr$ .
- Let's stick with  $\mu = \lambda$ , nswap, and our sequence recombination operator.
- This leaves us to choose the value of  $\lambda$  and  $cr$ .

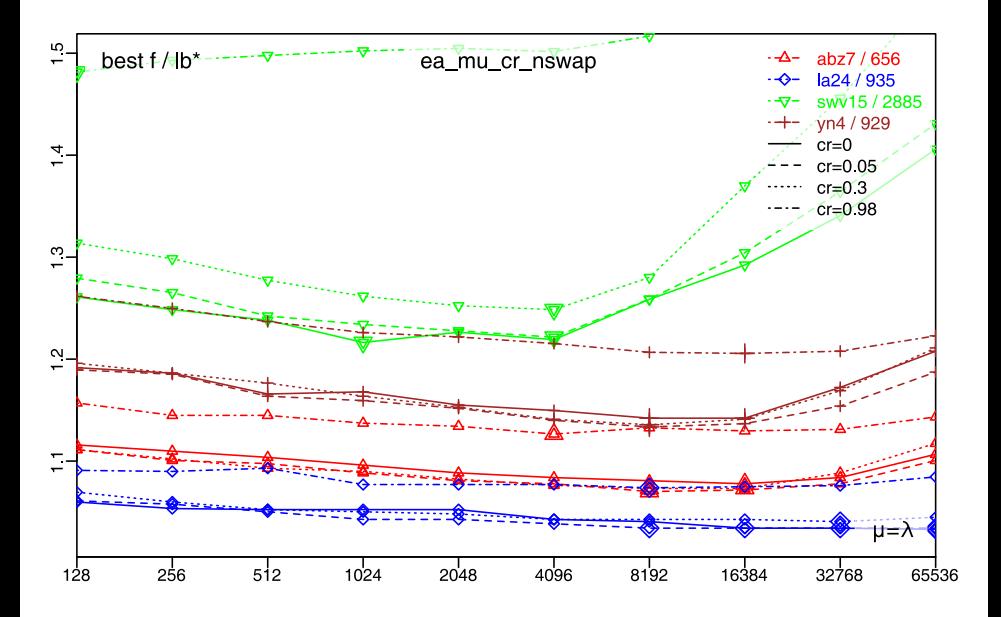

- We now have everything together, the EA that can use a binary operator and a simple idea for a binary operator.
- But now we have five parameters  $\mu$ ,  $\lambda$ , the unary operator, the binary operator, and the crossover rate  $cr$ .
- Let's stick with  $\mu = \lambda$ , nswap, and our sequence recombination operator.
- This leaves us to choose the value of  $\lambda$  and  $cr$ .
- The improvements that the binary operator offered us in this scenario are quite small.

- We now have everything together, the EA that can use a binary operator and a simple idea for a binary operator.
- But now we have five parameters  $\mu$ ,  $\lambda$ , the unary operator, the binary operator, and the crossover rate  $cr$ .
- Let's stick with  $\mu = \lambda$ , nswap, and our sequence recombination operator.
- This leaves us to choose the value of  $\lambda$  and  $cr$ .
- The improvements that the binary operator offered us in this scenario are quite small.
- Nevertheless, creating 5% of the offspring with it seems a reasonable idea at  $\lambda = \mu = 8192$ .

• I execute the program 101 times for each of the instances abz7, la24, swv15, and yn4

• I execute the program 101 times for each of the instances abz7, la24, swv15, and yn4

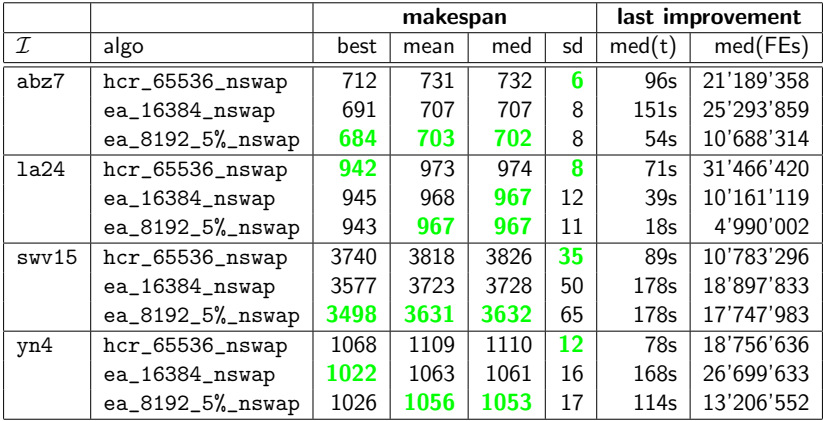

ea\_16384\_nswap: median result of 3 min of the EA with  $\mu = \lambda = 16'384$  with nswap unary operator

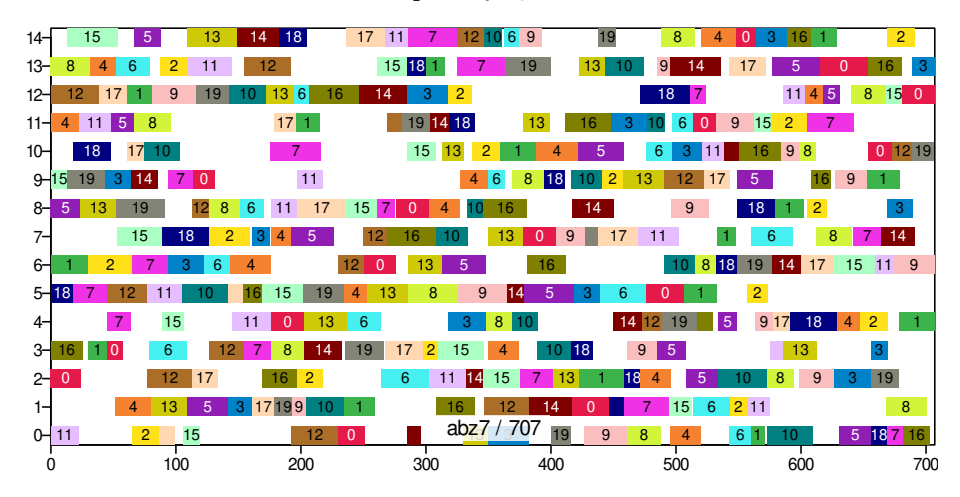

ea\_8192\_5%\_nswap: median result of 3 min of the EA with  $\mu = \lambda = 8'192$  with nswap unary operator and 5% sequence recombination

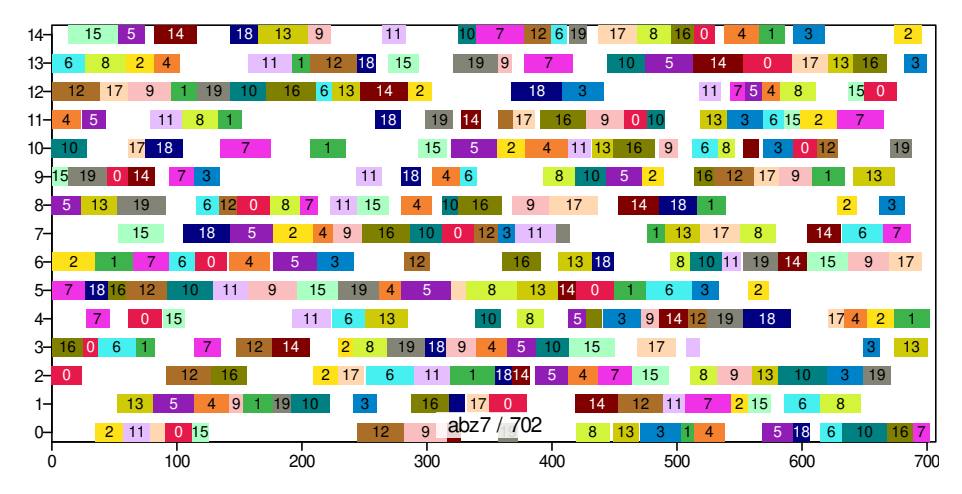

ea\_16384\_nswap: median result of 3 min of the EA with  $\mu = \lambda = 16'384$  with nswap unary operator

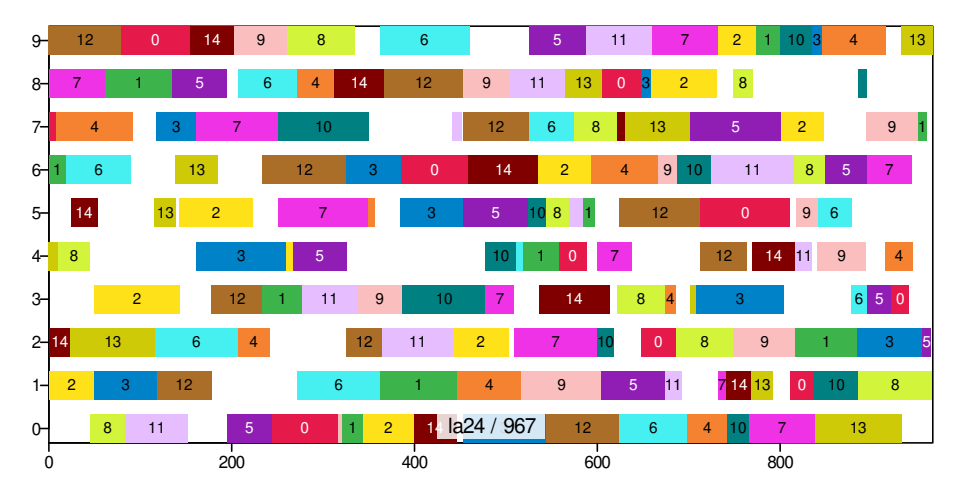

ea\_8192\_5%\_nswap: median result of 3 min of the EA with  $\mu = \lambda = 8'192$  with nswap unary operator and 5% sequence recombination

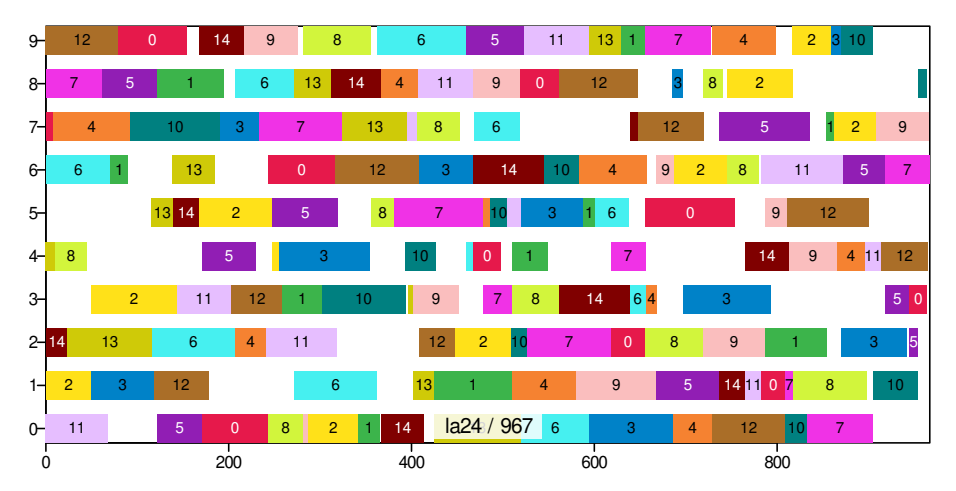

ea\_16384\_nswap: median result of 3 min of the EA with  $\mu = \lambda = 16'384$  with nswap unary operator

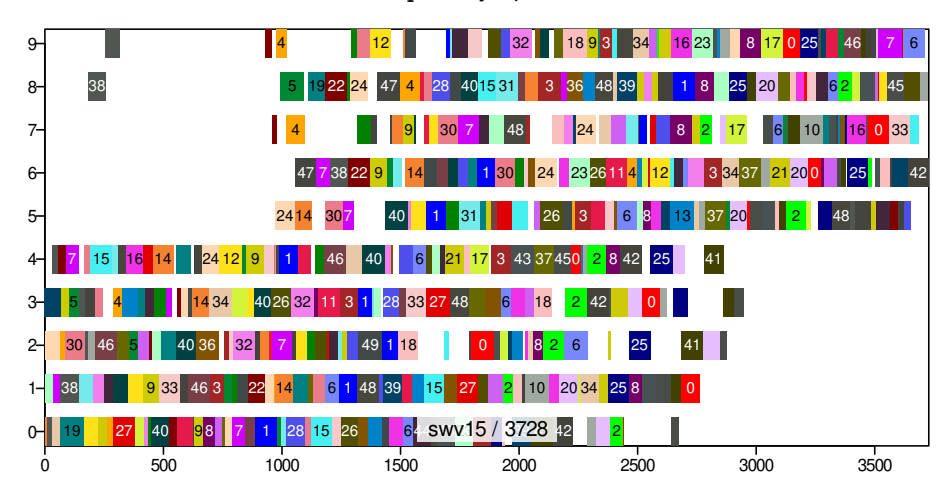

ea\_8192\_5%\_nswap: median result of 3 min of the EA with  $\mu = \lambda = 8'192$  with nswap unary operator and 5% sequence recombination

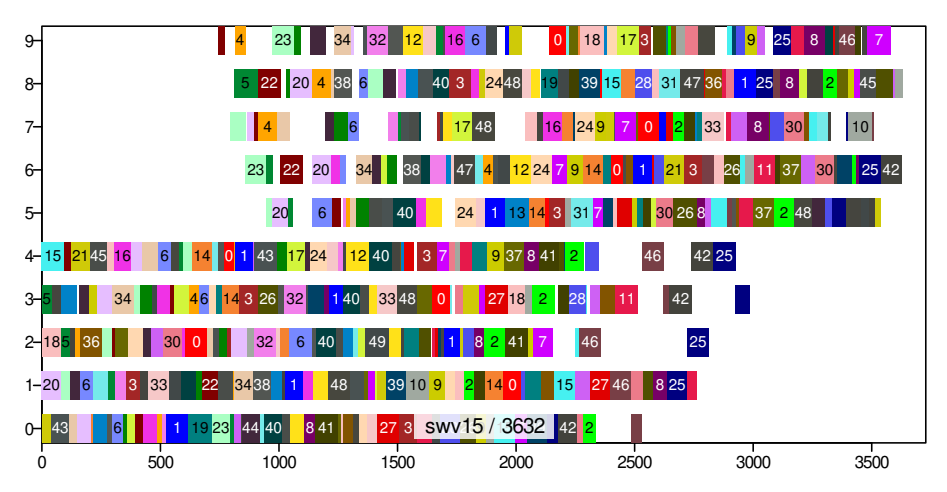

ea\_16384\_nswap: median result of 3 min of the EA with  $\mu = \lambda = 16'384$  with nswap unary operator

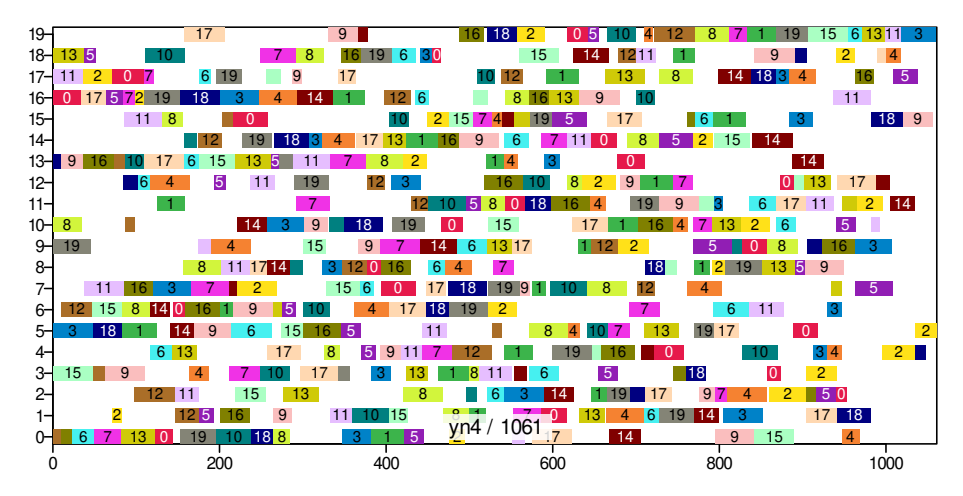

ea\_8192\_5%\_nswap: median result of 3 min of the EA with  $\mu = \lambda = 8'192$  with nswap unary operator and 5% sequence recombination

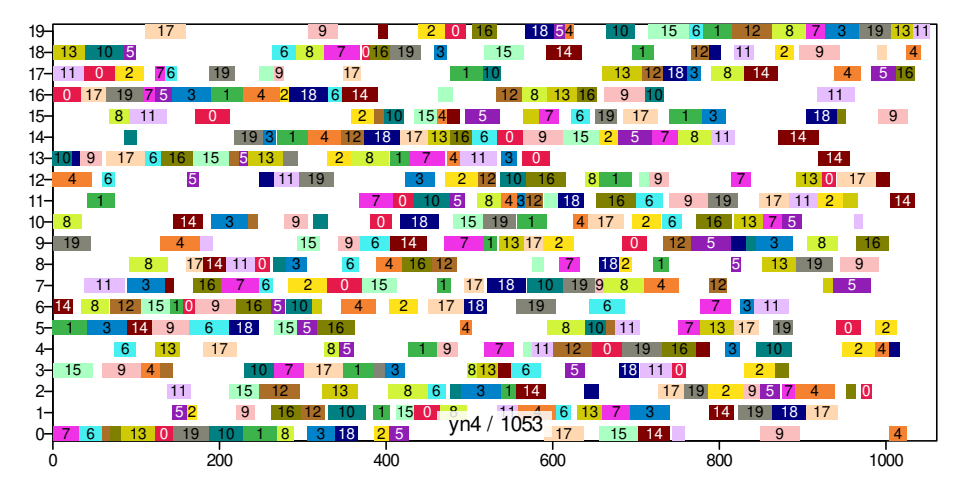

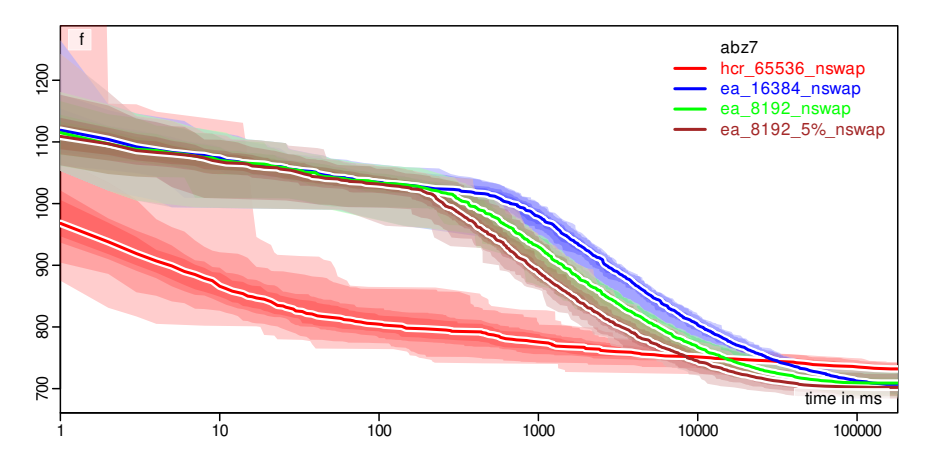

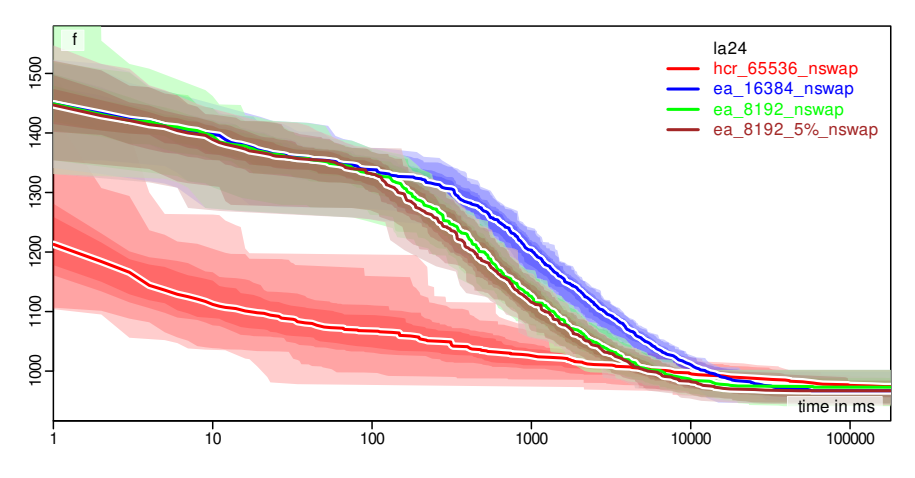

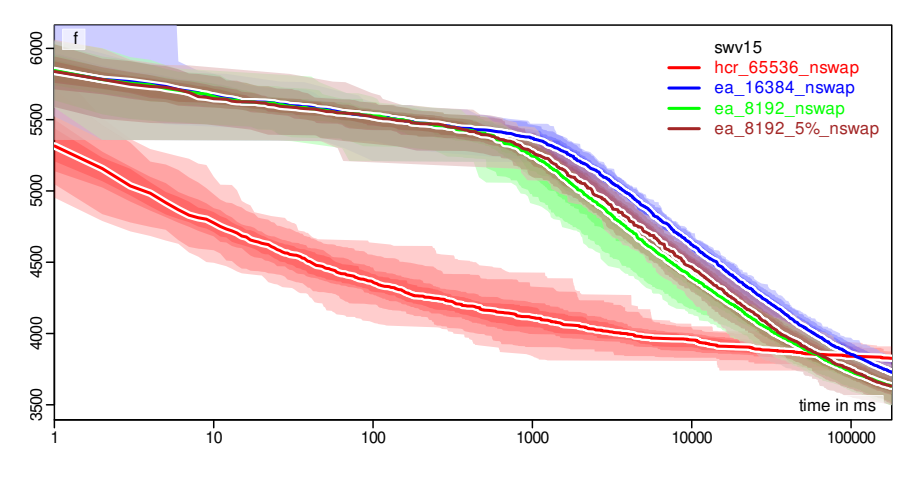

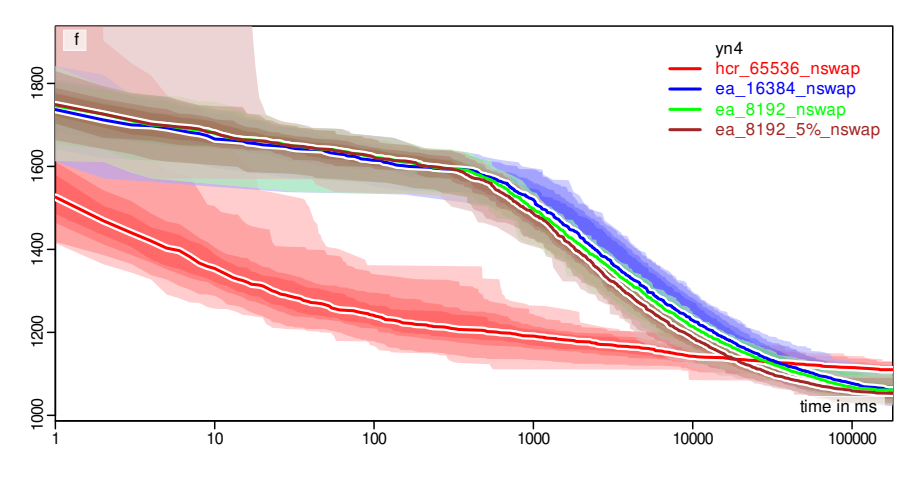

What progress does the algorithm make over time?

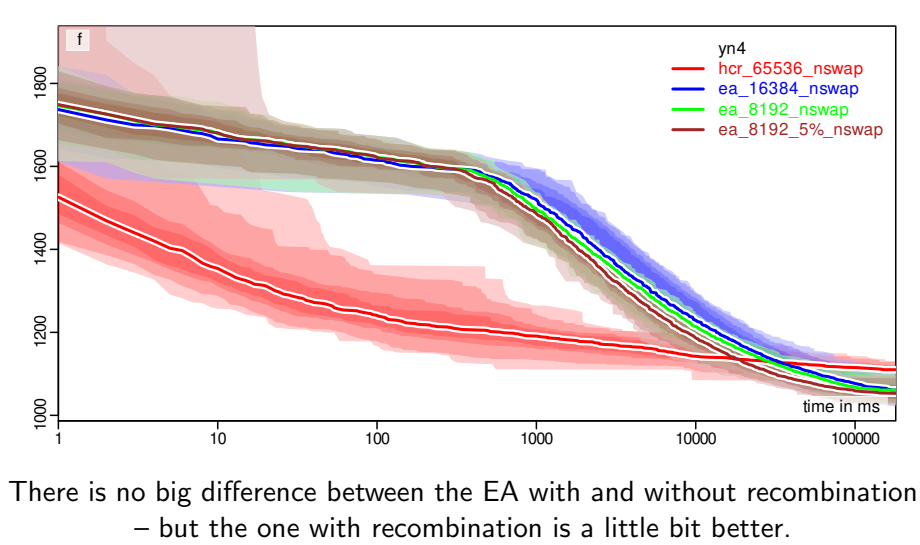

There is no big difference between the EA with and without recombination

#### Recombination

• In some application areas, the binary operator can very significantly improve the result quality.

#### Recombination

- In some application areas, the binary operator can very significantly improve the result quality.
- Here, our idea does not work that well, although it is a bit helpful.

# <span id="page-206-0"></span>[Algorithm Concept: Increased Diversity via](#page-206-0) **[Clearing](#page-206-0)**

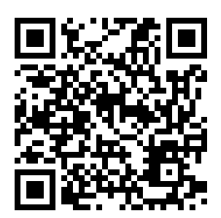

• When is the population of the EA useless?

- When is the population of the EA useless?
- If all the solutions in it are the same!

- When is the population of the EA useless?
- If all the solutions in it are the same!
- When is a population of the EA useful?

- When is the population of the EA useless?
- If all the solutions in it are the same!
- When is a population of the EA useful?
- When the elements of it represent different good solution traits.

- When is the population of the EA useless?
- If all the solutions in it are the same!
- When is a population of the EA useful?
- When the elements of it represent different good solution traits when they are diverse.

- When is the population of the EA useless?
- If all the solutions in it are the same!
- When is a population of the EA useful?
- When the elements of it represent different good solution traits when they are diverse.
- Many methods have been devised to ensure the diversity of a population.

- When is the population of the EA useless?
- If all the solutions in it are the same!
- When is a population of the EA useful?
- When the elements of it represent different good solution traits when they are diverse.
- Many methods have been devised to ensure the diversity of a population, to prevent the population from collapsing to a single point in the search space. $11-13$  $11-13$

# **Clearing**

• We will here consider a very simple approach to preserve population diversity:  $\,$ clearing $^{\rm 11\,14}.$  $^{\rm 11\,14}.$  $^{\rm 11\,14}.$ 

# **Clearing**

- We will here consider a very simple approach to preserve population diversity:  $\,$ clearing $^{\rm 11\,14}.$  $^{\rm 11\,14}.$  $^{\rm 11\,14}.$
- Furthermore, we will apply the simplest version of this approach.
# Clearing

- We will here consider a very simple approach to preserve population diversity:  $\,$ clearing $^{\rm 11\,14}.$  $^{\rm 11\,14}.$  $^{\rm 11\,14}.$
- Furthermore, we will apply the simplest version of this approach.
- Every time, when  $\mu$  out of the  $\mu + \lambda$  records are selected, one prior step is applied

# Clearing

- We will here consider a very simple approach to preserve population diversity:  $\,$ clearing $^{\rm 11\,14}.$  $^{\rm 11\,14}.$  $^{\rm 11\,14}.$
- Furthermore, we will apply the simplest version of this approach.
- Every time, when  $\mu$  out of the  $\mu + \lambda$  records are selected, one prior step is applied: we ensure that there is only one record per objective value in the population.

# Clearing

- We will here consider a very simple approach to preserve population diversity:  $\,$ clearing $^{\rm 11\,14}.$  $^{\rm 11\,14}.$  $^{\rm 11\,14}.$
- Furthermore, we will apply the simplest version of this approach.
- Every time, when  $\mu$  out of the  $\mu + \lambda$  records are selected, one prior step is applied: we ensure that there is only one record per objective value in the population.
- We call the EA with clearing and recombination eac.

package aitoa . algorithms ; public class Utils { *// // // // // // // // // // // // // // // // // // // // // //* }

```
package aitoa . algorithms ;
public class Utils {
// useless stuff omitted
  public static int qualityBasedClearing (Record <? >[] array, int max) {
//
//
//
//
//
//
//
//
//
//
//
//
//
//
//
//
//
//
//
 }
}
```

```
package aitoa . algorithms ;
public class Utils {
// useless stuff omitted
  public static int qualityBasedClearing (Record <? >[] array, int max) {
    Arrays . sort ( array , Record . BY_QUALITY ) ; // best -> first
//
//
//
//
//
//
//
//
//
//
//
//
//
//
//
//
//
//
 }
}
```

```
package aitoa . algorithms ;
public class Utils {
// useless stuff omitted
  public static int qualityBasedClearing (Record <? >[] array, int max) {
    Arrays . sort ( array , Record . BY_QUALITY ) ; // best -> first
    int unique = 0;
//
//
//
//
//
//
//
//
//
//
//
//
//
//
//
//
//
 }
}
```

```
package aitoa . algorithms ;
public class Utils {
// useless stuff omitted
  public static int qualityBasedClearing (Record <? >[] array, int max) {
    Arrays . sort ( array , Record . BY_QUALITY ) ; // best -> first
    int unique = 0;
    double lastQuality = Double . NEGATIVE_INFINITY ; // impossibly bad
//
//
//
//
//
//
//
//
//
//
//
//
//
//
//
//
 }
}
```

```
package aitoa . algorithms ;
public class Utils {
// useless stuff omitted
  public static int qualityBasedClearing (Record <? >>>>>>[] array, int max) {
    Arrays . sort ( array , Record . BY_QUALITY ) ; // best -> first
    \intint unique = 0;
    double lastQuality = Double . NEGATIVE_INFINITY ; // impossibly bad
    for (int index = 0; index < array . length; index ++) {
//
//
//
//
//
//
//
//
//
//
//
//
//
    }
//
 }
}
```

```
package aitoa . algorithms ;
public class Utils {
// useless stuff omitted
  public static int qualityBasedClearing (Record <? >>>>>>[] array, int max) {
    Arrays . sort ( array , Record . BY_QUALITY ) ; // best -> first
    \intint unique = 0;
    double lastQuality = Double . NEGATIVE_INFINITY ; // impossibly bad
    for (int index = 0; index < array . length; index ++) {
      Record <? > current = array [index];
//
//
//
//
//
//
//
//
//
//
//
//
    }
//
 }
}
```

```
package aitoa . algorithms ;
public class Utils {
// useless stuff omitted
  public static int qualityBasedClearing (Record <? >>>>>>[] array, int max) {
    Arrays . sort ( array , Record . BY_QUALITY ) ; // best -> first
    \intint unique = 0;
    double lastQuality = Double . NEGATIVE_INFINITY ; // impossibly bad
    for (int index = 0; index < array . length; index ++) {
      Record <? > current = array [index];
      double currentQuality = current . quality ;
//
//
//
//
//
//
//
//
//
//
//
    }
//
 }
}
```

```
package aitoa . algorithms ;
public class Utils {
// useless stuff omitted
  public static int qualityBasedClearing (Record <? >>>>>>[] array, int max) {
    Arrays . sort ( array , Record . BY_QUALITY ) ; // best -> first
    \intint unique = 0;
    double lastQuality = Double . NEGATIVE_INFINITY ; // impossibly bad
    for (int index = 0; index < array . length; index ++) {
      \text{Record} \leq ? current = \text{array} [index];
      double currentQuality = current . quality ;
      if ( currentQuality > lastQuality ) { // unique so - far
//
//
//
//
//
//
//
//
//
      }
    }
//
 }
}
```

```
package aitoa . algorithms ;
public class Utils {
// useless stuff omitted
  public static int qualityBasedClearing (Record <? >[] array, int max) {
    Arrays . sort ( array , Record . BY_QUALITY ) ; // best -> first
    \intint unique = 0;
    double lastQuality = Double . NEGATIVE_INFINITY ; // impossibly bad
    for (int index = 0; index < array . length; index ++) {
      \text{Record} \leq ? current = \text{array} [index];
      double currentQuality = current . quality ;
      if ( currentQuality > lastQuality ) { // unique so - far
        if ( index > unique ) { // need to move forward ?
//
//
//
        }
//
//
//
//
      }
    }
//
 }
}
```

```
package aitoa . algorithms ;
public class Utils {
// useless stuff omitted
  public static int qualityBasedClearing (Record <? >[] array, int max) {
    Arrays . sort ( array , Record . BY_QUALITY ) ; // best -> first
    \intint unique = 0;
    double lastQuality = Double . NEGATIVE_INFINITY ; // impossibly bad
    for (int index = 0; index < array . length; index ++) {
      \text{Record} \leq ? current = \text{array} [index];
      double currentQuality = current . quality ;
      if ( currentQuality > lastQuality ) { // unique so - far
        if ( index > unique ) { // need to move forward ?
          Record <?> other = array [unique];
//
//
        }
//
//
//
//
      }
    }
//
  }
}
```

```
package aitoa . algorithms ;
public class Utils {
// useless stuff omitted
  public static int qualityBasedClearing (Record <? >>>>>>[] array, int max) {
    Arrays . sort ( array , Record . BY_QUALITY ) ; // best -> first
    \intint unique = 0;
    double lastQuality = Double . NEGATIVE_INFINITY ; // impossibly bad
    for (int index = 0; index < array . length; index ++) {
      \text{Record} \leq ? current = \text{array} [index];
      double currentQuality = current . quality ;
      if ( currentQuality > lastQuality ) { // unique so - far
        if ( index > unique ) { // need to move forward ?
          Record <?> other = array [unique];
          array [ unique ] = current ; // swap with first non - unique
//
        }
//
//
//
//
      }
    }
//
  }
}
```

```
package aitoa . algorithms ;
public class Utils {
// useless stuff omitted
  public static int qualityBasedClearing (Record <? >>>>>>[] array, int max) {
    Arrays . sort ( array , Record . BY_QUALITY ) ; // best -> first
    \intint unique = 0;
    double lastQuality = Double . NEGATIVE_INFINITY ; // impossibly bad
    for (int index = 0; index < array . length; index ++) {
      \text{Record} \leq ? current = \text{array} [index];
      double currentQuality = current . quality ;
      if ( currentQuality > lastQuality ) { // unique so - far
        if ( index > unique ) { // need to move forward ?
          Record <?> other = array [unique];
          array [ unique ] = current ; // swap with first non - unique
          array[index] = other;
        }
//
//
//
//
      }
    }
//
  }
}
```

```
package aitoa . algorithms ;
public class Utils {
// useless stuff omitted
  public static int qualityBasedClearing (Record <? >[] array, int max) {
    Arrays . sort ( array , Record . BY_QUALITY ) ; // best -> first
    \intint unique = 0;
    double lastQuality = Double . NEGATIVE_INFINITY ; // impossibly bad
    for (int index = 0; index < array . length; index ++) {
      \text{Record} \leq ? current = \text{array} [index];
      double currentQuality = current . quality ;
      if ( currentQuality > lastQuality ) { // unique so - far
        if ( index > unique ) { // need to move forward ?
          Record <?> other = array [unique];
          array [ unique ] = current ; // swap with first non - unique
          array[index] = other;
        }
        lastQuality = currentQuality ; // update new quality
//
//
//
      }
    }
//
  }
}
```

```
package aitoa . algorithms ;
public class Utils {
// useless stuff omitted
  public static int qualityBasedClearing (Record <? >>>>>>[] array, int max) {
    Arrays . sort ( array , Record . BY_QUALITY ) ; // best -> first
    int unique = 0;
    double lastQuality = Double . NEGATIVE_INFINITY ; // impossibly bad
    for (int index = 0; index < array . length; index ++) {
      \text{Record} \leq ? current = \text{array} [index];
      double currentQuality = current . quality ;
      if ( currentQuality > lastQuality ) { // unique so - far
        if ( index > unique ) { // need to move forward ?
          Record <?> other = array [unique];
          array [ unique ] = current ; // swap with first non - unique
          array[index] = other;
        }
        lastQuality = currentQuality ; // update new quality
        if ((+unique ) >= max ) \{ // are we finished?
//
        }
      }
    }
//
  }
}
```

```
package aitoa . algorithms ;
public class Utils {
// useless stuff omitted
  public static int qualityBasedClearing (Record <? >>>>>>[] array, int max) {
    Arrays . sort ( array , Record . BY_QUALITY ) ; // best -> first
    \text{int} unique = 0;
    double lastQuality = Double . NEGATIVE_INFINITY ; // impossibly bad
    for (int index = 0; index < array.length; index ++) {
      \text{Record} \leq ? current = \text{array} [index];
      double currentQuality = current . quality ;
      if ( currentQuality > lastQuality ) { // unique so - far
        if ( index > unique ) { // need to move forward ?
          Record <?> other = array [unique];
          array [ unique ] = current ; // swap with first non - unique
          array[index] = other:
        }
        lastQuality = currentQuality ; // update new quality
        if ((+unique) >= max) { // are we finished?
          return unique; // then quit: unique == max
        }
      }
    }
//
  }
}
```

```
package aitoa . algorithms ;
public class Utils {
// useless stuff omitted
  public static int qualityBasedClearing (Record <? >>>>>>[] array, int max) {
    Arrays . sort ( array , Record . BY_QUALITY ) ; // best -> first
    \text{int} unique = 0;
    double lastQuality = Double . NEGATIVE_INFINITY ; // impossibly bad
    for (int index = 0; index < array.length; index ++) {
      \text{Record} \leq ? current = \text{array} [index];
      double currentQuality = current . quality ;
      if ( currentQuality > lastQuality ) { // unique so - far
        if ( index > unique ) { // need to move forward ?
          Record <?> other = array [unique];
          array [ unique ] = current ; // swap with first non - unique
          array[index] = other:
        }
        lastQuality = currentQuality ; // update new quality
        if ((+unique ) >= max ) \{ // are we finished?
          return unique; // then quit: unique == max
        }
      }
    }
    return unique ; // return number of unique : 1 <= unique <= max
 }
}
```

```
package aitoa . algorithms ;
public class EA<X. Y> extends Metaheuristic2<X. Y> {
  public void solve (IBlackBoxProcess <X, Y> process) {<br>Random = process.getRandom();
                               = process. getRandom () ;
    ISpace(X) searchSpace = process.getSearchSpace();<br>Record (X>1) P = new Record [this.mu + this
                               = new Record [this.mu + this.lambda];
    for (int i = P.length; (-i) >= 0;) { // first generation: fill P with random points
      X x = searchSpace . create () ; // allocate point
      this . nullary . apply (x , random ) ; // fill with random data
      P [ i ] = new Record < >(x , process . evaluate ( x ) ) ; // evaluate
      if ( process. shouldTerminate ( ) ) return;
    } // end of filling the first population
    for (::) { // main loop: one iteration = one generation
//
      Arrays . sort (P , Record . BY_QUALITY ) ; // sort the population : mu best at front
      RandomUtils . shuffle ( random , P , 0 , this . mu ) ; // shuffle parents for fairness
      int p1 = -1; // index to iterate over first parent
      for (int index = P . length ; ( - - index ) >= this . mu ;) { // overwrite lambda worst
         if ( process. shouldTerminate ( ) ) return:
         Record < X dest = P [index]:
         p1 = (p1 + 1) % this.mu: // step the parent 1 index
         Record < X > gal = P[n1]:if ( random . nextDouble () <= this . cr ) { // crossover !
           int p2 ;
          do { // find a second , different record
             p2 = random.nextInt(this.mu):
           } while ( p2 == p1 ) ; // repeat until p1 != p2
           this . binary . apply ( sel .x , P [ p2 ]. x , dest .x , random ) ; // perform recombination
         } else this . unary . apply ( sel .x , dest .x , random ) ; // generate offspring via unary
         dest . quality = process . evaluate ( dest . x ) ; // evaluate offspring
      } // the end of the offspring generation
    } // the end of the main loop
  } // end solve
} // end class
```

```
package aitoa . algorithms ;
public class EAWithClearing <X , Y > extends Metaheuristic2 <X , Y > {
  public void solve (IBlackBoxProcess <X, Y> process) {<br>Random = process.getRandom();
                               = process. getRandom () ;
    ISpace(X) searchSpace = process.getSearchSpace();<br>Record (X>1) P = new Record [this.mu + this
                               = new Record [this.mu + this.lambda];
    for (int i = P.length; (-i) >= 0;) { // first generation: fill P with random points
      X x = searchSpace . create () ; // allocate point
      this . nullary . apply (x , random ) ; // fill with random data
      P [ i ] = new Record < >(x , process . evaluate ( x ) ) ; // evaluate
      if ( process. shouldTerminate ( ) ) return;
    } // end of filling the first population
    for (::) { // main loop: one iteration = one generation
      RandomUtils.shuffle(random, P, O, P.length); // make fair
      int u = Utils. qualityBasedClearing (P. this.mu):
      RandomUtils . shuffle ( random , P , 0 , u ) ; // for fairness
      int p1 = -1; // index to iterate over first parent
      for (int index = P.length; (--index) >= u;) { // overwrite non-unique and worst
         if ( process. shouldTerminate ( ) ) return:
         Record < X dest = P [index]:
         p1 = (p1 + 1) % u; // step the parent 1 index
         Record < X > gal = P[n1]:if ( random . nextDouble () <= this . cr ) { // crossover !
           int p2 :
          do { // find a second , different record
             p2 = \text{random.nextInt(u)}:
           } while (p2 == p1); // repeat until p1 == p2this . binary . apply ( sel .x , P [ p2 ]. x , dest .x , random ) ; // perform recombination
         } else this . unary . apply ( sel .x , dest .x , random ) ; // generate offspring via unary
         dest . quality = process . evaluate ( dest . x ) ; // evaluate offspring
      } // the end of the offspring generation
    } // the end of the main loop
  } // end solve
} // end class
```
package aitoa . algorithms ;

public class EAWithClearing <X, Y> extends Metaheuristic2 <X, Y> {

*// // // // // // // // // // // // // // // // // // // // // //* } *// end class*

*// // // // // // // // //*

package aitoa . algorithms ;

*// // // // // // // // // // // // // // // // // // // // // // // // // // // // //*

public class EAWithClearing <X, Y> extends Metaheuristic2 <X, Y> {

```
public void solve (IBlackBoxProcess <X, Y> process) {
```
} *// end solve*

} *// end class*

```
package aitoa . algorithms ;
public class EAWithClearing <X, Y> extends Metaheuristic2 <X, Y> {
  public void solve (IBlackBoxProcess <X, Y> process) {<br>Random = process.getRandom ():
                                = process . getRandom () ;
//
//
//
//
//
//
//
//
//
//
//
//
//
//
//
//
//
//
//
//
//
//
//
//
//
//
//
//
  } // end solve
} // end class
```

```
package aitoa . algorithms ;
public class EAWithClearing <X, Y> extends Metaheuristic2 <X, Y> {
  public void solve (IBlackBoxProcess <X, Y> process) {<br>Random = process.getRandom ():
                                = process.getRandom ();
     ISpace <X > searchSpace = process . getSearchSpace () ;
//
//
//
//
//
//
//
//
//
//
//
//
//
//
//
//
//
//
//
//
//
//
//
//
//
//
//
  } // end solve
} // end class
```

```
package aitoa . algorithms ;
public class EAWithClearing <X, Y> extends Metaheuristic2 <X, Y> {
  public void solve (IBlackBoxProcess <X, Y> process) {<br>Random = process.getRandom ():
                                   = process.getRandom();
     ISpace (X) searchSpace = process .getSearchSpace();<br>Record (X>1) P = new Record [this mu + this
                                   = new Record [this mu + this lambda];
//
//
//
//
//
//
//
//
//
//
//
//
//
//
//
//
//
//
//
//
//
//
//
//
//
//
 } // end solve
} // end class
```

```
package aitoa . algorithms ;
public class EAWithClearing <X, Y> extends Metaheuristic2 <X, Y> {
  public void solve (IBlackBoxProcess <X, Y> process) {<br>Random random = process.getRandom();
                                 = process.getRandom();
     ISpace(X) searchSpace = process.getSearchSpace();<br>Record (X>1) P = new Record [this.mu + this
                                 = new Record [this mu + this lambda];
    for (int i = P.length; (-i) >= 0;) { // first generation: fill P with random points
//
//
//
//
     } // end of filling the first population
//
//
//
//
//
//
//
//
//
//
//
//
//
//
//
//
//
//
//
//
  } // end solve
} // end class
```

```
package aitoa . algorithms ;
public class EAWithClearing <X, Y> extends Metaheuristic2 <X, Y> {
  public void solve (IBlackBoxProcess <X, Y> process) {<br>Random random = process.getRandom():
                                 = process.getRandom ();
    ISpace <X> searchSpace = process.getSearchSpace();<br>Record <X>[] P = new Record [this.mu + this
                                 = new Record [this mu + this lambda];
    for (int i = P.length; (--i) >= 0;) { // first generation: fill P with random points
       X x = searchSpace . create () ; // allocate point
//
//
//
    } // end of filling the first population
//
//
//
//
//
//
//
//
//
//
//
//
//
//
//
//
//
//
//
//
 } // end solve
} // end class
```

```
package aitoa . algorithms ;
public class EAWithClearing <X, Y> extends Metaheuristic2 <X. Y> {
  public void solve (IBlackBoxProcess <X, Y> process) {<br>Random random = process.getRandom():
                                 = process.getRandom();
    ISpace(X) searchSpace = process.getSearchSpace();<br>Record (X > 1) P = new Record [this.mu + this
                                 = new Record [this mu + this lambda];
    for (int i = P.length; (--i) >= 0;) { // first generation: fill P with random points
       X x = searchSpace . create () ; // allocate point
       this . nullary . apply (x , random ) ; // fill with random data
//
//
    } // end of filling the first population
//
//
//
//
//
//
//
//
//
//
//
//
//
//
//
//
//
//
//
//
 } // end solve
} // end class
```

```
package aitoa . algorithms ;
public class EAWithClearing <X. Y> extends Metaheuristic2 <X. Y> {
  public void solve (IBlackBoxProcess <X, Y> process) {<br>Random random = process.getRandom():
                                 = process.getRandom();
    ISpace(X) searchSpace = process.getSearchSpace();<br>Record (X > 1) P = new Record [this.mu + this
                                 = new Record [this mu + this lambda];
    for (int i = P. length; (-i) >= 0;) { // first generation: fill P with random points
       X x = searchSpace . create () ; // allocate point
       this . nullary . apply (x , random ) ; // fill with random data
       P[i] = new Record \Leftrightarrow (x, process. evaluate (x)); // evaluate//
    } // end of filling the first population
//
//
//
//
//
//
//
//
//
//
//
//
//
//
//
//
//
//
//
//
 } // end solve
} // end class
```

```
package aitoa . algorithms ;
public class EAWithClearing <X , Y > extends Metaheuristic2 <X , Y > {
  public void solve (IBlackBoxProcess <X, Y> process) {<br>Random random = process.getRandom():
                                 = process.getRandom();
     ISpace(X) searchSpace = process.getSearchSpace();<br>Record (X > 1) P = new Record [this.mu + this
                                 = new Record [this mu + this lambda];
     for (int i = P.length; (-i) >= 0;) { // first generation: fill P with random points
       X x = searchSpace . create () ; // allocate point
       this . nullary . apply (x , random ) ; // fill with random data
       P[i] = new Record \Leftrightarrow (x, process) = evaluate(x)); // evaluate
       if ( process. shouldTerminate ( ) ) return;
     } // end of filling the first population
//
//
//
//
//
//
//
//
//
//
//
//
//
//
//
//
//
//
//
//
 } // end solve
} // end class
```

```
package aitoa . algorithms ;
public class EAWithClearing <X , Y > extends Metaheuristic2 <X , Y > {
  public void solve (IBlackBoxProcess <X, Y> process) {<br>Random random = process.getRandom():
                                 = process. getRandom () ;
    ISpace(X) searchSpace = process.getSearchSpace();<br>Record (X > 1) P = new Record [this.mu + this
                                 = new Record [this mu + this lambda];
    for (int i = P. length; (-i) >= 0;) { // first generation: fill P with random points
       X x = searchSpace . create () ; // allocate point
       this . nullary . apply (x , random ) ; // fill with random data
       P[i] = new Record \Leftrightarrow (x, process. evaluate (x)); // evaluateif ( process. shouldTerminate ( ) ) return;
    } // end of filling the first population
//
    RandomUtils.shuffle(random, P, O, P.length); // make fair
//
//
//
//
//
//
//
//
//
//
//
//
//
//
//
//
//
//
 } // end solve
} // end class
```

```
package aitoa . algorithms ;
public class EAWithClearing <X , Y > extends Metaheuristic2 <X , Y > {
  public void solve (IBlackBoxProcess <X, Y> process) {<br>Random = process.getRandom();
                                = process. getRandom () ;
    ISpace(X) searchSpace = process.getSearchSpace();<br>Record (X > 1) P = new Record [this.mu + this
                                = new Record [this mu + this lambda];
    for (int i = P.length; (-i) >= 0;) { // first generation: fill P with random points
       X x = searchSpace . create () ; // allocate point
       this . nullary . apply (x , random ) ; // fill with random data
       P[i] = new Record \Leftrightarrow (x, process. evaluate (x)); // evaluateif ( process. shouldTerminate ( ) ) return;
    } // end of filling the first population
//
    RandomUtils.shuffle(random, P, O, P.length); // make fair
    int u = Utils. qualityBasedClearing (P. this.mu) ;
//
//
//
//
//
//
//
//
//
//
//
//
//
//
//
//
//
 } // end solve
} // end class
```

```
package aitoa . algorithms ;
public class EAWithClearing <X , Y > extends Metaheuristic2 <X , Y > {
  public void solve (IBlackBoxProcess <X, Y> process) {<br>Random = process.getRandom();
                                = process. getRandom () ;
    ISpace(X) searchSpace = process.getSearchSpace();<br>Record (X > 1) P = new Record [this.mu + this
                                 = new Record [this mu + this lambda];
    for (int i = P.length; (-i) >= 0;) { // first generation: fill P with random points
       X x = searchSpace . create () ; // allocate point
       this . nullary . apply (x , random ) ; // fill with random data
       P[i] = new Record \Leftrightarrow (x, process. evaluate (x)); // evaluateif ( process. shouldTerminate ( ) ) return;
    } // end of filling the first population
//
    RandomUtils.shuffle(random, P, 0, P.length); // make fair
    int u = Utils. qualityBasedClearing (P. this.mu) ;
    RandomUtils . shuffle ( random , P , 0 , u ) ; // for fairness
//
//
//
//
//
//
//
//
//
//
//
//
//
//
//
//
 } // end solve
} // end class
```

```
package aitoa . algorithms ;
public class EAWithClearing <X , Y > extends Metaheuristic2 <X , Y > {
  public void solve (IBlackBoxProcess <X, Y> process) {<br>Random = process.getRandom();
                                = process. getRandom () ;
    ISpace(X) searchSpace = process.getSearchSpace();<br>Record (X > 1) P = new Record [this.mu + this
                                = new Record [this mu + this lambda];
    for (int i = P.length; (-i) >= 0;) { // first generation: fill P with random points
      X x = searchSpace . create () ; // allocate point
      this . nullary . apply (x , random ) ; // fill with random data
      P[i] = new Record \Leftrightarrow (x, process. evaluate (x)); // evaluateif ( process. shouldTerminate ( ) ) return;
    } // end of filling the first population
//
     RandomUtils . shuffle ( random , P , 0 , P . length ) ; // make fair
     int u = Utils. qualityBasedClearing (P. this.mu) ;
    RandomUtils.shuffle(random, P, 0, u); // for fairness
    int p1 = -1; // index to iterate over first parent
//
//
//
//
//
//
//
//
//
//
//
//
//
//
//
 } // end solve
} // end class
```
```
package aitoa . algorithms ;
public class EAWithClearing <X , Y > extends Metaheuristic2 <X , Y > {
  public void solve (IBlackBoxProcess <X, Y> process) {<br>Random = process.getRandom();
                                = process. getRandom () ;
    ISpace(X) searchSpace = process.getSearchSpace();<br>Record (X > 1) P = new Record [this.mu + this
                                = new Record [this mu + this lambda];
    for (int i = P.length; (-i) >= 0;) { // first generation: fill P with random points
      X x = searchSpace . create () ; // allocate point
      this . nullary . apply (x , random ) ; // fill with random data
      P[i] = new Record \Leftrightarrow (x, process. evaluate (x)); // evaluateif ( process. shouldTerminate ( ) ) return;
    } // end of filling the first population
//
     RandomUtils . shuffle ( random , P , 0 , P . length ) ; // make fair
     int u = Utils. qualityBasedClearing (P. this.mu) ;
    RandomUtils.shuffle(random, P, 0, u); // for fairness
    int p1 = -1; // index to iterate over first parent
    for (int index = P . length ; ( - - index ) >= u ;) { // overwrite non - unique and worst
//
//
//
//
//
//
//
//
//
//
//
//
    } // the end of the offspring generation
//
  } // end solve
} // end class
```

```
package aitoa . algorithms ;
public class EAWithClearing <X , Y > extends Metaheuristic2 <X , Y > {
  public void solve (IBlackBoxProcess <X, Y> process) {<br>Random = process.getRandom();
                                = process.getRandom();
    ISpace(X) searchSpace = process.getSearchSpace();<br>Record (X > 1) P = new Record [this.mu + this
                                = new Record [this mu + this lambda];
    for (int i = P.length; (-i) >= 0;) { // first generation: fill P with random points
      X x = searchSpace . create () ; // allocate point
      this . nullary . apply (x , random ) ; // fill with random data
      P[i] = new Record \Leftrightarrow (x, process. evaluate (x)); // evaluateif ( process. shouldTerminate ( ) ) return;
    } // end of filling the first population
//
     RandomUtils . shuffle ( random , P , 0 , P . length ) ; // make fair
    int u = Utils. qualityBasedClearing (P. this.mu) ;
    RandomUtils.shuffle(random, P, 0, u); // for fairness
    int p1 = -1; // index to iterate over first parent
    for (int index = P . length ; ( - - index ) >= u ;) { // overwrite non - unique and worst
       if ( process . shouldTerminate () ) return ;
//
//
//
//
//
//
//
//
//
//
//
    } // the end of the offspring generation
//
  } // end solve
} // end class
```

```
package aitoa . algorithms ;
public class EAWithClearing <X , Y > extends Metaheuristic2 <X , Y > {
  public void solve (IBlackBoxProcess <X, Y> process) {<br>Random = process.getRandom();
                                = process.getRandom();
    ISpace(X) searchSpace = process.getSearchSpace();<br>Record (X > 1) P = new Record [this.mu + this
                                = new Record [this mu + this lambda];
    for (int i = P.length; (-i) >= 0;) { // first generation: fill P with random points
      X x = searchSpace . create () ; // allocate point
      this . nullary . apply (x , random ) ; // fill with random data
      P[i] = new Record \Leftrightarrow (x, process. evaluate (x)); // evaluateif ( process. shouldTerminate ( ) ) return;
    } // end of filling the first population
//
     RandomUtils . shuffle ( random , P , 0 , P . length ) ; // make fair
    int u = Utils. qualityBasedClearing (P. this.mu) ;
    RandomUtils.shuffle(random, P, 0, u); // for fairness
    int p1 = -1; // index to iterate over first parent
    for (int index = P . length ; ( - - index ) >= u ;) { // overwrite non - unique and worst
       if ( process . shouldTerminate () ) return ;
       Record < X dest = P [index];
//
//
//
//
//
//
//
//
//
//
    } // the end of the offspring generation
//
  } // end solve
} // end class
```

```
package aitoa . algorithms ;
public class EAWithClearing <X , Y > extends Metaheuristic2 <X , Y > {
  public void solve (IBlackBoxProcess <X, Y> process) {<br>Random = process.getRandom();
                                = process. getRandom () ;
    ISpace(X) searchSpace = process.getSearchSpace();<br>Record (X > 1) P = new Record [this.mu + this
                                = new Record [this.mu + this.lambda];
    for (int i = P.length; (-i) >= 0;) { // first generation: fill P with random points
      X x = searchSpace . create () ; // allocate point
      this . nullary . apply (x , random ) ; // fill with random data
      P[i] = new Record \Leftrightarrow (x, process. evaluate (x)); // evaluateif ( process. shouldTerminate ( ) ) return;
    } // end of filling the first population
//
     RandomUtils . shuffle ( random , P , 0 , P . length ) ; // make fair
     int u = Utils. qualityBasedClearing (P. this.mu) ;
    RandomUtils.shuffle(random, P, 0, u); // for fairness
    int p1 = -1; // index to iterate over first parent
    for (int index = P . length ; ( - - index ) >= u ;) { // overwrite non - unique and worst
       if ( process . shouldTerminate () ) return ;
      Record < X > dest = P[index];p1 = (p1 + 1) % u: // step the parent 1 index
//
//
//
//
//
//
//
//
//
    } // the end of the offspring generation
//
  } // end solve
} // end class
```

```
package aitoa . algorithms ;
public class EAWithClearing <X , Y > extends Metaheuristic2 <X , Y > {
  public void solve (IBlackBoxProcess <X, Y> process) {<br>Random = process.getRandom();
                                = process.getRandom();
    ISpace(X) searchSpace = process.getSearchSpace();<br>Record (X > 1) P = new Record [this.mu + this
                                = new Record [this.mu + this.lambda];
    for (int i = P.length; (-i) >= 0;) { // first generation: fill P with random points
      X x = searchSpace . create () ; // allocate point
      this . nullary . apply (x , random ) ; // fill with random data
      P[i] = new Record \Leftrightarrow (x, process. evaluate (x)); // evaluateif ( process. shouldTerminate ( ) ) return;
    } // end of filling the first population
//
     RandomUtils . shuffle ( random , P , 0 , P . length ) ; // make fair
     int u = Utils. qualityBasedClearing (P. this.mu) ;
    RandomUtils.shuffle(random, P, 0, u); // for fairness
    int p1 = -1; // index to iterate over first parent
    for (int index = P . length ; ( - - index ) >= u ;) { // overwrite non - unique and worst
       if ( process . shouldTerminate () ) return ;
      Record <sub>X</sub> > dest = P[index]:p1 = (p1 + 1) % u: // step the parent 1 index
      Raccord(X) sel = P[n1]:
//
//
//
//
//
//
//
//
    } // the end of the offspring generation
//
  } // end solve
} // end class
```

```
package aitoa . algorithms ;
public class EAWithClearing <X , Y > extends Metaheuristic2 <X , Y > {
  public void solve (IBlackBoxProcess <X, Y> process) {<br>Random = process.getRandom();
                                = process. getRandom () ;
    ISpace(X) searchSpace = process.getSearchSpace();<br>Record (X > 1) P = new Record [this.mu + this
                                = new Record [this.mu + this.lambda];
    for (int i = P.length; (-i) >= 0;) { // first generation: fill P with random points
      X x = searchSpace . create () ; // allocate point
      this . nullary . apply (x , random ) ; // fill with random data
      P[i] = new Record \Leftrightarrow (x, process. evaluate (x)); // evaluateif ( process. shouldTerminate ( ) ) return;
    } // end of filling the first population
//
     RandomUtils . shuffle ( random , P , 0 , P . length ) ; // make fair
     int u = Utils. qualityBasedClearing (P. this.mu) ;
    RandomUtils.shuffle(random, P, 0, u); // for fairness
    int p1 = -1; // index to iterate over first parent
    for (int index = P . length ; ( - - index ) >= u ;) { // overwrite non - unique and worst
       if ( process . shouldTerminate () ) return ;
      Record <sub>X</sub> > dest = P[index]:p1 = (p1 + 1) % u: // step the parent 1 index
      Raccord(X) sel = P[n1]:
       if ( random . nextDouble () <= this . cr ) { // crossover !
//
//
//
//
//
       }
//
    } // the end of the offspring generation
//
  } // end solve
} // end class
```

```
package aitoa . algorithms ;
public class EAWithClearing <X , Y > extends Metaheuristic2 <X , Y > {
  public void solve (IBlackBoxProcess <X, Y> process) {<br>Random = process.getRandom();
                                = process. getRandom () ;
    ISpace(X) searchSpace = process.getSearchSpace();<br>Record (X > 1) P = new Record [this.mu + this
                                = new Record [this.mu + this.lambda];
    for (int i = P.length; (-i) >= 0;) { // first generation: fill P with random points
      X x = searchSpace . create () ; // allocate point
      this . nullary . apply (x , random ) ; // fill with random data
      P [ i ] = new Record < >(x , process . evaluate ( x ) ) ; // evaluate
      if ( process. shouldTerminate ( ) ) return;
    } // end of filling the first population
//
     RandomUtils . shuffle ( random , P , 0 , P . length ) ; // make fair
     int u = Utils. qualityBasedClearing (P. this.mu) ;
    RandomUtils.shuffle(random, P, 0, u); // for fairness
    int p1 = -1; // index to iterate over first parent
    for (int index = P . length ; ( - - index ) >= u ;) { // overwrite non - unique and worst
       if ( process . shouldTerminate () ) return ;
      Record <sub>X</sub> > dest = P[index]:p1 = (p1 + 1) % u: // step the parent 1 index
      Raccord(X) sel = P[n1]:
       if ( random . nextDouble () <= this . cr ) { // crossover !
         int p2 = \text{random.nextInt}(u):
//
//
//
//
       }
//
    } // the end of the offspring generation
//
  } // end solve
} // end class
```

```
package aitoa . algorithms ;
public class EAWithClearing <X , Y > extends Metaheuristic2 <X , Y > {
  public void solve (IBlackBoxProcess <X, Y> process) {<br>Random = process.getRandom();
                                = process. getRandom () ;
    ISpace(X) searchSpace = process .getSearchSpace();<br>Record<X>[] P = new Record[this.mu + this
                                = new Record [this.mu + this.lambda];
    for (int i = P.length; (-i) >= 0;) { // first generation: fill P with random points
      X x = searchSpace . create () ; // allocate point
      this . nullary . apply (x , random ) ; // fill with random data
      P[i] = new Record \Leftrightarrow (x, process. evaluate (x)); // evaluateif ( process. shouldTerminate ( ) ) return;
    } // end of filling the first population
//
    RandomUtils . shuffle ( random , P , 0 , P . length ) ; // make fair
    int u = Utils. qualityBasedClearing (P. this.mu) ;
    RandomUtils.shuffle(random, P, 0, u); // for fairness
    int p1 = -1; // index to iterate over first parent
    for (int index = P . length ; ( - - index ) >= u ;) { // overwrite non - unique and worst
      if ( process . shouldTerminate () ) return ;
      Record <sub>X</sub> > dest = P[index]:p1 = (p1 + 1) % u: // step the parent 1 index
      Record < X > sa1 = P[n1]:if ( random . nextDouble () <= this . cr ) { // crossover !
         int p2 ;
         do { // find a second , different record
           p2 = \text{random.nextInt(u)}:
         } while (p2 == p1); // repeat until p1 != p2}
//
    } // the end of the offspring generation
//
 } // end solve
} // end class
```

```
package aitoa . algorithms ;
public class EAWithClearing <X , Y > extends Metaheuristic2 <X , Y > {
  public void solve (IBlackBoxProcess <X, Y> process) {<br>Random = process.getRandom();
                               = process. getRandom () ;
    ISpace(X) searchSpace = process .getSearchSpace();<br>Record<X>[] P = new Record[this.mu + this
                                = new Record [this.mu + this.lambda];
    for (int i = P.length; (-i) >= 0;) { // first generation: fill P with random points
      X x = searchSpace . create () ; // allocate point
      this . nullary . apply (x , random ) ; // fill with random data
      P [ i ] = new Record < >(x , process . evaluate ( x ) ) ; // evaluate
      if ( process. shouldTerminate ( ) ) return;
    } // end of filling the first population
//
    RandomUtils . shuffle ( random , P , 0 , P . length ) ; // make fair
    int u = Utils. qualityBasedClearing (P. this.mu) ;
    RandomUtils.shuffle(random, P, 0, u); // for fairness
    int p1 = -1; // index to iterate over first parent
    for (int index = P . length ; ( - - index ) >= u ;) { // overwrite non - unique and worst
      if ( process . shouldTerminate () ) return ;
      Record <sub>X</sub> > dest = P[index]:p1 = (p1 + 1) % u: // step the parent 1 index
      Record < X > sa1 = P[n1]:if ( random . nextDouble () <= this . cr ) { // crossover !
         int p2 ;
         do { // find a second , different record
           p2 = \text{random.nextInt(u)}:
         } while (p2 == p1); // repeat until p1 != p2this . binary . apply ( sel .x , P [ p2 ]. x , dest .x , random ) ; // perform recombination
       }
//
    } // the end of the offspring generation
//
 } // end solve
} // end class
```

```
package aitoa . algorithms ;
public class EAWithClearing <X , Y > extends Metaheuristic2 <X , Y > {
  public void solve (IBlackBoxProcess <X, Y> process) {<br>Random = process.getRandom();
                                = process. getRandom () ;
    ISpace(X) searchSpace = process.getSearchSpace();<br>Record (X > 1) P = new Record [this.mu + this
                                = new Record [this.mu + this.lambda];
    for (int i = P.length; (-i) >= 0;) { // first generation: fill P with random points
      X x = searchSpace . create () ; // allocate point
      this . nullary . apply (x , random ) ; // fill with random data
      P [ i ] = new Record < >(x , process . evaluate ( x ) ) ; // evaluate
      if ( process. shouldTerminate ( ) ) return;
    } // end of filling the first population
//
    RandomUtils . shuffle ( random , P , 0 , P . length ) ; // make fair
    int u = Utils. qualityBasedClearing (P. this.mu) ;
    RandomUtils . shuffle ( random , P , 0 , u ) ; // for fairness
    int p1 = -1; // index to iterate over first parent
    for (int index = P . length ; ( - - index ) >= u ;) { // overwrite non - unique and worst
      if ( process . shouldTerminate () ) return ;
      Record <sub>X</sub> > dest = P[index]:p1 = (p1 + 1) % u: // step the parent 1 index
      Record < X > sa1 = P[n1]:if ( random . nextDouble () <= this . cr ) { // crossover !
         int p2 ;
        do { // find a second , different record
           p2 = \text{random.nextInt(u)}:
         } while (p2 == p1); // repeat until p1 == p2this . binary . apply ( sel .x , P [ p2 ]. x , dest .x , random ) ; // perform recombination
      } else this . unary . apply ( sel .x , dest .x , random ) ; // generate offspring via unary
//
    } // the end of the offspring generation
//
  } // end solve
} // end class
```

```
package aitoa . algorithms ;
public class EAWithClearing <X , Y > extends Metaheuristic2 <X , Y > {
  public void solve (IBlackBoxProcess <X, Y> process) {<br>Random = process.getRandom();
                                = process. getRandom () ;
    ISpace(X) searchSpace = process .getSearchSpace();<br>Record<X>[] P = new Record[this.mu + this
                                = new Record [this.mu + this.lambda];
    for (int i = P.length; (-i) >= 0;) { // first generation: fill P with random points
      X x = searchSpace . create () ; // allocate point
      this . nullary . apply (x , random ) ; // fill with random data
      P[i] = new Record \Leftrightarrow (x, process. evaluate (x)); // evaluateif ( process. shouldTerminate ( ) ) return;
    } // end of filling the first population
//
    RandomUtils . shuffle ( random , P , 0 , P . length ) ; // make fair
    int u = Utils. qualityBasedClearing (P. this.mu) ;
    RandomUtils . shuffle ( random , P , 0 , u ) ; // for fairness
    int p1 = -1; // index to iterate over first parent
    for (int index = P . length ; ( - - index ) >= u ;) { // overwrite non - unique and worst
      if ( process . shouldTerminate () ) return ;
      Record <sub>X</sub> > dest = P[index]:p1 = (p1 + 1) % u: // step the parent 1 index
      Record < X > sa1 = P[n1]:if ( random . nextDouble () <= this . cr ) { // crossover !
         int p2 ;
        do { // find a second , different record
           p2 = \text{random.nextInt(u)}:
         } while (p2 == p1); // repeat until p1 != p2this . binary . apply ( sel .x , P [ p2 ]. x , dest .x , random ) ; // perform recombination
      } else this . unary . apply ( sel .x , dest .x , random ) ; // generate offspring via unary
      dest . quality = process . evaluate ( dest . x ) ; // evaluate offspring
    } // the end of the offspring generation
  } // end solve
} // end class
```

```
package aitoa . algorithms ;
public class EAWithClearing <X , Y > extends Metaheuristic2 <X , Y > {
  public void solve (IBlackBoxProcess <X, Y> process) {<br>Random = process.getRandom();
                               = process. getRandom () ;
    ISpace(X) searchSpace = process.getSearchSpace();<br>Record (X > 1) P = new Record [this.mu + this
                               = new Record [this.mu + this.lambda];
    for (int i = P.length; (-i) >= 0;) { // first generation: fill P with random points
      X x = searchSpace . create () ; // allocate point
      this . nullary . apply (x , random ) ; // fill with random data
      P [ i ] = new Record < >(x , process . evaluate ( x ) ) ; // evaluate
      if ( process. shouldTerminate ( ) ) return;
    } // end of filling the first population
    for (::) { // main loop: one iteration = one generation
      RandomUtils.shuffle(random, P, O, P.length); // make fair
      int u = Utils. qualityBasedClearing (P. this.mu):
      RandomUtils . shuffle ( random , P , 0 , u ) ; // for fairness
      int p1 = -1; // index to iterate over first parent
      for (int index = P.length; (--index) >= u;) { // overwrite non-unique and worst
         if ( process. shouldTerminate ( ) ) return:
         Record < X dest = P [index]:
         p1 = (p1 + 1) % u; // step the parent 1 index
         Record < X > gal = P[n1]:if ( random . nextDouble () <= this . cr ) { // crossover !
           int p2 :
          do { // find a second , different record
             p2 = \text{random.nextInt(u)}:
           } while (p2 == p1); // repeat until p1 == p2this . binary . apply ( sel .x , P [ p2 ]. x , dest .x , random ) ; // perform recombination
         } else this . unary . apply ( sel .x , dest .x , random ) ; // generate offspring via unary
         dest . quality = process . evaluate ( dest . x ) ; // evaluate offspring
      } // the end of the offspring generation
    } // the end of the main loop
  } // end solve
} // end class
```
# <span id="page-264-0"></span>[Experiment and Analysis](#page-264-0)

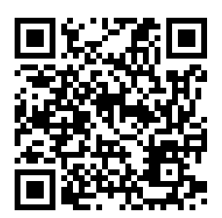

• I execute the program 101 times for each of the instances abz7, la24, swv15, and yn4

• I execute the program 101 times for each of the instances abz7, la24, swv15, and yn4

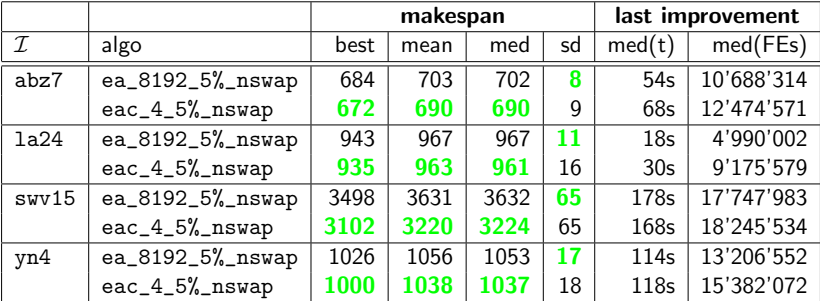

ea\_8192\_5%\_nswap: median result of 3 min of the EA with  $\mu = \lambda = 8'192$  with nswap unary operator and 5% sequence recombination

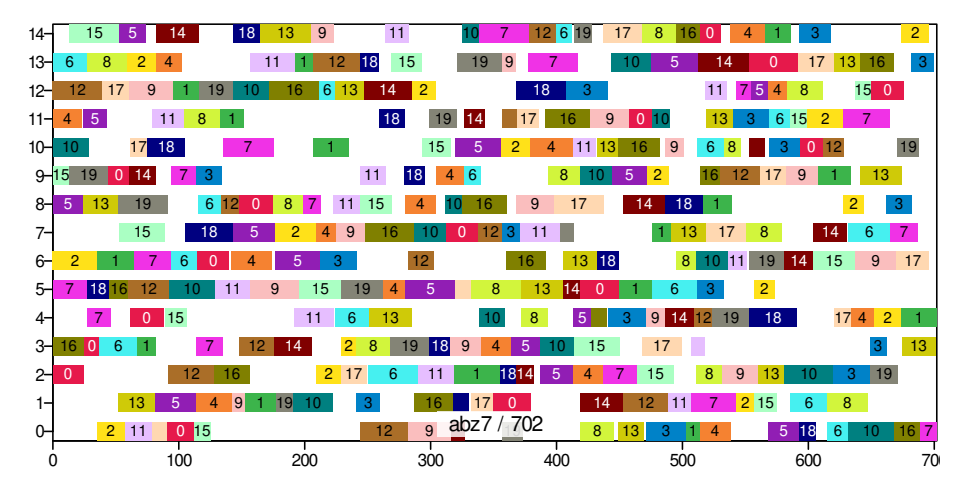

eac\_4\_5%\_nswap: median result of 3 min of the EA with clearing and  $\mu = \lambda = 4$ with nswap unary operator and 5% sequence recombination

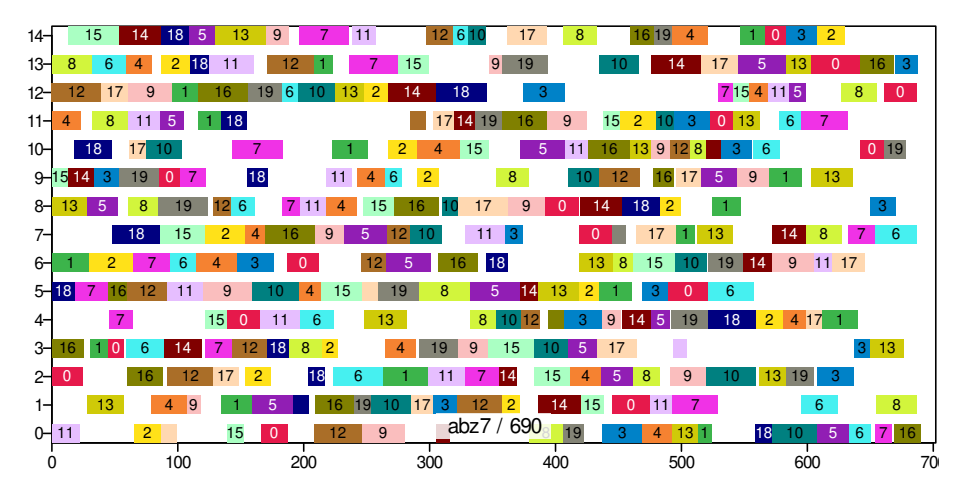

ea\_8192\_5%\_nswap: median result of 3 min of the EA with  $\mu = \lambda = 8'192$  with nswap unary operator and 5% sequence recombination

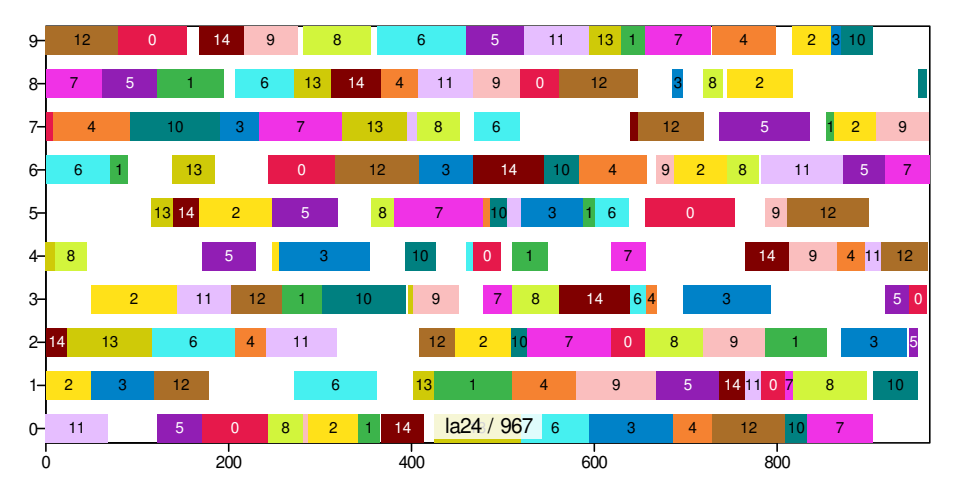

eac\_4\_5%\_nswap: median result of 3 min of the EA with clearing and  $\mu = \lambda = 4$ with nswap unary operator and 5% sequence recombination

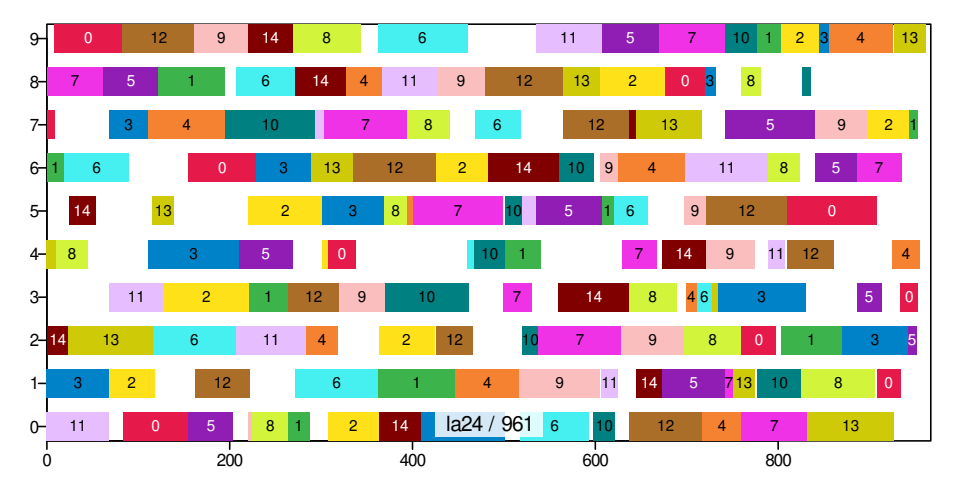

ea\_8192\_5%\_nswap: median result of 3 min of the EA with  $\mu = \lambda = 8'192$  with nswap unary operator and 5% sequence recombination

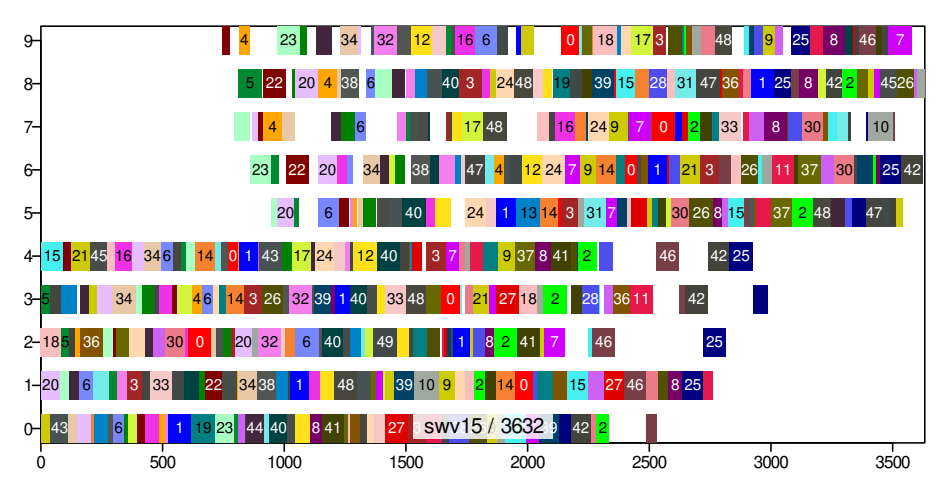

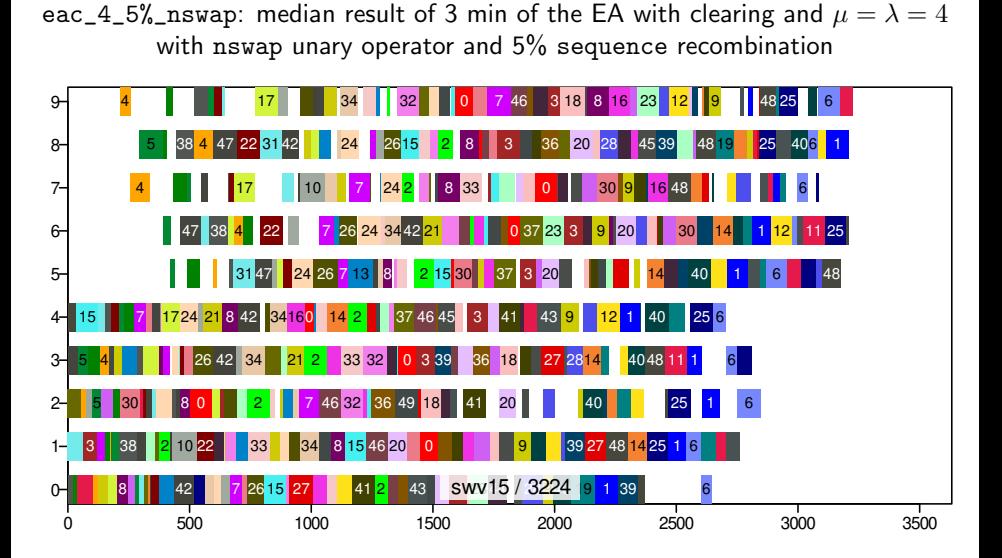

ea\_8192\_5%\_nswap: median result of 3 min of the EA with  $\mu = \lambda = 8'192$  with nswap unary operator and 5% sequence recombination

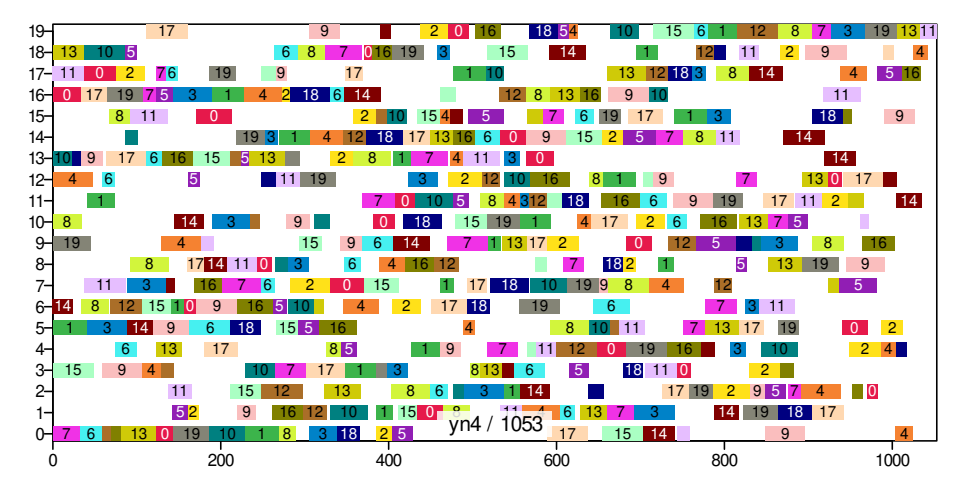

eac\_4\_5%\_nswap: median result of 3 min of the EA with clearing and  $\mu = \lambda = 4$ with nswap unary operator and 5% sequence recombination

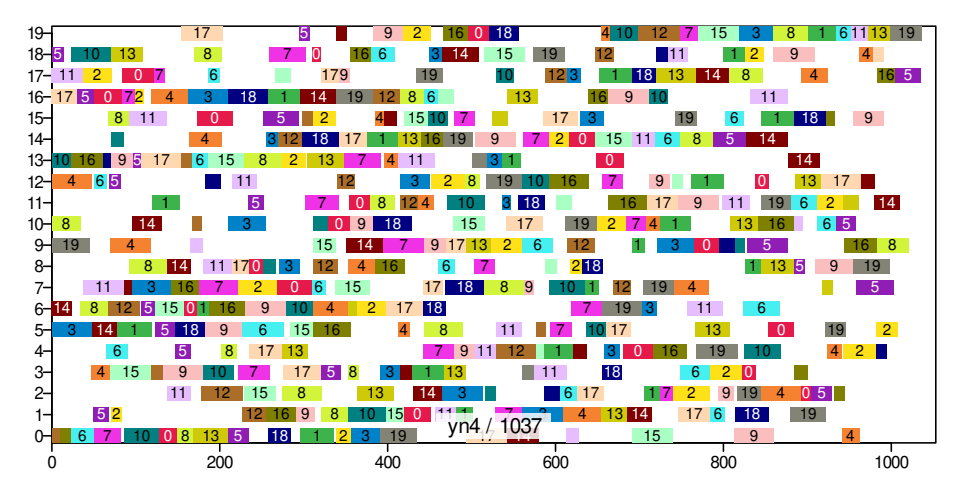

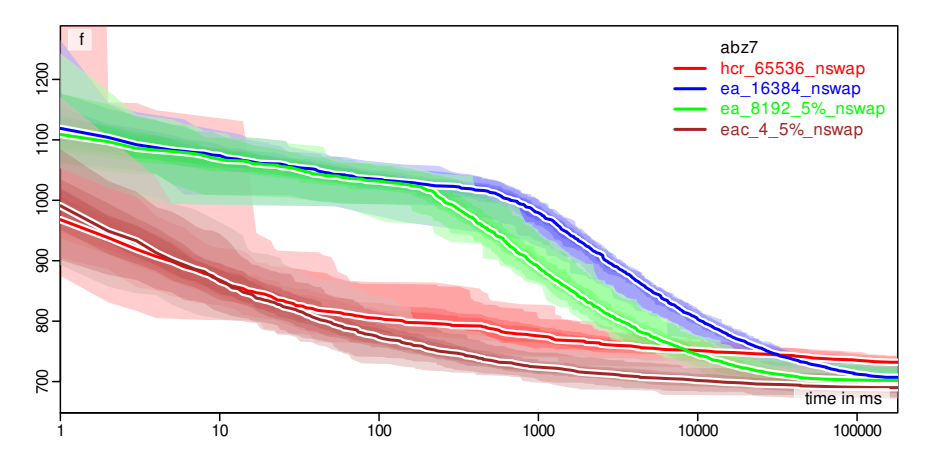

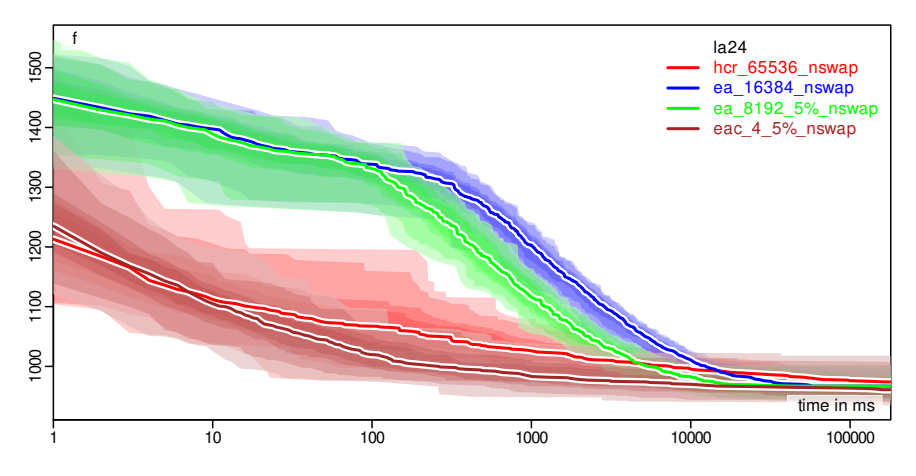

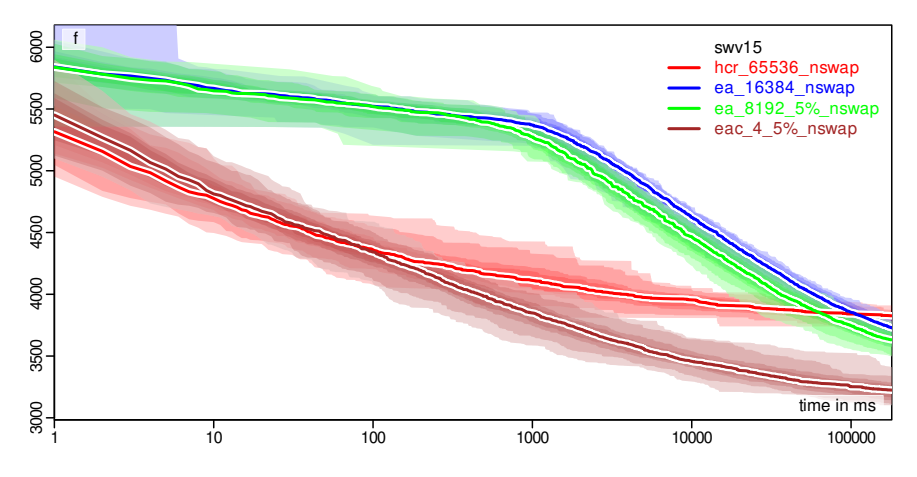

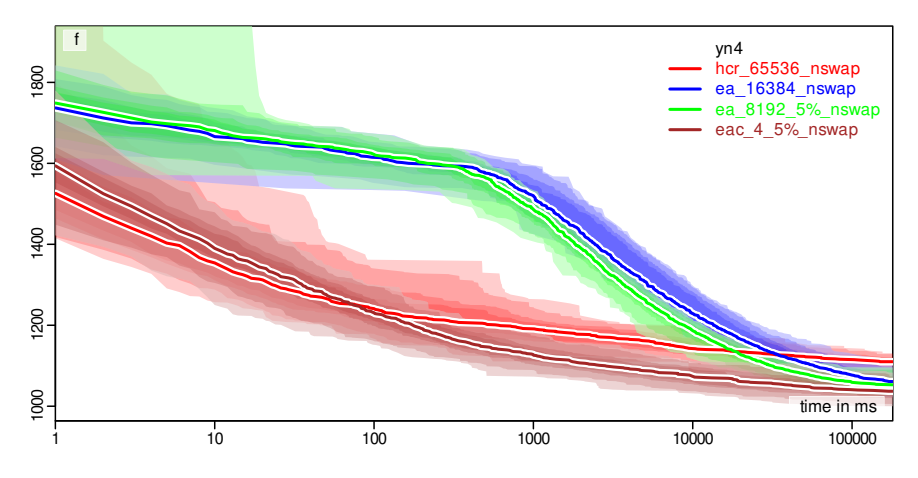

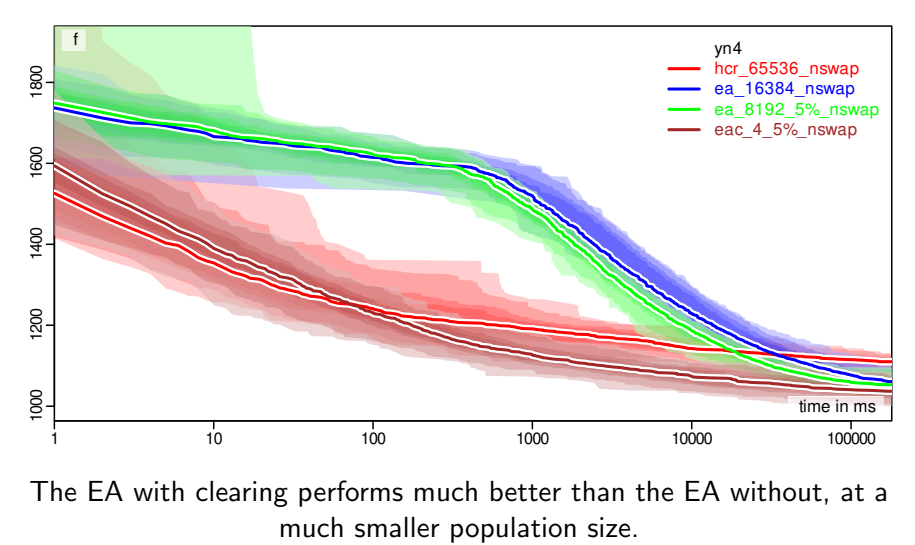

The EA with clearing performs much better than the EA without, at a

<span id="page-281-0"></span>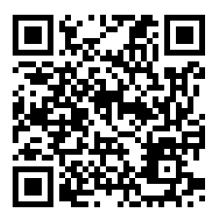

• Population-based metaheuristics like Evolutionary Algorithms perform global search and can obtain better results than local searches like hill climbers.

- Population-based metaheuristics like Evolutionary Algorithms perform global search and can obtain better results than local searches like hill climbers.
- But they are also considerably slower.

- Population-based metaheuristics like Evolutionary Algorithms perform global search and can obtain better results than local searches like hill climbers.
- But they are also considerably slower.
- Sometimes, operators do not work as well as expected (e.g., the binary search operator here).

- Population-based metaheuristics like Evolutionary Algorithms perform global search and can obtain better results than local searches like hill climbers.
- But they are also considerably slower.
- Sometimes, operators do not work as well as expected (e.g., the binary search operator here).
- Sometimes, the reason may be that we just do not have enough time to benefit from it.

- Population-based metaheuristics like Evolutionary Algorithms perform global search and can obtain better results than local searches like hill climbers.
- But they are also considerably slower.
- Sometimes, operators do not work as well as expected (e.g., the binary search operator here).
- Sometimes, the reason may be that we just do not have enough time to benefit from it.
- This can be different for any optimization problem.

- Population-based metaheuristics like Evolutionary Algorithms perform global search and can obtain better results than local searches like hill climbers.
- But they are also considerably slower.
- Sometimes, operators do not work as well as expected (e.g., the binary search operator here).
- Sometimes, the reason may be that we just do not have enough time to benefit from it.
- This can be different for any optimization problem.
- Sometimes a different operator might work better.
- Population-based metaheuristics like Evolutionary Algorithms perform global search and can obtain better results than local searches like hill climbers.
- But they are also considerably slower.
- Sometimes, operators do not work as well as expected (e.g., the binary search operator here).
- Sometimes, the reason may be that we just do not have enough time to benefit from it.
- This can be different for any optimization problem.
- Sometimes a different operator might work better.
- This holds for all algorithm modules.

- Population-based metaheuristics like Evolutionary Algorithms perform global search and can obtain better results than local searches like hill climbers.
- But they are also considerably slower.
- Sometimes, operators do not work as well as expected (e.g., the binary search operator here).
- Sometimes, the reason may be that we just do not have enough time to benefit from it.
- This can be different for any optimization problem.
- Sometimes a different operator might work better.
- This holds for all algorithm modules.
- We always need to check whether the overall algorithm performs better with or without the module.

- Population-based metaheuristics like Evolutionary Algorithms perform global search and can obtain better results than local searches like hill climbers.
- But they are also considerably slower.
- Sometimes, operators do not work as well as expected (e.g., the binary search operator here).
- Sometimes, the reason may be that we just do not have enough time to benefit from it.
- This can be different for any optimization problem.
- Sometimes a different operator might work better.
- This holds for all algorithm modules.
- We always need to check whether the overall algorithm performs better with or without the module.
- . . . but even small improvements might be worthwhile.

- Population-based metaheuristics like Evolutionary Algorithms perform global search and can obtain better results than local searches like hill climbers.
- But they are also considerably slower.
- Sometimes, operators do not work as well as expected (e.g., the binary search operator here).
- Sometimes, the reason may be that we just do not have enough time to benefit from it.
- This can be different for any optimization problem.
- Sometimes a different operator might work better.
- This holds for all algorithm modules.
- We always need to check whether the overall algorithm performs better with or without the module.
- . . . but even small improvements might be worthwhile.
- Preserving the diversity in a population can improve the EA performance significantly.

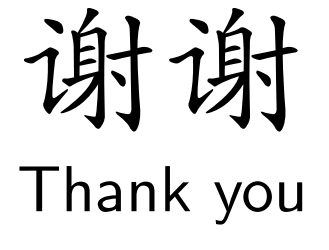

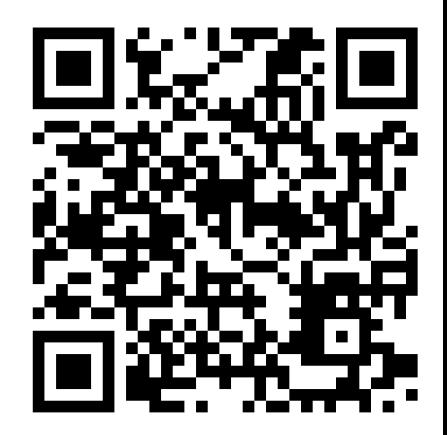

#### References I

- 1. Thomas Weise. An Introduction to Optimization Algorithms. Institute of Applied Optimization (IAO) [应用优化研究所] of the School of Artificial Intelligence and Big Data [人工智能与大数据学院] of Hefei University [合肥学院], Hefei [合肥市], Anhui [安徽省], China [中国], 2018–2020. URL <http://thomasweise.github.io/aitoa/>.
- 2. Thomas Weise. Global Optimization Algorithms Theory and Application. it-weise.de (self-published), Germany, 2009. URL <http://www.it-weise.de/projects/book.pdf>.
- 3. John Henry Holland. Adaptation in Natural and Artificial Systems: An Introductory Analysis with Applications to Biology, Control, and Artificial Intelligence. University of Michigan Press, Ann Arbor, MI, USA, 1975. ISBN 0-472-08460-7.
- 4. Thomas Bäck, David B. Fogel, and Zbigniew Michalewicz, editors. Handbook of Evolutionary Computation. Computational Intelligence Library. Oxford University Press, Inc., New York, NY, USA, 1997. ISBN 0-7503-0392-1.
- 5. Zbigniew Michalewicz and David B. Fogel. How to Solve It: Modern Heuristics. Springer-Verlag, Berlin/Heidelberg, 2nd edition, 2004. ISBN 3-540-22494-7.
- 6. David Edward Goldberg. Genetic Algorithms in Search, Optimization, and Machine Learning. Addison-Wesley Longman Publishing Co., Inc., Boston, MA, USA, 1989. ISBN 0-201-15767-5.
- 7. Thomas Weise, Yuezhong Wu, Raymond Chiong, Ke Tang, and Jörg Lässig. Global versus local search: The impact of population sizes on evolutionary algorithm performance. Journal of Global Optimization, 66:511–534. November 2016. doi[:10.1007/s10898-016-0417-5.](https://doi.org/10.1007/s10898-016-0417-5)
- 8. Ágoston Endre Eiben and C. A. Schippers. On evolutionary exploration and exploitation. Fundamenta Informaticae Annales Societatis Mathematicae Polonae, Series IV, 35(1-2):35–50, July–August 1998. doi[:10.3233/FI-1998-35123403.](https://doi.org/10.3233/FI-1998-35123403) URL <http://www.cs.vu.nl/~gusz/papers/FunInf98-Eiben-Schippers.ps>.
- 9. Thomas Weise, Raymond Chiong, and Ke Tang. Evolutionary optimization: Pitfalls and booby traps. Journal of Computer Science and Technology (JCST), 27:907–936, September 2012. doi[:10.1007/s11390-012-1274-4.](https://doi.org/10.1007/s11390-012-1274-4)
- 10. Thomas Weise, Michael Zapf, Raymond Chiong, and Antonio Jesús Nebro Urbaneja. Why is optimization difficult? In Raymond Chiong, editor, Nature-Inspired Algorithms for Optimisation, volume 193/2009 of Studies in Computational Intelligence (SCI), chapter 1, pages 1–50. Springer-Verlag, Berlin/Heidelberg, April 2009. ISBN 978-3-642-00266-3. doi[:10.1007/978-3-642-00267-0](https://doi.org/10.1007/978-3-642-00267-0_1) 1.
- 11. Ofer M. Shir. Niching in evolutionary algorithms. In Grzegorz Rozenberg, Thomas Bäck, and Joost N. Kok, editors, Handbook of Natural Computing, pages 1035–1069. Springer, Berlin/Heidelberg, Germany, 2012. ISBN 978-3-540-92909-3. doi[:10.1007/978-3-540-92910-9](https://doi.org/10.1007/978-3-540-92910-9_32) 32.
- 12. Matej Črepinšek, Shih-Hsi Liu, and Marian Mernik. Exploration and exploitation in evolutionary algorithms: A survey. ACM Computing Surveys, 45(3):35:1–35:33, July 2013. doi[:10.1145/2480741.2480752.](https://doi.org/10.1145/2480741.2480752) URL <http://www.researchgate.net/publication/243055445>.

#### References II

- 13. Giovanni Squillero and Alberto Paolo Tonda. Divergence of character and premature convergence: A survey of methodologies for promoting diversity in evolutionary optimization. Information Sciences, 329:782–799, February 2016. doi[:10.1016/j.ins.2015.09.056.](https://doi.org/10.1016/j.ins.2015.09.056)
- 14. Tobias Friedrich, Nils Hebbinghaus, and Frank Neumann. Rigorous analyses of simple diversity mechanisms. In Hod Lipson, editor, Proceedings of the Genetic and Evolutionary Computation Conference (GECCO'07), July 7-11, 2007, London, England, pages 1219–1225. ACM, 2007. doi[:10.1145/1276958.1277194.](https://doi.org/10.1145/1276958.1277194) URL <http://citeseerx.ist.psu.edu/viewdoc/download?doi=10.1.1.217.2494&rep=rep1&type=pdf>.